Trabajo Fin de Máster en Programación y Tecnología Software

Máster en Investigación en Informática

Facultad de Informática Universidad Complutense de Madrid

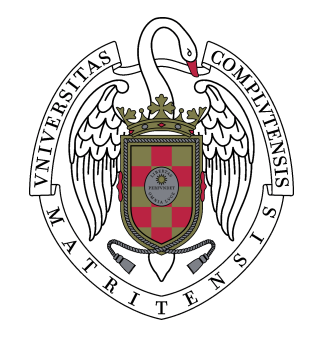

## MySQL4OCL: Un compilador de OCL a MySQL.

## Carolina Inés Dania

Director: Manuel García Clavel Colaboradora externa: Marina Soledad Egea González

Curso académico 2010/2011 Departamento de Sistemas Informáticos y Computación

Calificación: 8.5

## Autorización de difusión

La abajo firmante, matriculada en el Máster en Investigación en Informática de la Facultad de Informática, autoriza a la Universidad Complutense de Madrid (UCM) a difundir y utilizar con fines académicos, no comerciales y mencionando expresamente a su autor, el presente Trabajo Fin de Máster: MySQL4OCL: Un compilador de OCL a MySQL., realizado durante el curso académico 2010-2011 bajo la dirección de Manuel García Clavel y con la colaboración externa de dirección de Marina Soledad Egea González en el Departamento de Sistemas Informáticos y Computación, y a la Biblioteca de la UCM a depositarlo en el Archivo Institucional E-Prints Complutense con el objeto de incrementar la difusión, uso e impacto del trabajo en Internet y garantizar su preservación y acceso a largo plazo.

En Madrid, a los 8 días del mes de septiembre de 2011,

Carolina Inés Dania 30473217N

## <span id="page-4-0"></span>Abstract

In this work we present a compiler from OCL to MySQL that allows the automatic evaluation of OCL expressions on relational databases. This compiler, called MySQL4OCL, is defined as a recursive function on OCL expressions and covers a wide subset of the OCL language. The main ideas underlying the definition of MySQL4OCL were initially proposed in [\[16\]](#page-99-0): namely, the use of "stored-procedures" for the translation of iterator operations over collections.

As part of this work, we have also implemented MySQL4OCL as a Java component [\[17\]](#page-99-1), which is designed to be integrated in modeling tools supporting the OCL language. In particular, MySQL4OCL is one of the key components of a model-based development framework called ActionGUI [\[8\]](#page-98-0). This framework allows the automatic generation of database management applications with access control policies. The first release of ActionGUI was presented in [\[13\]](#page-99-2) and the methodology for software development that it implements is explained in [\[1\]](#page-98-1).

Keywords: databases, models, compiler, tool, UML, OCL, MDA, SQL y MySQL.

## <span id="page-6-0"></span>Resumen

En este trabajo presentamos un compilador de OCL en MySQL que permite la evaluación automática de expresiones OCL sobre bases de datos relacionales. Este compilador, denominado MySQL4OCL, se define como una función recursiva sobre expresiones OCL y cubre un subconjunto muy significativo del lenguaje. Las ideas principales que subyacen a la definición de MySQL4OCL fueron inicialmente propuestas en [\[16\]](#page-99-0): a saber, la utilización de procedimiento almacenados ("stored-procedures") para la traducción de operaciones iteradoras sobre colecciones.

Además, como parte de este trabajo, hemos implementado MySQL4OCL como un componente Java [\[17\]](#page-99-1), que está diseñado para su integración en herramientas de modelado que den soporte al lenguaje OCL. En particular, MySQL-4OCL es uno de los componentes principales del entorno de desarrollo basado en modelos ActionGUI [\[8\]](#page-98-0). Este entorno permite la generación automática de aplicaciones para la gestión de bases de datos con políticas de control de acceso. La primera versión de ActionGUI fue presentada en [\[13\]](#page-99-2) y la metodología de desarrollo que implementa es objeto del tutorial [\[1\]](#page-98-1).

Palabras claves: base de datos, modelos, compilador, herramienta, UML, OCL, MDA, SQL y MySQL.

## <span id="page-8-0"></span>Agradecimientos

En primer lugar, quiero agradecer a Manuel García Clavel por ser quien confió en mi, me dio la oportunidad de comenzar mi carrera de investigación en España y me adoptó bajo su supervisión para hacer mis primeros pasos en investigación.

En segundo lugar, quiero agradecer a Marina Egea González por ser también mi supervisora y por el apoyo cotidiano que me brindó cada día.

Este trabajo no hubiese sido posible sin la cooperación de ellos.

Además, quiero agradecer a Miguel Angel García de Dios por su ayuda y asesoramiento con el parser de OCL.

También quiero agradecer a David De Frutos, Mercedes Merayo y Rafael Del Vado por haber formado parte del jurado que evaluó este trabajo. En particular, a Rafael Del Vado por la gran cantidad de valiosos comentarios que me proporcionó.

Un agradecimiento especial a Narciso Martí Oliet por todo su apoyo y su buena disposición a lo largo del master.

A IMDEA Software por proporcionarme los medios para realizar mi investigación y a su gente por hacer tan agradable el entorno de trabajo.

A Alejandro, Javier y Julián por ser quienes me han acompañado en esta etapa del master.

Por último, quiero agradecer a aquellas personas que desde la otra parte del planeta me están apoyando. En primer lugar a Pedro, por ser la primer persona en confiar en mí y en apoyarme en la decisión de venirme aquí. En segundo lugar, a mi familia por ser quienes constantemente me apoyan en cada paso que decido emprender. Y por último, a todos mis amigos de allá que siempre están bancandome en todo.

# $\Big|$  índice general

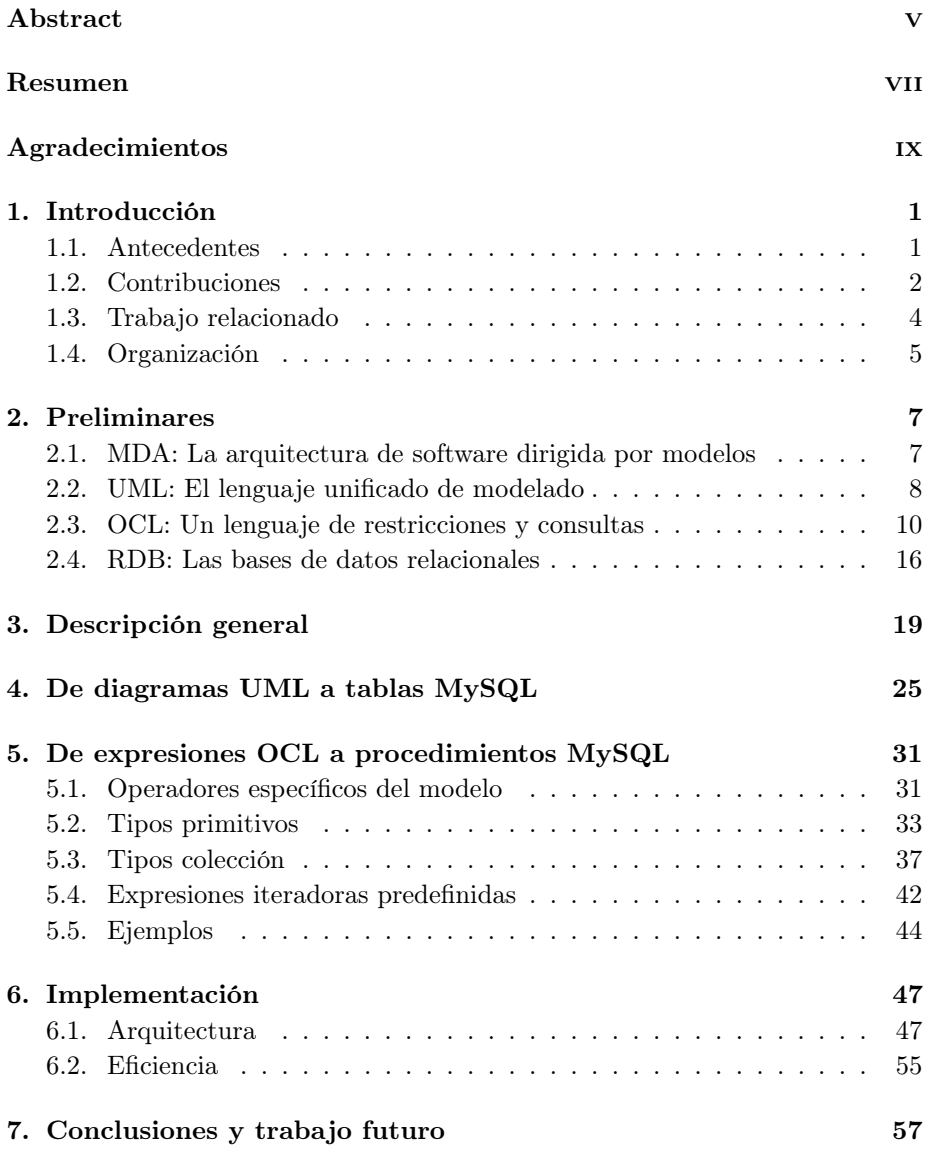

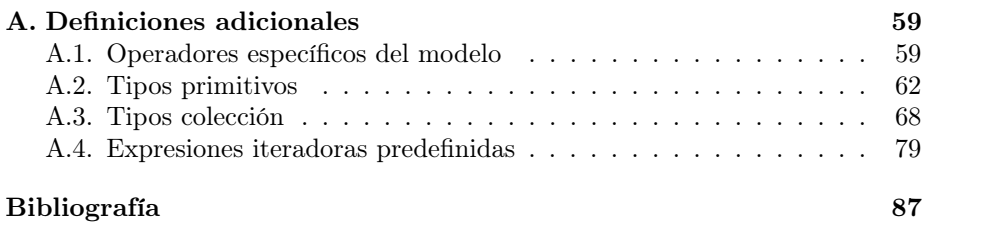

## <span id="page-12-0"></span> $1$  | Introducción

#### <span id="page-12-1"></span>1.1 Antecedentes

El trabajo presente se ha desarrollado dentro de la investigación en tecnologías de desarrollo de software basado en modelos que lleva a cabo el Laboratorio de Modelado de Software del Instituto de Investigación IMDEA Software en colaboración con el grupo FADoSS de la Universidad Complutense de Madrid.

Una de las primeras líneas de investigación emprendidas por el Laboratorio de Modelado fue la definición de una semántica formal para el lenguaje OCL [\[26\]](#page-100-0). Este lenguaje, que forma parte del estándar UML de la OMG [\[29\]](#page-100-1), permite añadir restricciones a los modelos, así como realizar consultas sobre los mismos. Aunque OCL se puede utilizar en diferentes tipos de diagramas UML, su uso más extendido se da en la definición de invariantes para diagramas de clase y en la formalización de consultas sobre diagramas de objetos, es decir, sobre instancias o escenarios de diagramas de clase. Los resultados más importantes de esta primera línea de investigación aparecieron en la tesis doctoral de Marina Egea [\[15\]](#page-99-3), en la que se propuso una semántica formal ejecutable de OCL utilizando la lógica de reescritura [\[6\]](#page-98-3). Básicamente, esta semántica permitía "compilar" las expresiones OCL sobre diagramas de clase y diagramas de objetos en teoría de reescritura, que, por construcción, eran Church-Rosser y terminantes, y que, por lo tanto, podían ejecutarse automáticamente en el sistema Maude [\[5\]](#page-98-4). Este compilador tenía un indudable valor teórico. Sin embargo, por razones de eficiencia, su uso en herramientas de modelado estaba muy limitado: el tiempo de carga en el sistema Maude de los escenarios sobre los que se realizarían las consultas OCL era manifiestamente excesivo, incluso para diagramas de objeto de tamaño mediano (esto es, con decenas de miles de objetos).

Aprovechando las ideas principales que subyacían a la semántica formal propuesta en [\[15\]](#page-99-3), se inició entonces dentro del Laboratorio de Modelo el desarrollo de un interprete en Java para OCL que pudiera dar soporte eficaz a este lenguaje en herramientas de modelado. El resultado fue el componente EOS [\[7\]](#page-98-5) que permitía efectivamente evaluar expresiones OCL sobre diagramas de objetos de tama

'uno mediano-grande (con cientos de miles de objetos) en un tiempo aceptable. Sin embargo, para diagramas de objetos realmente grandes (con millones de objetos), el tiempo de carga en memoria de los correspondientes escenarios seguía siendo excesivo. Por ejemplo, en las tablas comparativas que se incluian en [\[7\]](#page-98-5) se advierte que todos los evaluadores de OCL implementados hasta ese momento, incluyendo EOS, tardaban más de 45 segundos en cargar en memoria un escenario con 10<sup>5</sup> objetos y más de 20 minutos en hacerlo con un escenario con  $10^6$  $10^6$  objetos.<sup>1</sup>

A partir de las experiencias anteriores, se inició entonces una nueva línea de investigación dentro del Laboratorio de Modelado, orientada a resolver de forma definitiva el problema planteado por los escenarios realmente grandes. Para estos casos, la única solución que parecía viable era:

- 1. Almacenar los escenarios en bases de datos.
- 2. Compilar las consultas OCL como consultas sobre bases de datos;
- 3. Evaluar las consultas así compiladas sobre las bases de datos donde se hubieran almacenado los escenarios.

El objetivo de este trabajo de investigación era precisamente hacer posible esta solución, para lo cual debíamos, en primer lugar,

Definir una esquema para el almacenamiento de escenarios en bases de datos.

Y, en segundo lugar,

Definir una traducción de consultas OCL a consultas sobre bases de datos, teniendo en cuenta el esquema definido para el almacenamiento de los escenarios.

#### <span id="page-13-0"></span>1.2 Contribuciones

Previa a nuestra investigación, ya existía en la literatura una primera propuesta para la compilación de OCL en SQL: a saber, los trabajos [\[34,](#page-100-2) [11,](#page-99-4) [12\]](#page-99-5), que servían además como base para la herramienta OCL2SQL [\[28\]](#page-100-3). Sin embargo, la solución que ofrecia esta propuesta resultaba insatisfactoria, al menos por los siguientes motivos:

i. Unicamente cubría un conjunto muy limitado de patrones de expresiones OCL: en particular, no permitía expresiones con operadores iteradores anidados, ni expresiones con un tipo distinto de Boolean.

<span id="page-13-1"></span><sup>1</sup>En este punto, es importante señalar que tales escenarios no son meros supuestos teóricos. Consideremos, por ejemplo, el uso de OCL para evaluar métricas sobre programas Java. Desde el punto de vista del desarrollo de software basado en modelos, los programas Java son instancias del metamodelo de Java y sus métricas se pueden formalizar como consultas OCL, utilizando el lenguaje que proporciona este metamodelo. En este contexto, para ejecutar una métrica sobre un programa Java, no hay sino que evaluar la correspondiente consulta OCL sobre la instancia del metamodelo que corresponda a dicho programa: como es lógico, cuanto mayor sea el programa, mayor será la correspondiente instancia del metamodelo. Por ejemplo, el grupo Triskell de IRISA, en Francia, desarrolló una herramienta, llamada SpoonEMF, que genera para un programa Java de 10 líneas, un escenario con 113 objetos, y para un programa de apenas 500 líneas, un escenario con alrededor de 3,500 objetos. Es fácil imaginar que para programas Java de decenas de miles de líneas, el escenario resultante será de millones de objetos.

ii. Las consultas SQL compiladas eran extraordinariamente complejas, lo que se traducía en evaluaciones ineficientes sobre escenarios de tamaño mediano-grande.

Para superar las limitaciones de la propuesta anterior, en vez de utilizar patrones, decidimos basar nuestro compilador de OCL en una función de traducción definida recursivamente sobre las expresiones OCL. El resultado principal de nuestro trabajo es un compilador de OCL en MySQL que permite la evaluación automática de expresiones OCL sobre bases de datos relacionales. Este compilador, denominado MySQL4OCL, se define efectivamente como una función recursiva sobre expresiones OCL y cubre un subconjunto muy significativo del lenguaje. En concreto, MySQL4OCL es capaz de traducir expresiones que contienen iteradores en toda su generalidad, es decir, también cuando estas expresiones incluyen iteradores anidados. Las ideas iniciales que subyacen a la definición de MySQL4OCL, a saber, la utilización de procedimientos almacenados ("stored-procedures"), fueron presentados en el Workshop on OCL and Textual Modelling, asociado a la conferencia MODELS 2010 (Oslo, 2010), y posteriormente publicados en:

M. Egea, C. Dania y M. Clavel. MySQL4OCL: A Stored Procedure-Based MySQL Code Generator for OCL. Electronic Communications of the EASST, 36, 2010.

Además, como parte de nuestro trabajo de investigación, hemos implementado MySQL4OCL como un componente Java, diseñado especificamente para su integración en herramientas de modelado que den soporten el lenguaje OCL. Este componente, junto con su documentación básica y una colección de ejemplos, está disponible en:

M. Egea, C. Dania y M. Clavel. The MySQL4OCL Code Generator. August 2010. <http://www.bm1software.com/mysql-ocl>.

Es interesante destacar que MySQL4OCL es de hecho uno de los componentes principalísimos del entorno de desarrollo basado en modelos ActionGUI. Este entorno permite la generación automática de aplicaciones para la gestión de bases de datos con políticas de control de acceso. Los modelos que maneja ActionGUI incluyen expresiones OCL, a distintos niveles y con distintos objetivos: en todos los casos, MySQL4OCL es el componente encargado de generar las consultas MySQL correspondientes a estas expresiones. La primera versión del entorno ActionGUI, denominada por aquel entonces SSG, fue presentada en ICSE 2010:

M. A. García de Dios, C. Dania, M. Schläpfer, D. A. Basin, M. Clavel y M. Egea. SSG: A Model-Based Development Environment for Smart, Security-Aware GUIs. En J. Kramer, J. Bishop, P. T. Devanbu y S. Uchitel, editores, Proc. of the 32nd ACM/IEEE International Conference on Software Engineering - Volume 2, ICSE 2010 (Cape Town, South Africa, 1-8 Mayo 2010), páginas 311-312. ACM, 2010.

Más recientemente, la metodología de desarrollo que implementa ActionGUI —y en la que juega, como se ha mencionado anteriormente, un papel importantísimo MySQL4OCL— ha sido objeto de un curso específico dentro de FOSAD 2011:

David A. Basin, Manuel Clavel, Marina Egea, Miguel Angel García de Dios, Carolina Dania, Gonzalo Ortiz y Javier Valdazo. Model-Driven Development of Security-Aware GUIs for Data-Centric Applications. En Alessandro Aldini y Roberto Gorrieri, editores, Foundations of Security Analysis and Design VI - FOSAD Tutorial Lectures, volumen 6858 de Lecture Notes in Computer Science, páginas 101-124. Springer, 2011.

Finalmente, este trabajo forma parte de las contribuciones del Laboratorio de Modelado de IMDEA Software en los siguientes proyectos:

- NESSoS. Red de Excelencia (NoE 256980) del 7 Programa Marco sobre "Engineering Secure Future Internet Software Services and Systems". Octubre 2010-Abril 2014.
- DESAFIOS-10. Proyecto del MICINN (TIN2009-14599-C03) sobre "Desarrollo de Software de Alta Calidad, Fiable, Distribuido y Seguro". Enero 2010-Diciembre 2012.
- PROMETIDOS-CM. Programa de la Comunidad de Madrid (S2009/TIC-1465) sobre "Métodos Rigurosos de Desarrollo de Software". Enero 2010- Diciembre 2012.

La autora agradece la ayuda financiera recibida de los proyectos anteriormente mencionados para la realización de su trabajo, y muy especialmente del proyecto DESAFIOS-10, por el que ha sido contratada desde octubre de 2010 a octubre de 2011.

#### <span id="page-15-0"></span>1.3 Trabajo relacionado

En el ámbito general de las traducciones de OCL a lenguajes básados en SQL, los únicos trabajos directamente relacionados con el nuestro son los desarrollados por el grupo DresdenOCL [\[11,](#page-99-4) [34,](#page-100-2) [12,](#page-99-5) [20\]](#page-99-6), de la Universidad de Dresden, Alemania, junto con sus herramientas asociadas. Como se ha mencionado anteriormente, la solución que ofrecen estos trabajos a la compilación de OCL a SQL es insatisfactoria, por dos razones principales: en primer lugar, sólo cubre un conjunto muy limitado de "patrones" de expresiones OCL y, en segundo lugar, las consultas SQL compiladas son innecesariamente ineficientes. Para superar las limitaciones de su propuesta, en vez de utilizar patrones, decidimos basar nuestro compilador de OCL en una función de traducción definida recursivamente sobre la expresiones OCL. Curiosamente, la idea clave de nuestra traducción, a saber, el uso de procedimientos ("stored-procedures") para la compilación de operaciones iteradoras sobre colecciones, ya había sido explorado —aunque sin éxito en [\[34\]](#page-100-2). Por lo demás, durante toda nuestra investigación hemos mantenido una relación fluida con los investigadores del grupo DresdenOCL, comunicándoles los problemas semánticos y de eficiencia que encontramos en su herramienta (véase [\[16\]](#page-99-0) para mayores detalles) y colaborando con ellos en la elaboración de un test suite que nos permitiría comparar las soluciones y herramientas de uno y otro grupo.

Aunque de forma menos directa, también guarda relación con nuestra investigado el trabajo desarrollado dentro SAP para la traducción de OCL a MQL (Moin Query Language) [\[4\]](#page-98-6), que es el lenguaje de consulta de SAP para sus modelos MOIN. En este trabajo, el subconjunto de OCL que cubre la traducción propuesta es muy limitado (aunque suficiente para sus objetivos): a modo de ejemplo, ni las operaciones iteradoras sobre colecciones, ni tan siquiera las operaciones booleanas sobre colecciones, son traducibles.

Finalmente, cabe reseñar los distintos "compiladores" de OCL en Java/AspectJ propuestos por el grupo DresdenOCL [\[14,](#page-99-7) [18,](#page-99-8) [37\]](#page-100-4), que están basados en diferentes usos de la programación orientada a aspectos. Como en el caso del interprete EOS [\[7\]](#page-98-5) para OCL, el problema de estas herramientas es la carga en memoria de escenarios de tamaño realmente grande (con millones de objetos), que consumiría un tiempo inaceptable en la práctica (véase [\[7\]](#page-98-5) para más detalles). De hecho, como se ha explicado anteriormente, es precisamente la solución de este problema la motivación original del presente trabajo de investigación.

### <span id="page-16-0"></span>1.4 Organización

El resto de este trabajo está organizado en los siguientes capítulos:

- Capítulo [2:](#page-18-0) Preliminares. En este capítulo introducimos el ámbito general (metodologías, lenguajes) en el que se desarrolla nuestro trabajo.
- Capítulo [3:](#page-30-0) Descripción general. En este capítulo describimos los elementos principales (reglas, esquemas) que utilizamos para la compilación de expresiones OCL.
- $\blacksquare$  Capítulo [4:](#page-36-0) De diagramas UML a tablas MySQL. En este capítulo introducimos las reglas que definen, a partir de los diagramas de clases y los diagramas de objetos que forman el contexto de una expresión OCL, las tablas MySQL sobre las que se ejecutarán estas expresiones una vez compiladas.
- Capítulo [5:](#page-42-0) De expresiones OCL a procedimientos  $MUSOL$ . En este capítulo introducimos las reglas que definen las consultas o los procedimientos, según corresponda, que capturan en MySQL la semántica de una selección representativa de las operaciones OCL. Estas consultas o procedimientos son un componente clave para la compilación de expresiones OCL.
- Capítulo [6:](#page-58-0) Implementación. En este capítulo describimos brevemente la arquitectura de nuestro compilador y reportamos sobre la eficiencia de las expresiones OCL compiladas.
- Capítulo [7:](#page-68-0) Conclusiones y trabajo futuro. En este capítulo recogemos las conclusiones principales de nuestro trabajo y señalamos algunas líneas de desarrollo futuro.
- Apéndice: Definiciones adicionales. En este apéndice introducimos las reglas que definen las consultas o los procedimientos, según corresponda, que capturan en MySQL la semántica las operaciones OCL no tratadas en el capítulo [5.](#page-42-0)

## <span id="page-18-0"></span>**2** Preliminares

En este capítulo introducimos el ámbito general en el que se desarrolla nuestro trabajo, a saber, el desarrollo de software basado en modelos (MDA), así como los lenguajes principales sobre los que versa nuestra investigación, a saber, el lenguaje unificado de modelo (UML), el lenguaje de restricciones sobre objetos (OCL), y los lenguajes de consultas sobre bases de datos relacionales.

## <span id="page-18-1"></span>2.1 MDA: La arquitectura de software dirigida por modelos

Model Driven Architecture (MDA) [\[25\]](#page-100-5) es una metodología para el desarrollo de software, definida por el Object Management Group (OMG) [\[29\]](#page-100-1).<sup>[1](#page-18-2)</sup> La clave de MDA es la importancia que se le confiere a los modelos en el proceso de desarrollo de software. En la especificación de MDA [\[25,](#page-100-5) cap. 2] se define un modelo de un sistema como:

- una descripción o especificación tanto del sistema como de su entorno
- $\blacksquare$  en un lenguaje (gráfico y/o textual) bien definido
- para un propósito determinado.

La figura [2.1](#page-19-1) describe la relación entre un modelo, el sistema que describe, y el lenguaje en el que está escrito este modelo.

Para MDA, el proceso de desarrollo de software consiste, en último término, en la transformación sucesiva de modelos hasta alcanzar el producto final. Tradicionalmente, en este proceso se distingue entre modelos PIM y modelos PSM:

Un PIM es un modelo independiente de plataforma: es decir, es un modelo que describe un sistema sin hacer referencia a una plataforma concreta final para su despliegue o implantación.

<span id="page-18-2"></span><sup>1</sup>El Object Management Group es un consorcio sin ánimo de lucro de la industria de las tecnologías de la información (con participación académica en menor medida) cuyo objetivo es desarrollar, por acuerdo entre sus miembros, estándares de integración que tengan valor internacional.

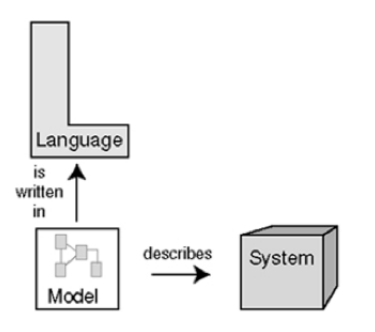

<span id="page-19-1"></span>Figura 2.1: MDA: Modelos y lenguajes

Un PSM es un modelo específico de plataforma: es decir, es un modelo que describe un sistema teniendo en cuenta su plataforma concreta final de despliegue o implantación.

Al igual que en el caso de los modelos, en MDA las transformaciones entre modelos también se escriben en un lenguaje bien definido, típicamente soportado por herramientas de transformación. La figura [2.2](#page-19-2) describe el proceso general de transformación de modelos en esta metodología.

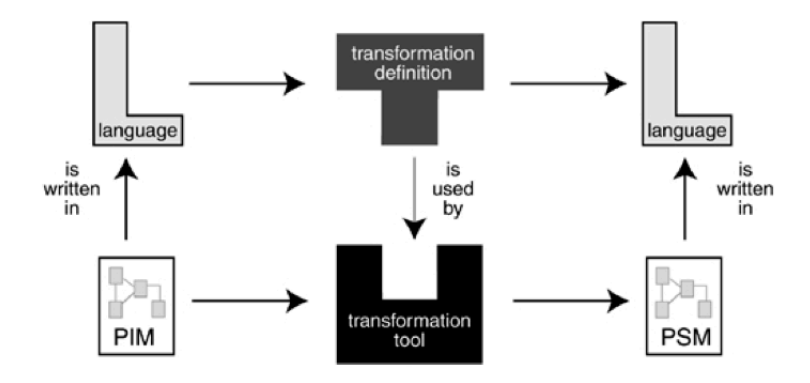

<span id="page-19-2"></span>Figura 2.2: Descripción general de la estructura básica de MDA

## <span id="page-19-0"></span>2.2 UML: El lenguaje unificado de modelado

El lenguaje unificado de modelo (Unified Modeling Language, UML) [\[27,](#page-100-6) [19,](#page-99-9) [33,](#page-100-7) [3\]](#page-98-7) es un lenguaje visual, de propósito general, para especificar, construir y documentar los modelos de un sistema. UML ofrece distintos tipos de diagramas para modelar los diferentes aspectos o vistas de un sistema. En este trabajo únicamente nos referiremos a dos de estos diagramas, a saber, los diagramas de clase y los diagramas de objetos, que introducimos a continuación.

#### Diagramas de clases

Los diagramas de clases se utilizan para modelar la vista estructural de un sistema. Esta vista es estática, esto es, no describe el comportamiento del sistema. Cuando se modela el diseño de un sistema, los diagramas de clase son los primeros que se desarrollan y sobre ellos se completa el resto del diseño.

Un diagrama de clases está compuesto por:

- Clases. Se utilizan para modelar los objetos del sistema que tienen las mismas propiedades, relaciones y métodos. Los objetos pertenecientes a una clase son sus instancias.
- $\blacksquare$  Atributos. Se utilizan para modelar las propiedades estructurales de los objetos de una clase. Cada atributo tiene un nombre y un tipo, que especifica el dominio de los posibles valores del atributo.
- Asociaciones. Se utilizan para modelar las relaciones estructurales entre clases. Cada conexión de una asociación se llama extremo de asociación.
- Multiplicidades. Se utilizan para indicar cuántas instancias de la clase que está conectada a un extremo de asociación pueden estar relacionados con una instancia de la clase que está conectada al otro extremo de la asociación. En concreto, la multiplicidad ∗ significa 0 o más instancias y es la multiplicidad que, por defecto, se asocia a un extremo de asociación. Las multiplicidades pueden definirse también mediante intervalos.
- Métodos. Se utilizan para modelar las operaciones que todas las instancias de una clase implementan.
- Generalizaciones. Se utilizan para modelar una relación taxonómica entre dos clases. Una generalización especializa una clase general en otra más específica. Cada instancia de la clase específica es también instancia de la clase general: tiene las caracteríticas (propiedades, relaciones, métodos) de la clase general, además de las de su propia clase.

Ejemplo 1. La figura [2.3](#page-21-1) muestra el diagrama de clases que modela la "estructura" básica de una empresa que ofrece vehículos tanto para servicios de viajes regulares como para viajes privados. En concreto,

- $\blacksquare$  La clase Trip modela los viajes. Contiene dos atributos origin y destination que modelan el origen y el destino de los viajes.
- La clase Coach modela los vehículos. Contiene dos atributos model y numberOfSeats que especifican el modelo del vehículo y los asientos que tiene.
- $\blacksquare$  Las clases PrivateTrip y RegularTrip son subclases de Trip y modelan los dos tipos posibles de viajes: en concreto,
	- La clase PrivateTrip modela los viajes privados.
	- La clase RegularTrip modela los viajes regulares. Contiene un atributo availableSeats que modela el número de asientos todavía disponibles en el vehículo que va a realizar la ruta.
- La clase Person modela los pasajeros de un viaje regular. Contiene un atributo name que modela el nombre del pasajero.

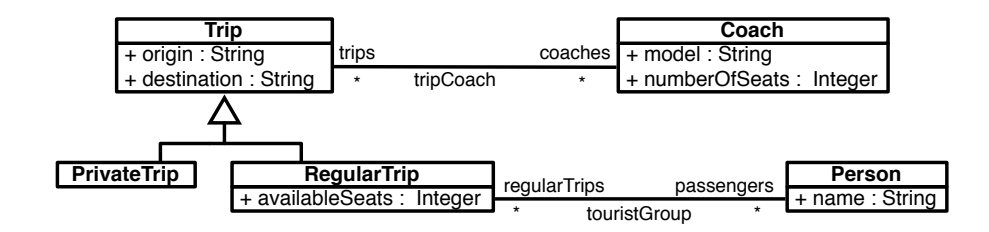

<span id="page-21-1"></span>Figura 2.3: Diagrama de clases Coach\_Company

#### Diagramas de objetos

Un diagrama de objetos modela el estado de un sistema en un momento particular. Su notación es similar a la de los diagramas de clases. Los diagramas de objetos se utilizan, principalmente, para el análisis y validación de los modelos que describen los diagramas de clase.

Un diagrama de objetos está compuesto por:

- $\bullet$  *Objetos*. Son instancias de las clases. Pueden tener valores asignados sus atributos (tanto propios como "heredados").
- *Enlaces* ("links"). Son instancias de las asociaciones entre clases.

Ejemplo 2. La figura [2.4](#page-22-0) muestra el diagrama de objetos que modela un estado concreto de la empresa de vehículos descrita en la figura [2.3,](#page-21-1) en el que

- la empresa dispone actualmente de una flota de cinco vehículos, aunque cuatro de ellos ya están comprometidos.
- la ruta Madrid-Barcelona tiene actualmente un pasajero, y la ruta Sevilla-Madrid tiene dos pasajeros.

### <span id="page-21-0"></span>2.3 OCL: Un lenguaje de restricciones y consultas

El modelado, especialmente el modelado de software, ha sido tradicionalmente sinónimo de producir diagramas. La mayoría de los modelos consisten en dibujos de "flechas y burbujas" con algún texto explicativo. De este modo la información contenida en los modelos suele ser incompleta, informal, imprecisa y en ocasiones, incluso inconsistente. Muchos de los defectos en un modelo se deben a las limitaciones de los diagramas que se están usando. Un diagrama simplemente no puede expresar las declaraciones que deberían ser parte de una especificación minuciosa.

La notación UML está fuertemente basada en diagramas. Para dotarlo del nivel de concisión y expresividad que son necesarios en ciertos aspectos de un diseño se extendió el estándar con la especificación del lenguaje de restricciones de objetos (Object Contraint Language, OCL) [\[26,](#page-100-0) [36\]](#page-100-8). OCL es un lenguaje textual con un estilo notacional similar al de los lenguajes orientados a objetos. En UML 1.1, OCL aparece como el estándar para especificar invariantes, precondiciones y postcondiciones. Sin embargo, a partir de UML 2.0 el uso asignado a

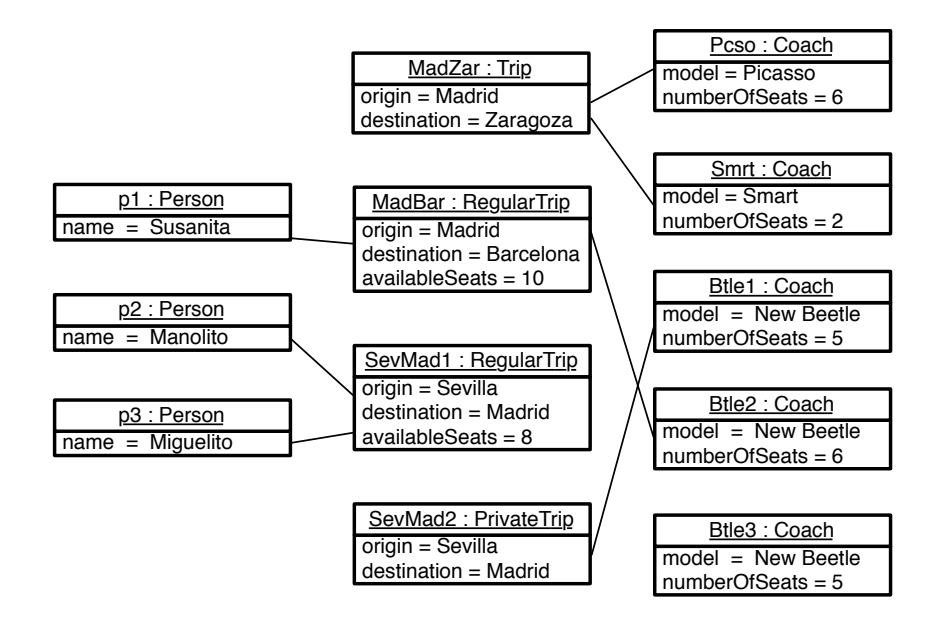

<span id="page-22-0"></span>Figura 2.4: Diagrama de objetos Coach\_Company\_Sample

OCL es mucho más amplio: actualmente, OCL es utilizado, por ejemplo, en la definición de metamodelos de dominio específico, la transformación de modelos, y el testing y la validación de modelos.

OCL es un lenguaje de especificación puro: la evaluación de una expresión OCL es instantánea de modo que cuando una expresión se evalúa, simplemente devuelve un valor sin cambiar nada en el modelo. OCL es un lenguaje fuertemente tipado, con una notación simple, sin símbolos lógicos, y que se basa en un conjunto pequeño de conceptos esenciales. Esto es así porque fue diseñado con el objetivo fundamental de hacerlo ampliamente utilizable: "deberá ser fácilmente escrito y leído por todos los profesionales de la tecnología de objetos y por sus clientes, es decir, gente que no son matemáticos o ingenieros en informática" [\[22\]](#page-100-9).

OCL es un lenguaje contextualizado: sus expresiones se escriben en el contexto que proporciona un modelo contextual. OCL es un lenguaje tipado. Toda expresión OCL tiene un tipo asociado que describe el dominio del resultado de dicha expresión. OCL es también un lenguaje tipado: las expresiones bien formadas tienen un tipo. Los tipos se organizan en una jerarquía de tipos, que determina cuándo dos tipos distintos son conformes. Se dice que un tipo tipo1 es conforme con un tipo tipo2 cuando una instancia del tipo1 puede utilizarse en cada lugar donde se espera una instancia del tipo2. La relación de ser conforme es transitiva. Los tipos de OCL se pueden organizar en las siguientes categorías:

- $\blacksquare$  Tipos primitivos. Son los tipos básicos Boolean, Integer, Real y String.
- $\blacksquare$  Tipos clase. Son las clases del modelo contextual. Por ejemplo, Trip es un tipo OCL cuando el modelo contextual es el diagrama de clases Coach\_Company en la figura [2.3.](#page-21-1)
- Tipos colección. Son los tipos parameterizados Set, Bag, OrderedSet y Sequence. Sus parametros pueden ser cualquier otro tipo, incluidos los tipos colección. Por ejemplo, el tipo Set(Integer) de los conjuntos de enteros, o el tipo Sequence(Trip) de las secuencias de viajes, en el contexto del diagrama de clases Coach\_Company en la figura [2.3.](#page-21-1)
- $\blacksquare$  Tipos tupla. Son los tipos parameterizados Tuple de pares de elementos. Para cada tipo Tuple los tipos de sus elementos pueden ser cualesquiera. Por ejemplo, Tuple{name:String, age:Integer} para pares de cadenas y enteros, o Tuple{name:String, parents:Set(Person)} para pares de cadenas y conjuntos de pasajeros, en el contexto del diagrama de clases Coach\_Company en la figura [2.3.](#page-21-1)
- Tipos especiales. Son los tipos Invalid, Void y Any. Invalid conforma a todos los tipos excepto a Void: la única instancia del tipo Invalid es el valor oclInvalid. Void representa un tipo que conforma a todos los tipos: la única instancia de Void es undefined (o null). Any es el tipo al que todos los demás tipos conforman.

OCL proporciona operaciones predefinidas sobre sus distintos tipos. En particular, OCL incluye numerosas operaciones para manipular colecciones, para comprobar propiedades y para generar nuevas colecciones a partir de colecciones existentes. Además, es útil distinguir entre operaciones iteradoras y operaciones no iteradoras: las primeras consisten en coleccionar primero el valor de una expresión dada sobre cada uno de los elementos de la colección original (fuente) y entonces comprobar una cierta propiedad (cuerpo) sobre las colección resultante.

En las tablas [2.1,](#page-24-0) [2.2,](#page-24-1) [2.3](#page-25-0) y [2.4](#page-26-0) describimos de forma breve e informal un subconjunto significativo de las operaciones predefinidas en OCL sobre los tipos primitivos, sobre los tipos clase proporcionados por el modelo contextual, y sobre los tipos colección. La descripción completa del lenguaje OCL se encuentra en [\[26\]](#page-100-0).

Ejemplo 3. Para ilustrar el uso de OCL, formalizamos a continuación algunas expresiones sobre el diagrama de objetos Coach\_Company\_Sample en la figura [2.4.](#page-22-0)

"El viaje MadBar de Madrid a Barcelona " se formaliza en OCL como:

#### MadBar

"Todos los viajes" se formaliza en OCL como:

Trip.allInstances()

"El número total de viajes" se formaliza en OCL como:

Trip.allInstances()−>size()

■ "El número total de asientos disponibles en los viajes SevMad1 y SevMad2 de Sevilla a Madrid" se formaliza en OCL como:

 $SevMad1. availableSeats + SevMad2. availableSeats$ 

#### Integer

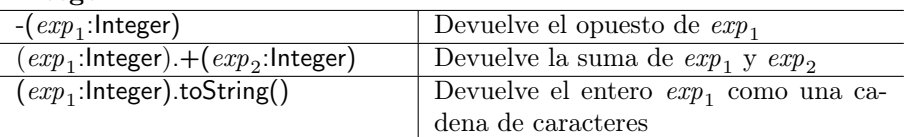

#### Real

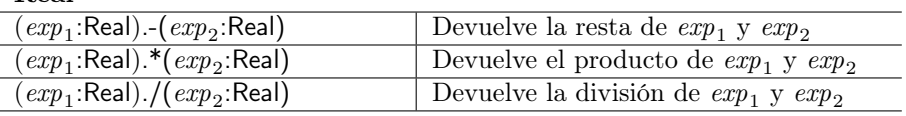

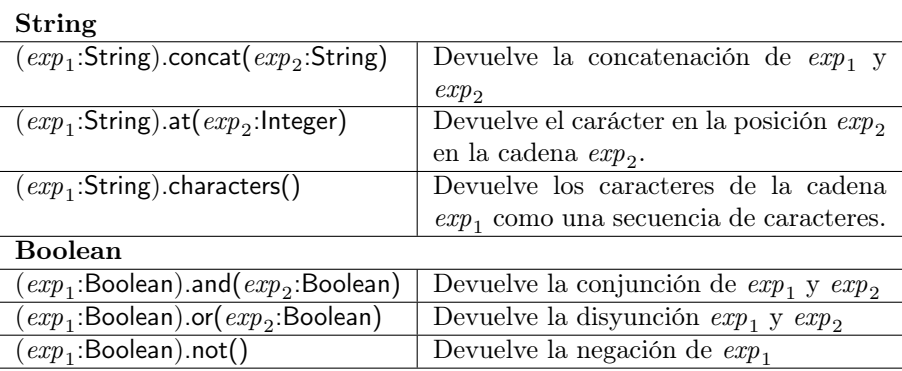

<span id="page-24-0"></span>Cuadro 2.1: Operaciones sobre tipos primitivos.

## Sobre el modelo

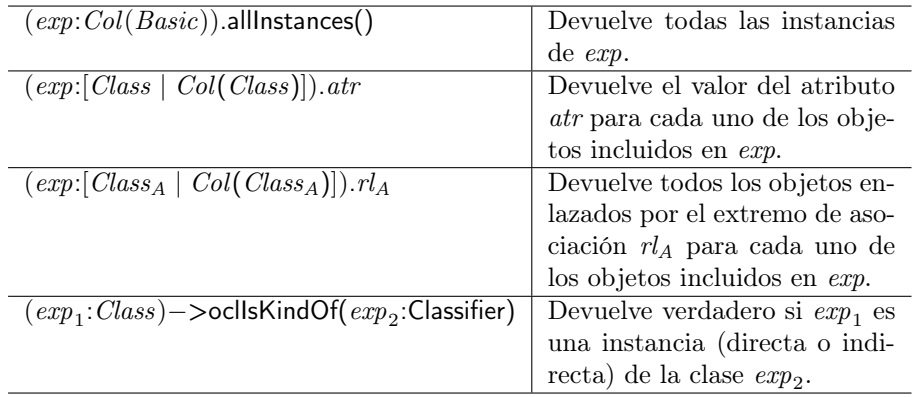

<span id="page-24-1"></span>Cuadro 2.2: Operaciones sobre el modelo.

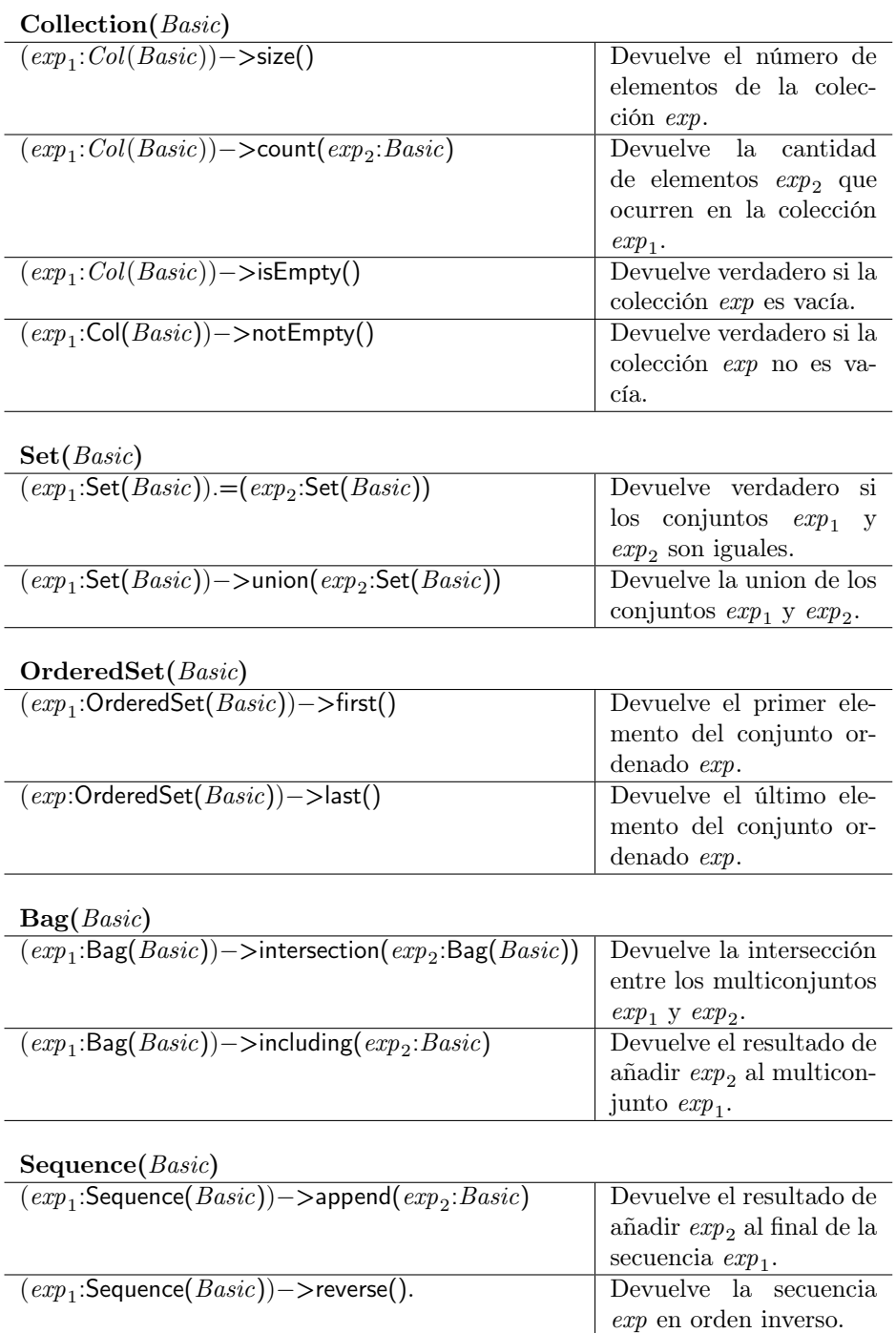

<span id="page-25-0"></span>Cuadro 2.3: Operaciones no iteradoras sobre colecciones

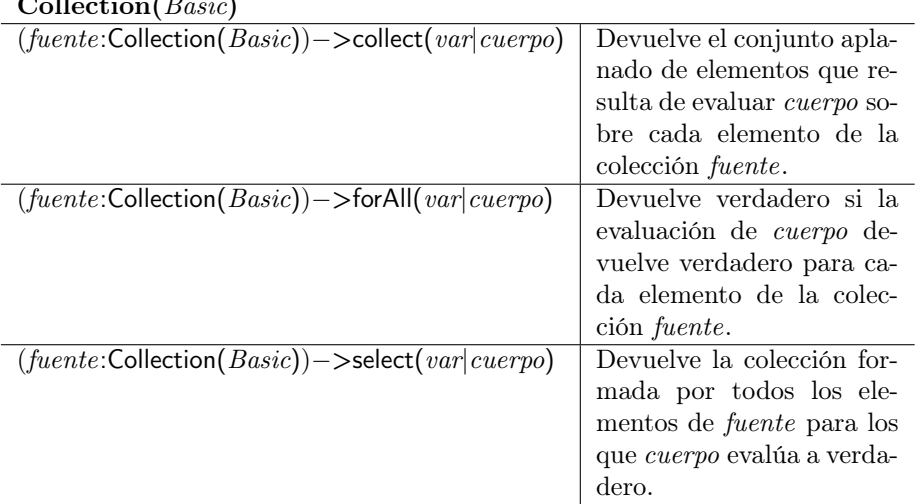

#### Collection(Basic)

<span id="page-26-0"></span>Cuadro 2.4: Operaciones iteradoras sobre colecciones.

"Los modelos de todos los vehículos" se formaliza en OCL como:

#### Coach.allInstances().model

"Todos los vehículos que están comprometidos para realizar viajes" se formaliza en OCL como:

#### Trip.allInstances().coaches

"Todos los viajes que tienen como origen la ciudad de Madrid" se formaliza en OCL como:

Trip.allInstances()−>select(t|t.origin = 'Madrid')

"Si todos los viajes tienen como origen la ciudad de Madrid" se formaliza en OCL como:

Trip.allInstances()−>forAll(t|t.origin='Madrid')

"Los destinos de todos los viajes" se formaliza en OCL como:

Trip.allInstances()−>collect(t|t.destination)

"Los nombres de los pasajeros de todos los viajes que tienen como destino la ciudad de Madrid" se formaliza en OCL como:

Trip.allInstances()−>select(t|t.destination = 'Madrid').passengers.name

#### <span id="page-27-0"></span>2.4 RDB: Las bases de datos relacionales

De manera informal, las base de datos [\[32\]](#page-100-10) son almacenes de información. Una base de datos relacional [\[9,](#page-98-8) [2\]](#page-98-9) es una base de datos en la cual la información se almacena en tablas, relacionadas entre sí de acuerdo con una cierta estructura. Una tabla es un multiconjunto de filas. Las filas son la menor unidad de información que puede ser insertada o borrada de una tabla. Cada fila tiene al menos una columna y el orden entre las columnas es el mismo para todas las filas de una tabla. Cada fila contiene un valor para cada una de sus columnas.

#### SQL y MySQL

El lenguaje de consulta estructurado (SQL) [\[10,](#page-99-10) [23\]](#page-100-11) es un lenguaje declarativo para el manejo de bases de datos relacionales que permite especificar diversos tipos de operaciones sobre éstas. MySQL [\[24\]](#page-100-12) es un gestor de bases de datos relacionales que implementa el lenguaje SQL y lo extiende con un lenguaje procedural para la realización de consultas o cambios sobre bases de datos utilizando estructuras como condiciones o bucles. Otros gestores de bases de datos relacionales, como PostgreSQL [\[31\]](#page-100-13), ORACLE [\[30\]](#page-100-14), Informix [\[21\]](#page-100-15), SQLite [\[35\]](#page-100-16) también soportan lenguajes procedurales similares al de MySQL, con diferencias sintácticas menores. En este trabajo utilizaremos el lenguaje MySQL como lenguaje de consultas sobre bases de datos relacionales.

Tablas. MySQL soporta, fundamentalmente, dos tipos de tablas: a saber, tablas base y tablas virtuales o derivadas. Una tabla base es una tabla cuyos datos están almacenados, ya sea en disco o en memoria. En contraste, una tabla virtual contiene datos derivados, que tienen su origen último en una o más tablas base sobre las que se ha realizado una consulta y, por ello, únicamente existen mientras se resuelve esta consulta.

Sentencias y consultas. En MySQL, para manejar las tablas se ejecutan sentencias. Una sentencia es una secuencia de expresiones que especifican una o varias operaciones sobre tablas. Cada sentencia termina con un delimitador de sentencias (típicamente un punto y coma ';').

Ejemplo 4. La siguiente sentencia crea en la base de datos una tabla Trip con una columna pk de tipo Int.

#### create table Trip(pk Int);

Las consultas son expresiones que únicamente contienen operaciones de consulta sobre tablas (base o virtuales). Los resultados de las consultas ("resultsets") son tablas virtuales, a las que se les puede asociar un alias. Una subconsulta es simplemente una consulta que ocurre dentro de otra consulta.

Procedimientos. En MySQL es posible definir procedimientos almacenados ("stored-procedures") para manejar las tablas. Para ejecutar un procedimiento almacenado es preciso invocarlo y puede aceptar múltiples entradas y/o parámetros de salida. Una característica clave de los procedimientos almacenados es que permiten realizar consultas utilizando estructuras condicionales o bucles. Además, dentro de un procemiento almacenado se pueden utilizar cursores para acceder a cada uno de los elementos que resulten de la ejecución de una operación de consulta select.

Ejemplo 5. A modo de ejemplo, explicamos a continuación la definición de un procedimiento almacenado example(). Este procedimiento simplemente inserta cada uno de los elementos de una tabla Trip en otra tabla ExampleTbl.

```
1 create procedure example()
2 begin
3 declare var Int;
4 declare done int default 0;
5 declare crs cursor for select pk as val from Trip;
6 declare continue handler for sqlstate '02000' set done = 1;
7 create table exampleTbl(val Int);
8 open crs;
9 repeat
10 fetch crs into var;
11 if not done then
12 insert into exampleTbl(val)
13 (select var as val);
14 end if;
15 until done end repeat;
16 close crs;
17 end;
```
- **Línea 1:** Define el nombre (example) del procedimiento.
- Línea 2: Señala el comienzo del "cuerpo" del procedimiento.
- Líneas 3-4: Declaran las variables que el procedimiento va a utilizar.
- $\blacksquare$  Línea 5: Declara un cursor y la colección a cuyos elementos apuntará este cursor: en este caso, los valores almacenados en la columna pk de la tabla Trip.
- Línea 6: Define que la variable done recibirá el valor 1 cuando el cursor ya no apunte a ningún dato.
- **Línea 7:** Crea la tabla ExampleTbl.
- Línea 8: Activa el cursor: le asocia un espacio de memoria.
- Líneas 9-15 Define un bucle que se ejecuta hasta que una condición se cumple: en este caso, que la variable done tenga asignado el valor 1 (o verdadero).
- Línea 10: Asigna a la variable var la fila siguiente a la fila actualmente apuntada por el cursor en su tabla asociada (o la primera, cuando en este punto el cursor ha sido únicamente activado).
- **Líneas 11-14** Define una estructura condicional: la parte then sólo se ejecuta si la condición se cumple; en este caso, si la variable done no tiene asignado el valor 0.
- Líneas 12-13 Inserta en la tabla exampleTbl el resultado de una consulta: en este caso, la fila de la tabla Trip que corresponde a la fila asignada a la variable var.
- **Línea 16:** Desactiva el cursor: libera el espacio de memoria asociado.

# <span id="page-30-0"></span> $3$  Descripción general

En este capítulo describimos los elementos (reglas, esquemas) principales que utilizamos en la definición del compilador MySQL4OCL.

Básicamente, MySQL4OCL consta de dos componentes principales:

- Un conjunto de reglas, que denominamos toRDB, que definen el modo de almacenar en tablas los diagramas de objetos sobre los cuales se evaluarán las expresiones OCL compiladas. En el capítulo [4](#page-36-0) se introducirán en detalle las reglas toRDB.
- Un conjunto de reglas, que denominamos toProc, que definen el modo de generar los procedimientos ("stored-procedures") que se utilizan para compilar las expresiones OCL. Una característica común a todos los procedimientos generados por las reglas toProc es que sus resultados quedan almacenados en tablas. En el capítulo [5](#page-42-0) se introducirán en detalle las reglas toProc.

De manera informal, podemos decir que nuestro compilador MySQL4OCL es correcto en el sentido que el resultado de evaluar una expresión OCL exp sobre un diagrama de objetos dob es equivalente al resultado de ejecutar el procedimiento generado por las reglas toProc para la expresión exp sobre la base de datos generadas por las reglas toRDB para el diagrama de objetos dob. Más específicamente, sean en adelante:

- $\blacksquare$  rdb(dob) la base de datos generada por las reglas toRDB para un diagrama de objetos dob.
- proc $(exp)$  el procedimiento generado por las reglas **toProc** para una expresión exp.
- table(proc(exp)) la tabla en la que el procedimiento proc(exp) almacena el resultado de su ejecución.

Utilizando esta notación, podemos reformular la propiedad de corrección como sigue: nuestro compilador MySLQ4OCL es correcto en el sentido que el resultado de evaluar una expresión OCL exp sobre un diagrama de objetos dob es equivalente al resultado de ejecutar, en la base de datos  $\text{rdb}(d\text{ob})$ , la consulta

select  $*$  from table( $proc(exp)$ );

después de invocar el procedimiento proc(exp), es decir, después de ejecutar la sentencia:

call  $proc(exp)$ ;

**Las tablas** table(proc(exp)). Como veremos en detalle en el capítulo [5,](#page-42-0) la estructura concreta de las tables table(proc(exp)) —-donde los procedimientos proc(exp)) generados por las reglas **toProc** almacenan sus resultados— depende, lógicamente, del tipo de la expresión exp. En este punto es importante recordar que MySQL4OCL no cubre, en su presentación actual, las expresiones de tipo colección de colecciones o de tipo tupla.

En el caso general, table( $proc(exp)$ ) contiene una sólo columna val cuyo tipo es el tipo MySQL que corresponde al tipo OCL de la expresión exp, de acuerdo con las siguientes reglas:

- Si el tipo de  $exp$  es Boolean, Set(Boolean) o Bag(Boolean), entonces el tipo de la columna val es Tinyint(1). La idea es que 1 representa true y  $0$ representa false.
- Si el tipo de  $exp$  es Integer, Set(Integer) o Bag(Integer), entonces el tipo de la columna val es Int.
- Si el tipo de  $exp$  es Real, Set(Real) o Bag(Real), entonces el tipo de la columna val es Real.
- Si el tipo de  $exp$  es String, Set(String) o Bag(String), entonces el tipo de la columna val es Varchar(250).
- Si el tipo de  $exp$  es Classifier, Set(Classifier) o Bag(Classifier), entonces el tipo de la columna val es Varchar(250). La idea es que las clases "per se" se representan utilizando su nombre.
- Si el tipo de  $exp$  es un tipo clase Class, Set(Class) o Bag(Class), entonces el tipo de la columna val es Int. La idea es que los objetos se representan, de manera unívoca, utilizando enteros.

El caso especial lo constituyen las expresiones  $exp$  cuyos tipos son Sequence u OrderedSet sobre tipos predefinidos (Boolean, Integer, Real), sobre el tipo Classifier, o String) o sobre tipos clase. En estos casos, la table table( $proc(exp)$ ) contiene, además de la columna val (con el tipo que le corresponda según las reglas anteriores), una columna pos de tipo Int, en la que se guarda la posición del elemento en la sequencia o en el conjunto ordenado que resulte de la ejecución del procedimiento proc(exp).

En adelante, sea:

colums(table(proc(exp))) la estructura de la tabla table(proc(exp)) en la que el procedimiento  $proc(exp)$  almacena el resultado de su ejecución.

**Los procedimientos** proc $(exp)$ . Como veremos en detalle en el capítulo [5,](#page-42-0) la definición de los procedimientos que generan las reglas toProc es recursiva. Las reglas toProc distinguen dos casos principales, el caso general y el caso especial, según sea o no posible capturar la semántica de la operación-raiz de la expresión que se quiere mediante simples consultas MySQL (caso general) o si, por el contrario, es necesario recurrir a estructuras condionales o bucles que, como es sabido, sólo son admisibles en MySQL dentro de procedimientos (caso especial). Además, las operaciones iteradores requieren de un tratamiento específico, dentro del caso especial, como se explicará al final de este capítulo.

En el caso general, dada una expresión  $op(exp_1, \ldots, exp_n)$ , el "cuerpo" del procedimiento  $proc(op(exp_1, ..., exp_n))$  consistirá en:

- La ejecución de los procedimientos  $proc(exp_1), \ldots, proc(exp_n)$ .
- La ejecución de la consulta que captura la semántica específica de la operación-raiz op, utilizando como "argumentos" los resultados almacenados en las tablas table( $\text{proc}(exp_1)$ ),..., table( $\text{proc}(exp_n)$ ).
- El almacenamiento del resultado de la consulta anterior en la tabla table(  $\operatorname{proc}(op(exp_1, \ldots, exp_n))).$

En adelante, sea:

 $\text{query}(op(exp_1, \ldots, exp_n))$  la consulta que captura, en el caso general de las reglas toProc, la semántica de la operación-raiz op dentro del "cuerpo" del procedimiento  $proc(op(exp_1, ..., exp_n))$ .

Utilizando la notación que hemos introducido hasta ahora, en la figura [3.1](#page-32-0) se muestra el "esqueleto" de los procedimientos generados, para el caso general, por las reglas toProc.

```
create procedure proc(op(exp_1, ..., exp_n))begin
  call proc(exp_1);.
  .
  .
  call proc(exp_n);create table table(proc(op(exp_1, ..., exp_n)))(colums(table(proc(op(exp_1, \ldots, exp_n))));
  insert into table(\text{proc}(op(exp_1, ..., exp_n)))\text{(columns}(\text{table}(\text{proc}(op(exp_1, \ldots, exp_n))))\text{(query}(op(exp_1, \ldots, exp_n)));
```
end;

<span id="page-32-0"></span>Figura 3.1: Esqueleto del procedimiento generado por las reglas toProc: caso general.

El caso especial viene dado por las operaciones OCL que aparecen listadas en la tabla [3.1.](#page-33-0) Para capturar la semántica de estas operaciones es preciso recurrir a estructuras condicionales o bucles, que sólo son admisibles dentro de procedimientos. En estos casos, dada una expresión  $op(exp_1, \ldots, exp_n)$ , el "cuerpo" del procedimiento  $\text{proc}(op(exp_1, ..., exp_n))$  consistirá en:

- La ejecución de los los procedimientos  $proc(exp_1), \ldots, proc(exp_n)$ .
- La ejecución del *procedimento* que capture la semántica específica de la operación-raiz op, utilizando como "argumentos" los resultados almacenados en las tablas table( $\text{proc}(exp_1)$ ),...,table( $\text{proc}(exp_n)$ ).

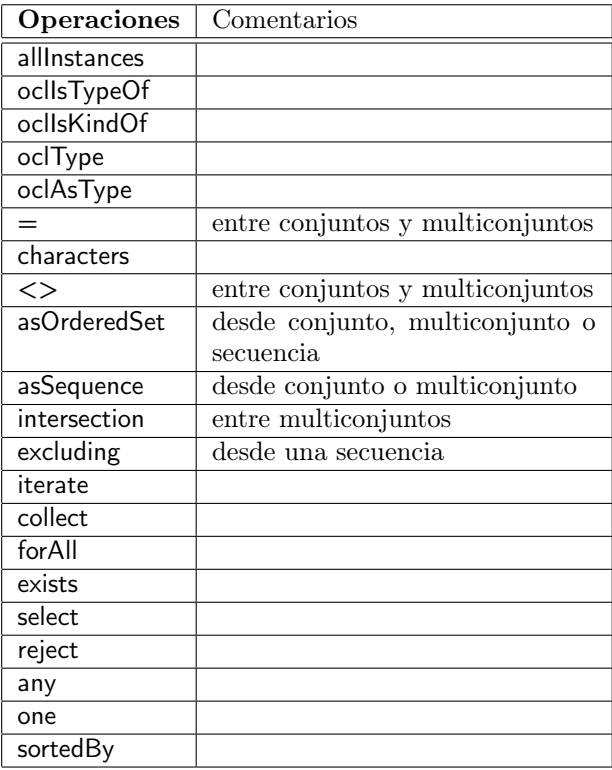

<span id="page-33-0"></span>Cuadro 3.1: Operaciones cuya semántica se captura mediante procedimientos.

El almacenamiento del resultado de la ejecución del procedimiento anterior en la tabla table( $\text{proc}(op(exp_1, \ldots, exp_n)))$ .

En adelante, sea:

 $\text{proc}^{\sharp}(op(exp_1, \ldots, exp_n))$  el procedimiento que captura, en el caso especial de las reglas toProc, la semántica de la operación-raiz op dentro del "cuerpo" del procedimiento  $proc(op(exp_1, \ldots, exp_n)).$ 

Utilizando la notación introducida hasta ahora, en la figura [3.2](#page-34-0) se muestra el "esqueleto" de los procedimientos generados, para el caso especial, por las reglas toProc.

Finalmente, las operaciones iteradoras requieren un tratamento específico, dentro del esquema que acabamos de presentar para el caso especial. Por una parte, para capturar la semántica de una operación iteradora iter es preciso utilizar estructuras de bucles, que sólo son admisibles dentro de procedimientos: en este sentido, las operaciones iteradoras forman parte de las operaciones que caen dentro del caso especial. Por otra parte, el "cuerpo" en una expresión iteradora, aún siendo un argumento de la operación iteradora iter, es precisamente lo que se ejecuta en cada iteración: por tanto, dada una expresión iter (fuente, cuerpo), la invocación del procedimiento proc(cuerpo) no puede ejecutarse *antes* de la llamada al procedimiento proc<sup>#</sup>(*iter*(*fuente*, *cuerpo*)) sino,

```
create procedure proc(op(exp_1, ..., exp_n))begin
  call proc(exp_1);.
  .
  .
  call proc(exp_n);call proc^{\sharp}(op(exp_1, \ldots, exp_n));create table table(proc(op(exp_1, ..., exp_n)))(colums(table(proc(op(exp_1, \ldots, exp_n))));
  insert into table(\text{proc}(op(exp_1, ..., exp_n)))\text{(columns}(\text{table}(\text{proc}(op(exp_1, \ldots, exp_n))))(select * from table(proc^{\sharp}(op(exp_1, ..., exp_n))));
end;
```
<span id="page-34-0"></span>Figura 3.2: Esqueleto del procedimiento generado por las reglas toProc: caso especial.

precisamente, dentro de este procedimiento. En concreto, el "cuerpo" del procedimiento proc(iter(fuente, cuerpo)) consistirá en:

- La ejecución del procedimiento proc(fuente).
- La ejecución del *procedimento* proc<sup>#</sup>(iter(fuente, cuerpo)) que captura la semántica específica de la operación-raiz *iter*, utilizando como "argumento" el resultado almacenado en la tabla table(proc(fuente)). En el "cuerpo" de este procedimiento se ejecutará, dentro de un bucle, el procedimiento proc(cuerpo), de acuerdo con la semántica específica de la operación-raiz iter .
- El almacenamiento del resultado de la ejecución del procedimiento anterior en la tabla table( $proc(iter(fuente, cuerpo))$ ).

En la figura [3.3](#page-34-1) se muestra el "esqueleto" de los procedimientos generados, para el caso especial de las operaciones iteradoras, por las reglas toProc.

```
create procedure proc(iter(fuente, cuerpo))begin
  call proc(fuente);
  call proc^{\sharp}(iter(fuente, cuerpo));
  create table table(proc(iter(fuente, cuerpo)))\{ \text{columns}(\text{table}(\text{proc}(iter(\text{fuentes}, \text{cuerpo})))) \}insert into table(proc(iter(fuente, cuerpo))))
                   \text{(columns(table(proc(<i>iter (fuentes, cuerpo</i>))))))})(select * from table(proc^{\sharp}(iter(fuente, cuerpo))));
end
```
<span id="page-34-1"></span>Figura 3.3: Esqueleto del procedimiento generado por la traducción: caso especial para los iteradores.
## <span id="page-36-0"></span>**4** De diagramas UML a tablas MySQL

En este capítulo introducimos el conjunto de reglas toRDB que definen, a partir del diagrama de clases dcl y el diagrama de objetos dob que forman el contexto de una expresión OCL exp, las tablas MySQL sobre las que se ejecutarán los procedimientos generados por las reglas toProc al compilar esta expresión utilizando MySQL4OCL. En adelante, asumimos que:

- Existe una función nm() que genera un nombre unívoco (más en concreto, una cadena de caracteres, sin espacios) para cada una de las clases y de las asociaciones, y para cada uno de los atributos de cada clase, del diagrama de clases dcl.
- Existe una function pk() que genera un *identificador* (más en concreto, un número entero) para cada uno de los objetos de una misma clase que aparecen dob.

Además, sea:

type(tp) el tipo MySQL asociado al tipo UML tp, de acuerdo con las reglas introducidas en el capítulo anterior. En concreto:

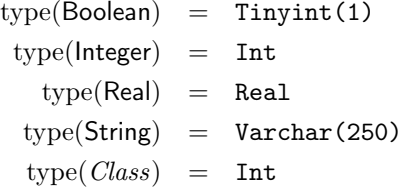

value(vl) el valor MySQL asociado al valor UML vl, de acuerdo con las siguientes reglas:

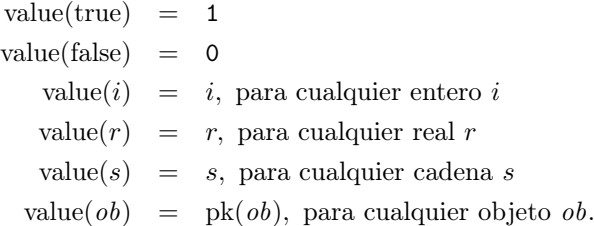

**Las reglas toRDB.** Sea dcl un diagrama de clase y dob un diagrama de objetos, que sea una instancia de dcl. Entonces, la base de datos to $RDB(dcl, dob)$  se construye como sigue:

Para cada clase cl en el diagrama dcl se crea una tabla  $nm(cl)$ , que tiene una columna pk de tipo Int como su clave primaria. En notación de MySQL:

```
create table \text{nm}(cl) (pk int primary key);
```
Para cada clase  $cl_i$  que sea subclase directa<sup>[1](#page-37-0)</sup> de una clase cl en el diagrama dcl se agrega una restricción a la tabla  $nm(cl_i)$ : a saber, que la clave primaria pk de esta tabla tiene que ser, además, clave foránea de la clave primaria de la tabla nm(cl). En notación de MySQL:

```
alter table \text{nm}(cl_i) add constraint fk-nm(cl_i)-nm(cl)foreign key (pk) references nm(cl)(pk);
```
Para cada atributo *atr* de tipo tp de una clase *cl* en el diagrama  $dcl$  se a 'unade una columna nm(atr) en la correspondiente tabla nm(cl). En notación de MySQL:

alter table  $\text{nm}(cl)$  add  $\text{nm}(atr)$  type $(tp)$ ;

Además si el atributo *atr* es de tipo clase, supongamos  $cl_i$ , entonces se agrega una restricción a la columna  $nm(a tr)$ : a saber, que esta columna será también clave foránea de la columna pk de la tabla nm $(cl_i)$ . En notación de MySQL:

```
alter table \text{nm}(cl) add constraint fk-nm(atr)-nm(cl_i)foreign key \text{(nm}(atr)) references \text{nm}(cl_i)(pk);
```
- Para cada asociación Asoc en el diagrama dcl entre dos clases  $cl_A$  y  $cl_B$ , con extremos de asociación ("association-ends")  $rl_A$  (en la clase  $cl_A$ ) y  $rl_B$ (en la clase  $cl_B$ ), hay que distinguir casos, según sea la multiplicidad de la asociación Asoc:
	- Multiplicidad \*..\*. Se crea una tabla nm(Asoc) con dos columnas  $nm(rl_A)$  y nm $(rl_B)$ , ambas de tipo Int. En notación de MySQL:

```
create table \text{nm}(Asoc)\text{mm}(rl_A) int not null, \text{mm}(rl_B) int not null,
    foreign key (nm(rl_A)) references nm(cl_A)(pk),
    foreign key (nm(rl_B)) references nm(cl_B)(pk));
```
• Multiplicidad 0..1, 1..1 o 1..\*. Se agrega una columna en la tabla de destino de la asociación. En notación MySQL:

alter table  $\text{nm}(cl_B)$  add  $\text{nm}(rl_A)$  int;

<span id="page-37-0"></span><sup>&</sup>lt;sup>1</sup>Decimos que la clase B es una *subclase directa* de la clase A, si B es una subclase de A y además no existe niguna subclase C, tal que C sea subclase de A y superclase de B.

Además se agregan restricciones sobre estas columnas: a saber, que nm( $rl_A$ ) es también clave foránea de la columna pk de la tabla nm( $cl_A$ ) En notación de MySQL:

```
alter table nm(cl_B)add constraint fk-nm(Asoc)-nm(rl_A)foreign key \text{nm}(rl_A) references \text{nm}(cl_A)(pk);
```
Para cada objecto ob de cada clase  $cl$  en el diagrama  $d\omega$  se a 'unade una nueva fila en la tabla  $\text{nm}(cl)$  y se inserta en su columna pk el identificador  $nm(obj)$  correspondiente al objeto  $ob$ . En notación de MySQL:

insert into  $nm(cl)(pk)$  values( $pk(ob)$ );

Además, para cada superclase  $cl_i$  de la clase  $cl$ , se a 'unade una nueva fila en la tabla  $\text{nm}(cl_i)$  y se inserta en su columna pk el identificador  $nm(obj)$  correspondiente al objeto  $ob$ . En notación de MySQL:

insert into  $nm(cl_i)(pk)$  values( $pk(ob)$ );

Para cada valor vl de cada atributo atr de cada objeto ob de cada clase cl en el diagrama dob, se inserta el correspondiente valor en la columna asociada al atributo atr de la fila asociada al objeto ob en la tabla asociada a la clase cl. En notacion de MySQL:

insert into  $\text{nm}(cl)(nm(atr))$  values  $(\text{value}(vl))$ ;

- Para cada enlace ("link") entre dos objetos  $ob_A$  y  $ob_B$ , que sea instancia de una asociación Asoc entre dos clases  $cl_A$  y  $cl_B$ , con extremos de asociación ("association-ends")  $rl_A$  (en la clase  $cl_A$ ) y  $rl_B$  (en la clase  $cl_B$ ), en el diagrama dob, hay que distinguir casos, según sea la multiplicidad de la asociación Asoc:
	- Multiplicidad \*..\*. Se a 'unade una nueva fila en la tabla nm(Asoc), y se inserta en la columna nm $(rl_A)$  asociada al extremo de asociación  $rl_A$  el identificador  $pk(obj_A)$  correspondiente al objeto  $ob_A$ , y en la columna nm $(rl_B)$  asociada al extremo de asociación  $rl_B$  se inserta el identificador pk( $ob_B$ ) correspondiente al objeto  $ob_B$ . En notación de MySQL:

```
insert into nm(Asoc)(nm(r l_A), nm(r l_B))values (\text{pk}(ob_A), \text{pk}(ob_B));
```
• Multiplicidad 0..1, 1..1 o 1..\*: Se añade una nueva fila en la tabla  $nm(cl_A)$  y se inserta en la columna  $nm(r l_B)$  asociada al extremo de asociación  $rl_B$  el identificador pk( $ob_B$ ) correspondiente al objeto  $ob_B$ . En notación de MySQL:

insert into  $nm(cl_A)(nm(r l_B))$  values  $(pk(ob_B))$ ;

Ejemplo 6. A continuación mostramos las sentencias MySQL generadas por las reglas toRDB correspondientes al diagrama de clases Coach Company de la figura [2.3](#page-21-0) en el capítulo [2.](#page-18-0)

```
create table Coach(pk int primary key);
create table Person(pk int primary key);
create table PrivateTrip(pk int primary key);
create table RegularTrip(pk int primary key);
create table Trip(pk int primary key);
alter table PrivateTrip add constraint fk-PrivateTrip-Trip
 foreign key (pk) references Trip(pk);
alter table RegularTrip add constraint fk-RegularTrip-Trip
 foreign key (pk) references Trip(pk);
alter table Coach add model Varchar(250);
alter table Coach add numberOfSeats Int;
alter table Person add name Varchar(250);
alter table RegularTrip add availableSeats Int;
alter table Trip add origin Varchar(250);
alter table Trip add destination Varchar(250);
create table TripCoach(trips int not null, coaches int not null,
 foreign key (trips) references Trip(pk),
 foreign key (coaches) references Coach(pk));
create table TouristGroup(regularTrips int not null,
 passengers int not null,
 foreign key (regularTrips) references RegularTrip(pk),
 foreign key (passengers) references Person(pk));
```

```
Ejemplo 7. En la figura 4.1 representamos gráficamente la base de datos MySQL
que se corresponde, de acuerdo con las reglas toRDB, con el diagrama de ob-
jetos Coach_Company_Sample de la figura 2.4 en el capítulo 2.
```
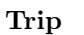

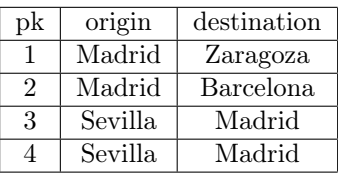

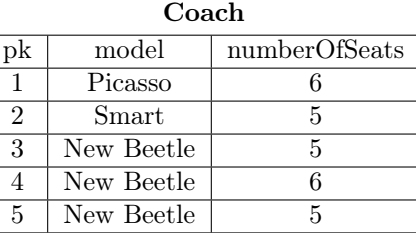

PrivateTrip

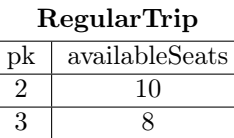

 $\overline{3}$ 

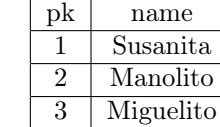

Person

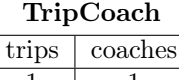

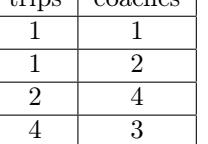

| TouristGroup |            |  |  |
|--------------|------------|--|--|
| regularTrips | passengers |  |  |
|              |            |  |  |
|              |            |  |  |
|              | Ч          |  |  |

<span id="page-40-0"></span>Figura 4.1: Estructura de RDB correspondiente al diagrama de clases la figura [2.3.](#page-21-0)

## <span id="page-42-0"></span>**5** De expresiones OCL a procedimientos MySQL

Como se explicó en el capítulo [3,](#page-30-0) la reglas **toProc** definen el modo de generar los procedimientos proc $(exp)$  que se utilizan en MySQL4OCL para compilar expresiones OCL exp. La definición de estos procedimientos es recursiva y, según sea la operación-raiz de las expresiones exp, sigue uno de los tres patrones introducidos en el capítulo [3:](#page-30-0) concretamente, en las figuras [3.1,](#page-32-0) [3.2](#page-34-0) y [3.3.](#page-34-1) Dejando al margen el patrón que se utilice, como se explicó en el capítulo [3,](#page-30-0) las únicas diferencias en los "cuerpos" de los procedimientos proc(exp) vienen dadas por las consultas query $(exp)$  o los procedimientos proc $\sharp(exp)$ , según sea el caso, que se definen en dichos "cuerpos" para capturar la semántica específica de la operación-raiz de las expresiones exp. En este capítulo introducimos la definición de las consultas  $\text{query}(op(exp_1, \ldots, exp_n))$  o de los procedimientos  $\text{proc}^{\sharp}(op(exp_1, \ldots, exp_n)),$  según corresponda, para una selección representativa de operaciones op; las definiciones correspondientes al resto de las operaciones de OCL, se incluyen en el apéndice [A.](#page-70-0) Para todos los ejemplos que incluimos en este capítulo, el diagrama de clases y el diagrama de objetos que sirven de contexto a las expresiones OCL son, respectivamente, el diagrama Coach\_Company y el diagrama Coach\_Company\_Sample de las figuras [2.3](#page-21-0) y [2.4](#page-22-0) en el capítulo [2.](#page-18-0)

En adelante,

- *Class* denota cualquier tipo clase.
- Primitive denota cualquier tipo primitivo, a saber: Boolean, Integer, Real, y String.
- $\blacksquare$  Basic denota cualquier tipo clase o cualquier tipo primitivo.
- $\bullet$   $Col(Basic)$  denota cualquier tipo colección (Set, Bag, OrderedSet, Sequence) sobre un tipo básico Basic.

#### 5.1 Operadores específicos del modelo

 $\triangleright$  Class: Classifier. Devuelve en OCL el nombre de la clase asociada al tipo Classifier. Su semántica en MySQL se captura utilizando una consulta. En concreto, query(Class:Classifier) es igual a:

select 'nm $(Class)$ ' as val

 $\triangleright$  *object: Class.* Devuelve en OCL el identificador asociado al objeto de tipo Class. Su semántica en MySQL se captura utilizando una consulta. En concreto, query(object:Class) es igual a:

select  $pk(object)$  as val

 $\triangleright$   $(\mathit{exp}_1\text{:} \textsf{Classifier}).$ allInstances(). Su semántica se captura en MySQL utilizando un procedimiento. Supongamos que  $c_1, \ldots, c_n$  son las clases del modelo que sirve de contexto. En concreto, el procedimiento proc $\ell(exp)$ , donde  $exp = (exp<sub>1</sub>:Classifier).$ allInstances() se define como:

```
create procedure proc^{\sharp}(exp)(begin
declare v varchar(250);
drop table if exists \text{table}(\text{proc}^{\sharp}(\text{exp}));
create table table(proc^{\sharp}(exp))(val int);
select val into v
   from (select * from \operatorname{table}(\operatorname{proc}(exp_1))) as \operatorname{alias}(\operatorname{table}(\operatorname{proc}(exp_1)));
case v
  when 'nm(c_1)' then
     insert into table(\text{proc}^{\sharp}(exp))(val)
              (select pk as val from nm(c_1));
    .
    .
    .
  when 'nm(c_n)' then
     insert into table(\text{proc}^{\sharp}(exp))(val)
              (select pk as val from nm(c_n));
  else
     insert into table(\text{proc}^{\sharp}(exp))(val)
              (select val
              from (select null as val) as temp0
              where false);
end case;
end;
```
Esquema 5.1: Procedimiento que describe la semántica de la operación allInstances.

 $\triangleright$   $(exp_1:[Class \mid Col(Class])].atr$ . Su semántica se captura en MySQL utilizando una consulta. Supongamos que atr es un atributo de la clase Class en el modelo que sirve como contexto a la expresión. En concreto, query $((\mathit{exp}_1\!\!:\!\![\mathit{Class}\mid$  $Col(Class)]$ .  $atr$  es igual a:

select  $nm(Class) . nm(atr)$  as val from (select  $*$  from  $\operatorname{table}(\operatorname{proc}(exp_1)))$  as  $\operatorname{alias}(\operatorname{table}(\operatorname{proc}(exp_1)))$ left join  $\text{nm}(Class)$  on alias(table( $\text{proc}(exp_1))$ ).val =  $\text{nm}(Class)$ .pk;

 $\triangleright$   $(exp_1:[Class_A \mid Col(Class_A)])$ . $rl_A$ . Su semántica se captura en MySQL utilizando una consulta. Supongamos que  $rl_A$  y  $rl_B$  son los dos extremos de una asociación Asoc entre una clase  $Class_A$  y una clase  $Class_B$  en el modelo que sirve como contexto a la expresión. Supongamos también que  $rl_A$  pertenece a la clase  $Class_A$  y que  $rl_B$  pertenece a la clase  $Class_B$ . Por último, supongamos que esta asociación tiene multiplicidad \*..\*. En concreto,  $\text{query}((exp_1:[Class_A \mid$  $Col(Class_A)]$ .  $rl_A)$  es igual a:

select  $\text{nm}(Asoc) \cdot \text{nm}(rl_A)$  as val from (select \* from table( $\mathrm{proc}(exp_1)))$ ) as  $\mathrm{alias}(\mathrm{table}(\mathrm{proc}(exp_1)))$ left join  $\text{nm}(Asoc)$  on alias $(\text{table}(\text{proc}(exp_1)))$ .val =  $\text{nm}(Asoc)$ . $\text{nm}(rl_B)$ where  $\text{nm}(Asoc) \cdot \text{nm}(rl_A)$  is not null or alias(table( $\text{proc}(exp_1))$ ).val is null

 $\triangleright$   $(\mathit{exp}_1\text{:}\mathit{Class})$ .oclIsKindOf( $\mathit{exp}_2\text{:}\mathsf{Classifier})$  . Su semántica se captura utilizando un procedimiento. Supongamos que  $c_1, \ldots, c_n$  son las clases del modelo que sirven de contexto. En concreto, el procedimiento proc<sup>#</sup>( $exp$ ) donde  $exp$  $(exp_1:Class)$ .ocllsKindOf( $exp_2$ :Classifier) se define como:

```
create procedure proc^{\sharp}(exp)(begin
declare v varchar(250);
drop table if exists table(proc^{\sharp}(exp));
create table table(proc^{\sharp}(exp)) (val int);
select val into v
  from (select val from table(proc(exp_1))) as alias(table(proc(exp_1)));
case v
  when 'nm(c_1)' then
     insert into table(\text{proc}^{\sharp}(exp))(val)
        \mathtt{select\,\,\,alias}(\mathrm{table}(\mathrm{proc}(exp_{1}))).val in
         (select pk as val from nm(c_1))
        from (select \ast from \mathrm{table}(\mathrm{proc}(exp_1))) as \mathrm{alias}(\mathrm{table}(\mathrm{proc}(exp_1))).
    .
    .
  when 'nm(c_n)' then
      insert into table(\text{proc}^{\sharp}(exp))(val)
        \mathtt{select\,\,\,alias}(\mathrm{table}(\mathrm{proc}(exp_{1}))).val in
         (select pk as val from nm(c_n))
        from (select \ast from \mathrm{table}(\mathrm{proc}(exp_1))) as \mathrm{alias}(\mathrm{table}(\mathrm{proc}(exp_1)))else
     insert into table(proc^{\sharp}(exp))(val) (select false as val);
end case;
end;
```

```
Esquema 5.2: Procedimiento que describe la semántica de la operación
oclIsKindOf.
```
#### 5.2 Tipos primitivos

#### Integer

 $\triangleright$  *i*:Integer. Devuelve en OCL el mismo entero *i*. Su semántica se captura en MySQL utilizando una consulta. En concreto, query $(i:$ Integer) es igual a:

select toValue(i) as val

 $\triangleright - (exp_1:\textbf{Integer})$ . Su semántica se captura en MySQL utilizando una consulta. En concreto, query $(-(exp_1:\text{Integer}))$  es igual a:

```
\texttt{select -alias}(\text{table}(\text{proc}(\textit{exp}_1))).val as val
from (select * from \operatorname{table}(\operatorname{proc}(exp_1))) as \operatorname{alias}(\operatorname{table}(\operatorname{proc}(exp_1)))
```
 $\triangleright$   $(exp_1:\textsf{Integer}).+(exp_2:\textsf{Integer}).$  Su semántica se captura en MySQL utilizando una consulta. En concreto, query $((exp_1:\textsf{Integer}) . + (exp_2:\textsf{Integer}))$  es igual a:

```
\mathtt{select \; alias}(\mathtt{table}(\text{proc}(\mathit{exp}_1))).val + alias(\mathtt{table}(\text{proc}(\mathit{exp}_2))).val as val
from
   (select * from table(proc(exp_1))) as alias(table(proc(exp_1))),
   (select * from table(\text{proc}(exp_2))) as alias(table(\text{proc}(exp_2)))
```

```
\triangleright (\mathit{exp}_1\text{:Integer}).toString() \: Su semántica se captura en MySQL utilizando una
consulta. En concreto, \text{query}((exp_1:\text{Integer}).\text{toString())} es igual a:
```

```
\mathtt{select}\ \mathtt{cast}\left(\mathrm{alias}(\mathrm{table}(\text{proc}(exp_1))\right) .\mathtt{val}\ \mathtt{as}\ \mathtt{char}) as \mathtt{val}from (select * from \operatorname{table}(\operatorname{proc}(exp_1))) as \operatorname{alias}(\operatorname{table}(\operatorname{proc}(exp_1)))
```
#### Real

 $\triangleright$  r:Real. Devuelve en OCL el mismo real r. Su semántica se captura en MySQL utilizando una consulta. En concreto, query $(r:Real)$  es igual a:

select toValue $(r)$  as val

⊳ (exp<sub>1</sub>:Real).−(exp<sub>2</sub>:Real). Su semántica se captura en MySQL utilizando una consulta. En concreto, query(( $exp_1$ :Real).−( $exp_2$ :Real).) es igual a:

```
\mathtt{select \,\,\, alias}(\mathrm{table}(\text{proc}(\mathit{exp}_1))).val – alia\mathtt{stable}(\text{proc}(\mathit{exp}_2))).val as val
from
   (select * from table(proc(exp_1))) as alias(table(proc(exp_1))),
```

```
(select * from table(\text{proc}(exp_2))) as alias(table(\text{proc}(exp_2)))
```
⊳ (*exp*<sub>1</sub>:Real).∗(*exp*<sub>2</sub>:Real). Esta operación devuelve el producto entre los argumentos  $\exp_1$ y $\exp_2.$  Su semántica se captura utilizando una consulta. En concreto, query $((exp_1:\textsf{Real}).*(exp_2:\textsf{Real}))$  es igual a:

 $\mathtt{select \; alias}(\mathtt{table}(\text{proc}(\mathit{exp}_1)))$ .val  $\ast$  alias $(\mathtt{table}(\text{proc}(\mathit{exp}_2)))$ .val as val from (select \* from table( $proc(exp_1))$ ) as alias(table( $proc(exp_1))$ ),

```
(select * from table(\text{proc}(exp_2))) as alias(table(\text{proc}(exp_2)))
```
 $\triangleright$   $(exp_1:\textsf{Real})./(exp_2:\textsf{Real}).$  Su semántica se captura en MySQL utilizando una consulta. En concreto, query $((exp_1:\text{Real})./(exp_2:\text{Real}))$  es igual a:

select alias(table( $\text{proc}(exp_1))$ ).val / alias(table( $\text{proc}(exp_2))$ ).val as val from

```
(select * from table(proc(exp_1))) as alias(table(proc(exp_1))),
(select * from table(\text{proc}(exp_2))) as alias(table(\text{proc}(exp_2)))
```
#### String

 $\triangleright$  s: String. Devuelve en OCL la misma cadena de caracteres s. Su semántica se captura en MySQL utilizando una consulta. En concreto, query(s:String) es igual a:

select to Value $(s)$  as val

 $\triangleright$   $(\textit{exp}_1\text{:String}).$ concat $(\textit{exp}_2\text{:String}).$  Su semántica se captura en MySQL utilizando una consulta. En concreto,  $query((exp_1:\text{String}).concat(exp_2:\text{String}))$  es igual a:

```
select
  concat(alias(table(proc(exp_1))) . val, alias(table(proc(exp_2))) . val) as val
from
  (select * from table(proc(exp_1))) as alias(table(proc(exp_1))),
  (select * from table(\text{proc}(exp_2))) as alias(table(\text{proc}(exp_2)))
```
 $\triangleright$   $(exp_1:\text{String}).$ at $(exp_2:\text{Integer}).$  Su semántica se captura en MySQL utilizando una consulta. En concreto,  $\text{query}((\textit{exp}_1:\text{String}).\text{at}(\textit{exp}_2:\text{Integer}))$  es igual a:

```
select case when alias(table(proc(exp_2))).val \leq 0or query(exp_2).val > length(alias(table(proc(exp_1))).val)
  then 0 as val
  else substr(alias(table(proc(exp_1))).val,
                     alias(table(proc(exp_2))).val) as val
from
```

```
(select * from table(proc(exp_1))) as alias(table(proc(exp_1))),
(select * from table(\text{proc}(exp_2))) as alias(table(\text{proc}(exp_2)))
```
 $\triangleright$   $(exp_1:\mathsf{String}).$ characters(). Su semántica se captura en MySQL utilizando un procedimiento. En concreto, el procedimiento proc<sup>#</sup>(*exp*), donde  $exp =$  $(exp_1:\text{String}).\text{characters}()$  se define como:

```
create procedure proc^{\sharp}(exp)(begin
 declare v1 Int default 1;
 declare v2 Int default 0;
 drop table if exists table(proc(exp));
  create table table(proc(exp))(pos INT not null auto_increment,
                                   val char(65), primary key(pos));
```

```
\mathtt{select}\ \texttt{length}(\text{alias}(\text{table}(\text{proc}(exp_1))).val) into v2
   from (select * from \operatorname{table}(\operatorname{proc}(exp_1))) as \operatorname{alias}(\operatorname{table}(\operatorname{proc}(exp_1)));
   while v1 \le v2 do
      insert into table(proc(exp))(val)\texttt{select substring}(\text{alias}(\text{table}(\text{proc}(\textit{exp}_1))) \text{.val}, \text{v1,1}) \texttt{ as val}from (select * from table(\mathrm{proc}(exp_1))) as alias(table(\mathrm{proc}(exp_1)));
      set v1 = v1 + 1;
   end while;
end;
```
Esquema 5.3: Procedimiento que describe la semántica de la operación characters.

#### Boolean

 $\triangleright$  b:Boolean. Devuelve en OCL el mismo valor booleano b. Su semántica se captura en MySQL utilizando una consulta. En concreto, query(b:Boolean) es igual a:

select toValue $(b)$  as val

 $\triangleright$   $(\mathit{exp}_1\text{:Boolean}).$ not $\text{()}.$  Su semántica se captura en MySQL utilizando una consulta. En concreto,  $\mathrm{query}((exp_1:\textsf{Boolean}).\textsf{not}())$  es igual a:

```
\texttt{select not}(\text{alias}(\text{table}(\text{proc}(exp_{1}))).val) as val
from (table(\mathrm{proc}(exp_1))) as alias(table(\mathrm{proc}(exp_1)))
```
 $\triangleright$   $(\mathit{exp}_1\text{:Boolean}).$ and $(\mathit{exp}_2\text{:Boolean}).$  Su semántica se captura en MySQL utilizando una consulta. En concreto,  $\mathrm{query}((exp_1\text{:Boolean}).\mathsf{and}(exp_2\text{:Boolean}))$  es igual a:

```
\mathtt{select}\ \mathrm{alias}(\mathrm{table}(\mathrm{proc}(exp_1))).val and \mathrm{alias}(\mathrm{table}(\mathrm{proc}(exp_2))).val as val
from
```

```
(select * from table(proc(exp_1))) as alias(table(proc(exp_1))),
(select * from table(\text{proc}(exp_2))) as alias(table(\text{proc}(exp_2)))
```
 $\triangleright$   $(\mathit{exp}_1\text{:Boolean}).$ or $(\mathit{exp}_2\text{:Boolean}).$  Su semántica se captura en MySQL utilizando una consulta. En concreto,  $\mathrm{query}((exp_1\text{:Boolean}).\mathsf{or}(exp_2\text{:Boolean}))$  es igual a:

```
\mathtt{select}\ \mathrm{alias}(\mathrm{table}(\mathrm{proc}(exp_1))).val or \mathrm{alias}(\mathrm{table}(\mathrm{proc}(exp_2))).val as val
from
   (select * from table(proc(exp_1))) as alias(table(proc(exp_1))),
```

```
(select * from table(\text{proc}(exp_2))) as alias(table(\text{proc}(exp_2)))
```
#### 5.3 Tipos colección

#### Collection

⊳ (*exp*<sub>1</sub>:Col(Basic))–>size(). Su semántica se captura en MySQL utilizando una consulta. En concreto, query $((exp_1:Col(Basic))->size())$  es igual a:

```
select count(alias(table(proc(exp_1))).val) as val
from (select * from table(\mathrm{proc}(exp_1))) as alias(table(\mathrm{proc}(exp_1)))
```
⊳ (*exp*<sub>1</sub>:Col(*Basic*))−**>count(**exp<sub>2</sub>:*Basic***)**. Su semántica se captura en MySQL utilizando una consulta. En concreto, query $((\text{exp}_1:Col(Basic))-\text{zcount}(\text{exp}_2:Ba+)$ sic)) es igual a:

```
select count(alias(table(\text{proc}(exp_1))).val) as val
from
  (select * from table(proc(exp_1))) as alias(table(proc(exp_1))),
  (select * from table(\text{proc}(exp_2))) as alias(table(\text{proc}(exp_2)))
where \text{alias}(\text{table}(\text{proc}(exp_1))).val = \text{alias}(\text{table}(\text{proc}(exp_2))).val
```
⊳ (exp<sub>1</sub>:Col(Basic))−>isEmpty(). Su semántica se captura en MySQL utilizando una consulta. En concreto, query $((\text{exp}_1:Col(Basic))-\text{isEmpty}())$  es igual a:

select count(alias(table( $\text{proc}(exp_1))$ ).val) = 0 as val from (select \* from  $\operatorname{table}(\operatorname{proc}(exp_1)))$  as  $\operatorname{alias}(\operatorname{table}(\operatorname{proc}(exp_1)))$ 

⊳ (*exp*<sub>1</sub>:**Col(***Basic***)**)−>notEmpty(). Su semántica se captura en MySQL utilizando una consulta. En concreto,  $\text{query}((exp_1:\text{Col}(Basic))->\text{notEmpty}())$  es igual a:

```
select count(alias(table(\text{proc}(exp_1))).val) \leq 0 as val
from (select * from table(\mathrm{proc}(exp_1))) as alias(table(\mathrm{proc}(exp_1)))
```
#### Set

 $\triangleright$   $(\mathit{exp}_1\text{:Set}(\mathit{Basic}))$ . $=$  $(\mathit{exp}_2\text{:Set}(\mathit{Basic}))$ . Su semántica se captura en MySQL utilizando un procedimiento. Este procedimiento, básicamente,

- Calcula, en primer lugar, el cardinal de cada conjunto.
- Si los cardinales son diferentes, entonces los conjuntos no pueden ser iguales, por lo que termina y devuelve 'false'.
- Si los cardinales coinciden, declara dos cursores que utiliza para iterar sobre cada uno de los conjuntos; además, ordena ambos conjuntos utilizando un mismo criterio.
- A continuación, itera sobre los dos conjuntos, comparando en cada paso de la iteración, los valores apuntados por ambos cursores.

Si en algún paso de la iteración encuentra una desigualdad entre los valores apuntados por ambos cursores, termina y devuelve 'false'; en caso contrario devuelve 'true' al final de la iteración.

```
Entonces, el procedimiento proc<sup>#</sup>(exp),
donde exp = (exp_1:\mathsf{Set}(Basic)) = (exp_2:\mathsf{Set}(Basic)) se define como:
```

```
create procedure proc^{\sharp}(exp)(begin
declare result boolean;
declare size1 int;
declare size2 int;
declare size3 int;
declare done int default 0;
declare var1 type(Basic);
declare var2 type(Basic);
declare crs1 cursor for
   \mathtt{select\,\,\,alias}(\mathrm{table}(\mathrm{proc}(exp_1))).val
   from (select \ast from \mathrm{table}(\mathrm{proc}(exp_1))) as \mathrm{alias}(\mathrm{table}(\mathrm{proc}(exp_1)))order by alias(\text{table}(\text{proc}(exp_1))).val;
declare crs2 cursor for
   \texttt{select \; alias}(\text{table}(\text{proc}(\textit{exp}_{\textbf{2}}))).val
   from (select \ast from \mathrm{table}(\mathrm{proc}(exp_2))) as \mathrm{alias}(\mathrm{table}(\mathrm{proc}(exp_2)))order by {\rm alias}({\rm table}({\rm proc}(exp_2))).val;
declare continue handler for sqlstate '02000' set done = 1;
select count(val) into size1
   from (select * from \operatorname{table}(\operatorname{proc}(exp_1))) as \operatorname{alias}(\operatorname{table}(\operatorname{proc}(exp_1)));
select count(val) into size2
   from (select * from \operatorname{table}(\operatorname{proc}(exp_2))) as \operatorname{alias}(\operatorname{table}(\operatorname{proc}(exp_2)));
if (size1 = size2) then
  open crs1;
  open crs2;
  set result = true;
  repeat
     fetch crs1 into var1;
     fetch crs2 into var2;
     if \text{var1} \leftrightarrow \text{var2} then
       set result = false;
       set done = 1;
     end if;
  until done=1 end repeat;
  close crs1;
  close crs2;
else
  set result = false;
end if;
drop table if exists \text{table}(\text{proc}^\sharp(exp));create table table(proc^{\sharp}(exp)) (val boolean);
insert into table(proc^{\sharp}(exp))(val) values (result);
```
#### end;

Esquema 5.4: Procedimiento que describe la semántica de la operación de igualdad entre conjuntos.

⊳  $(exp_1:\mathsf{Set}(Basic)) ->$ union $(exp_2:\mathsf{Set}(Basic))$ . Su semántica se captura en MySQL utilizando una consulta. En concreto, query(( $exp_1$ :Set(*Basic*))−>uni- $\mathsf{on}(\mathit{exp}_2\text{:Set}(\mathit{Basic})))$  es igual a:

```
select * from
  (select * from table(proc(exp_1))
  union
  select * from table(\text{proc}(exp_2))) as alias(table(\text{proc}(exp_1)))
```
#### **OrderedSet**

⊳ (*exp*<sub>1</sub>:**OrderedSet(***Basic***))−>first().** Su semántica se captura en MySQL utilizando una consulta. En concreto, query $((exp_1:first(Basic))->first())$  es igual a:

select  $alias(table(proc(exp_1)))$ .val as val from (select \* from table( $\mathrm{proc}(exp_1))$ ) as alias(table( $\mathrm{proc}(exp_1)))$ where  $alias(table(proc(exp_1)))$ .pos = 1

> (exp:OrderedSet(Basic))−>last(). Su semántica se captura en MySQL utilizando una consulta. En concreto, query $((exp_1:\!OrderedSet(Basic)) ->$ last()) es igual a:

```
select alias(table(proc(exp_1))).val as val
from (select * from table(\mathrm{proc}(exp_1))) as alias(table(\mathrm{proc}(exp_1))),
  (select max(alias(table(proc(exp_1))).pos) as val
  from (select * from table(proc(exp_1)))as alias(table(\text{proc}(exp_1)))) as alias(table(\text{proc}(exp'_1)))
```
where  $\text{alias}(\text{table}(\text{proc}(exp_1'))) \cdot \text{val} = \text{alias}(\text{table}(\text{proc}(exp_1))) \cdot \text{pos}$ 

#### Bag

 $\triangleright$   $(exp_1:\textbf{Bag}(Basic))\text{—}>\textbf{intersection}(exp_2:\textbf{Bag}(Basic))$ . Su semántica se captura en MySQL utilizando un procedimiento. En este procedimiento, básicamente,

- 1. Declara un cursor sobre el conjunto que resulta de la intersección de ambos multiconjuntos, eliminando las repeticiones.
- 2. Crea una tabla resultado para almacenar el multiconjunto resultante.
- 3. Para cada elemento del conjunto origen extraído por el cursor, cuenta el número de repeticiones del elemento que posee cada uno de los multiconjuntos de origen.
- 4. Inserta en la tabla resultado el elemento guardado por la variable iteradora tantas veces como el número mínimo de repeticiones con que aparezca en los multiconjuntos origen.
- 5. Repite los dos últimos pasos hasta que el cursor termina de avanzar por la colección fuente.

```
Entonces, el procedimiento proc<sup>#</sup>(exp),
donde \mathit{exp} = (\mathit{exp}_1\text{:Bag}(\mathit{Basic}))\text{:intersection}(\mathit{exp}_2\text{:Bag}(\mathit{Basic})) se define como:
create procedure \text{proc}^{\sharp}(exp)begin
declare result type(Basic);
declare size1 int;
declare size2 int;
declare done int default 0;
declare var type(Basic);
declare crs cursor for
   select distinct alias(table(\text{proc}(exp_1'))).val
   from
      (select distinct *
      from (select * from table(proc(exp_1)))as alias(table(\text{proc}(exp_1)))) as alias(table(\text{proc}(exp'_1)))
   left join
      (select distinct *
      from (select * from table(proc(exp_2)))
         as alias(table(\text{proc}(exp_2)))) as alias(table(\text{proc}(exp_2')))
   on alias(table(\text{proc}(exp_1'))).val = alias(table(\text{proc}(exp_2'))).val
declare continue handler for sqlstate '02000' set done = 1;
drop table if exists \text{table}(\text{proc}^{\sharp}(\text{exp}));
create table table(proc^{\sharp}(exp)) (val Basic);
open crs;
repeat
fetch crs into var;
if not done then
   select count(val) into size1
      from (select * from \operatorname{table}(\operatorname{proc}(exp_1))) as \operatorname{alias}(\operatorname{table}(\operatorname{proc}(exp_1)))where \text{alias}(\text{table}(\text{proc}(exp_1))) \cdot \text{val} = \text{var};select count(val) into size2
      from (select * from \operatorname{table}(\operatorname{proc}(exp_2))) as \operatorname{alias}(\operatorname{table}(\operatorname{proc}(exp_2)))where \text{alias}(\text{table}(\text{proc}(exp_2))) \cdot \text{val} = \text{var};if (size1 <= size2) then
   insert into table(\text{proc}^{\sharp}(exp))(val)
      \texttt{select \; alias}(\text{table}(\text{proc}(\textit{exp}_1))).val as val
      from (select * from \operatorname{table}(\operatorname{proc}(exp_1))) as \operatorname{alias}(\operatorname{table}(\operatorname{proc}(exp_1)))where \text{alias}(\text{table}(\text{proc}(exp_1))) \cdot \text{val} = \text{var};else
   insert into table(\text{proc}^{\sharp}(exp))(val)
      \texttt{select \; alias}(\text{table}(\text{proc}(\textit{exp}_{2}))).val as val
      from (select * from \operatorname{table}(\operatorname{proc}(exp_2))) as \operatorname{alias}(\operatorname{table}(\operatorname{proc}(exp_2)))where alias(table(proc(exp_2))).val = var;
```

```
end if;
end if;
until done=1 end repeat;
close crs;
end;
```
Esquema 5.5: Procedimiento que describe la semántica de la operación de intersection.

⊳ (*exp*<sub>1</sub>:**Bag(***Basic***)**)−>including(*exp*<sub>2</sub>:*Basic***)**. Su semántica se captura en MySQL utilizando una consulta. En concreto, query(( $exp_1$ :Bag( $Basic$ ))−>inclu- $\text{ding}(exp_2:Basic))$  es igual a:

```
select *
from (
  (select * from table(proc(exp_1)))
 union all
  (select * from table(proc(exp_2)))) as alias(table(proc(exp_1)))
```
#### **Sequence**

⊳ (*exp*<sub>1</sub>:**Sequence(***Basic***))−>append(***exp<sub>2</sub>:Basic***).** Su semántica se captura en MySQL utilizando una consulta. En concreto, query $((\textit{exp}_1\text{:} \textsf{Sequence}(\textit{Basic}))\text{-}$  $-$ >append $(exp_2:Basic))$  es igual a:

```
select * from
   (select alias(table(proc(exp_1))).pos as pos,
      {\rm alias}({\rm table}({\rm proc}(exp_1))).val as val
   from (select * from table(\mathrm{proc}(exp_1))) as alias(table(\mathrm{proc}(exp_1)))
  union all
   \mathtt{select\,\,\,alias}(\mathtt{table}(\text{proc}(\textit{exp}'_1))\mathtt{).val}\ \mathtt{+}\ \text{ \,alias}(\mathtt{table}(\text{proc}(\textit{exp}_2))\mathtt{).pos}\ \mathtt{as}\ \mathtt{pos}\mathtt{,}\mathrm{alias}(\mathrm{table}(\mathrm{proc}(exp_2))).val as val
  from
      (select max(alias(table(proc(exp_1))).pos) as val
      from (select * from table(proc(exp_1)))as alias(table(\text{proc}(exp_1)))) as alias(table(\text{proc}(exp'_1))),
      (select * from table(proc(exp_2)))
         as alias(table(\text{proc}(exp_2)))) as alias(table(\text{proc}(exp_2')))
```

```
⊳ (exp<sub>1</sub>:Sequence(Basic))−>reverse(). Su semántica se captura en MySQL
utilizando una consulta. En concreto, query((exp:Sequence(Basic))−>reverse())
es igual a:
```

```
\texttt{select max}(\text{alias}(\text{table}(\text{proc}(exp_1))).pos)
  - alias(table(proc(exp_1))).pos + 1 as pos,
  alias(table(proc(exp_1))).val as val
from (select * from table(\mathrm{proc}(exp_1))) as alias(table(\mathrm{proc}(exp_1)))
```
#### 5.4 Expresiones iteradoras predefinidas

 $\triangleright$  var: Basic. Devuelve en OCL el mismo valor var. Su semántica se captura en MySQL utilizando una consulta. En concreto, query $(var:Basic)$  es igual a:

select var as val

#### Patrón general de procedimiento almacenado que traduce operadores iteradores.

La semántica de las expresiones iteradoras se capturan en MySQL utilizando procedimientos. Más aún, existe un patrón general que captura todos los iteradores, aunque debemos instanciarlo para cada iterador. El patrón genereal se muestra a continuación, en el esquema [5.6.](#page-53-0)

<span id="page-53-0"></span>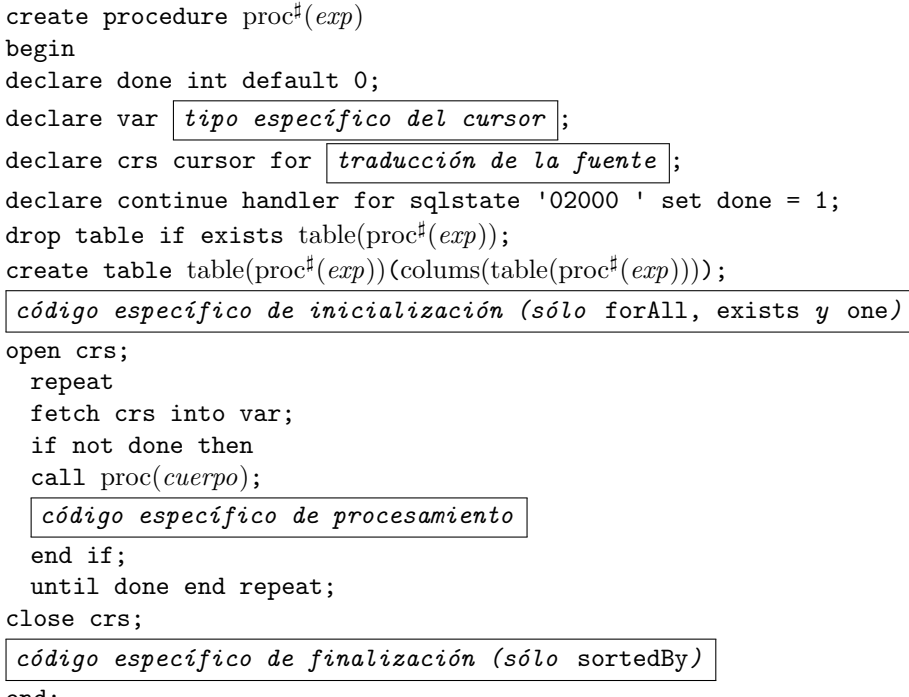

end;

Esquema 5.6: Patrón general para el mapeo de expesiones iteradoras como procedimientos almacenados.

#### Set

A continuación detallamos cada uno de los iteradores, para los cuales el 'hueco' traducción de la fuente en el patrón general mostrado en el esquema [5.6](#page-53-0) se completa de la siguiente manera:

select val from  $table(proc(fuente))$ 

. (fuente:Set(Basic))−>collect(var|cuerpo) En concreto, el procedimiento proc<sup>‡</sup>((fuente:Set(Basic))−>collect(var|cuerpo)) se define como se muestra en el esquema [5.6.](#page-53-0) Donde los 'huecos' en el patrón general mostrado en el [5.6](#page-53-0) introducido anteriormente se completan de la siguiente manera:

- $\blacksquare$  tipo específico del valor: el tipo de MySQL, que representa, de acuerdo a nuestra transformación, el tipo de los elementos del cuerpo.
- código de procesamiento del iterador:

```
insert into proc^{\sharp}(expr)(val) (select * from proc(cuerpo));
```
. (fuente:Set(Basic))−>forAll(var|cuerpo) En concreto, el procedimiento proc<sup>‡</sup>((*fuente:*Set(*Basic*))−>forAll(*var*|*cuerpo*)) se define como se muestra en el esquema [5.6.](#page-53-0) Donde los 'huecos' en el patrón general mostrado en el [5.6](#page-53-0) introducido anteriormente se completan de la siguiente manera:

- $\blacksquare$  tipo específico del cursor: Int.
- código específico de inicialización:

insert into table( $\text{proc}^{\sharp}(exp))$ (val) values (1);

código específico de procesamiento:

```
update \text{table}(\text{proc}^{\sharp}(\textit{exp})) set val = 0
where (select * from table(proc(cuerpo))) = 0;
if exists (select 1 from table(\text{proc}^{\sharp}(exp)) where val = 0)
then set done = 1;
end if;
```
. (fuente:Set(Basic))−>select(var|cuerpo) En concreto, el procedimiento proc((fuente:Set(Bas- ic))−>select(var|cuerpo)) se define como se muestra en el esquema [5.6.](#page-53-0) Donde los 'huecos' en el patrón general mostrado en el esquema [5.6](#page-53-0) introducido anteriormente se completan de la siguiente manera:

- tipo específico del cursor: el tipo de MySQL, que representa, de acuerdo a nuestra transformación, el tipo de los elementos de la fuente.
- código específico de procesamiento:

```
if exists
  (select 1
  from
    (select * from table(proc(cuerpo))) as alias(table(proc(cuerpo)))
  where alias(table(proc(cuerpo))).val = 1)
then insert into table(\text{proc}^{\sharp}(exp))(val) values (var);
end if;
```
#### 5.5 Ejemplos

El contexto de las expresiones es un escenario concreto del diagrama de clases Coach\_Company en la figura [2.3.](#page-21-0)

Ejemplo 8. "Todos los viajes" se formaliza en OCL como: Trip.allInstances(), y se obtienen en MySQL los siguientes procedimentos (para cada una de las subexpresiones de la expresión de entrada, incluida ella misma).

```
■ Trip.allInstances()
```

```
create procedure allInstances0()
begin
call trip0;
call allInstances0Shp;
create table allInstances0Tbl(val int);
insert into allInstances0Tbl(val)
  (select val from allInstances0ShpTbl);
end;
create procedure allInstances0Shp()
begin
declare v varchar(250);
drop table if exists allInstances0ShpTbl;
create table allInstances0ShpTbl(val int);
select val into v from (select * from Trip0Tbl) as temp0;
case v
 when 'Trip' then
   insert into allInstancesShpTbl(val)
          (select pk as val from Trip);
 when 'RegularTrip' then
   insert into allInstancesShpTbl(val)
          (select pk as val from RegularTrip);
 when 'PrivateTrip' then
   insert into allInstancesShpTbl(val)
          (select pk as val from PrivateTrip);
 when 'Coach' then
   insert into allInstancesShpTbl(val)
          (select pk as val from Coach);
 when 'Person' then
   insert into allInstancesShpTbl(val)
          (select pk as val from Person);
 else
   insert into allInstancesShpTbl(val)
          (select val
          from (select null as val) as temp0
          where false);
end case;
end;
```
 $Trip$ 

```
create procedure trip0()
begin
create table trip0Tbl(val int);
insert into table trip0Tbl(val)
  (select 'Trip' as val);
end;
```
Ejemplo 9. "Origenes de viajes" se formaliza en OCL como: Trip.allInstances()- .origin y se obtienen en MySQL los siguientes procedimentos (para cada una de las subexpresiones de la expresión de entrada, incluida ella misma).

■ Trip.allInstances().origin

```
create procedure origin0()
begin
create table origin0Tbl(val int);
insert into table origin0Tbl(val)
  (select Trip.origin as val
 from (select * from allInstances0Tbl) as temp0
 left join Trip on temp0.val = Trip.pk);
end;
```
Ejemplo 10. "Viajes que tienen su origen en Madrid" se formaliza en OCL como: Trip.allInstances()->select(t|t.origin='Madrid') y se obtienen en MySQL los siguientes procedimentos (para cada una de las subexpresiones de la expresión de entrada, incluida ella misma).

```
■ Trip.allInstances() - > select(t|t.origin='Madrid')
  create procedure select0()
 begin
 call allInstances0;
  call select0Shp;
 create table select0Tbl(val int);
  insert into select0Tbl(val)
    (select val from select0ShpTbl);
  end;
  create procedure select0Shp()
 begin
 declare done int default 0;
 declare var int;
 declare crs cursor for select val from allInstances0Tbl;
 declare continue handler for sqlstate '02000' set done = 1;
 drop table if exists select0ShpTbl;
  create table select0ShpTbl(val int);
  open crs;
   repeat
   fetch crs into var;
   if not done then
     call equal0(var);
```

```
if exists
       (select 1
       from
         (select * from equal0Tbl) as temp0
       where temp0.val = 1)
     then insert into select0ShpTbl(val) values (var);
     end if;
   end if;
   until done end repeat;
 close crs;
 end;
■ t.origin='Madrid'
 create procedure equal0()
 begin
 create table equal0Tbl(val boolean);
 insert into table equal0Tbl(val)
   (select temp0.val = temp1.val
   from
     (select * from origin1Tbl) as temp0
     (select * from constM0Tbl) as temp1;
 end;
'Madrid'
 create procedure constM0()
 begin
 create table constM0Tbl(val varchar(250));
 insert into table contM0Tbl(val)
   (select 'Madrid' as val);
 end;
t.origin
 create procedure origin1()
 begin
 create table origin1Tbl(val varchar(250));
 insert into table origin1Tbl(val)
   (select Trip.origin as val
   from (select * from t0Tbl) as temp0
   left join Trip on temp0.val = Trip.pk);
 end;
\mathbf{r}create procedure vart0()
 begin
 create table vart0Tbl(val int);
 insert into table vart0Tbl(val)
   (select t as val);
 end;
```
# $6$  Implementación

En este capítulo describimos brevemente la arquitectura de nuestra implementación de MySQL4OCL y reportamos sobre la "eficiencia" de las expresiones OCL compiladas, es decir, sobre el tiempo de ejecución de los procedimientos generados sobre escenarios medianos-grandes.

#### 6.1 Arquitectura

La arquitectura de nuestra implementación MySQL4OCL, que denominaremos igualmente MySQL4OCL, se muestra en la figura [6.1.](#page-59-0) Los datos de entrada para MySQL4OCL son:

- $\blacksquare$  un diagrama de clases UML dcl y
- $\blacksquare$  una expresión OCL exp.

Los datos de salida de MySQL4OCL son:

- Las sentencias MySQL que generan las tablas correspondientes al diagrama de clases de entrada dcl, de acuerdo con las reglas toRDB definidas en el capítulo [4.](#page-36-0)
- Los procedimientos MySQL correspondientes a cada una de las subexpresiones OCL que aparecen en la expresión de entrada exp (incluida ella misma), de acuerdo con las reglas toProc definidas en el capítulo [5.](#page-42-0)

Los componentes de MySQL4OCL son:

- EOS parser. Es el analizador sintáctico de EOS [\[7\]](#page-98-0), un interprete Java para la evaluación de expresiones OCL. Se encarga de generar el árbol léxico correspondiente a la expresión de entrada exp.
- $MySQL4OCL$  tabgen. Se encarga de aplicar las reglas **toRDB** al diagrama de clases de entrada dcl.
- $MySQL4OCL$  codgen. Se encarga de aplicar las reglas **toProc** a cada uno de las subexpresiones que aparecen en la expresión de entrada exp (incluida ella misma).

Los componentes  $MySQL4OCL$  tabgen y  $MySQL4OCL$  codgen son resultados originales de este trabajo. Ambos están escritos en Java y ocupan unas 5,000 líneas de código.

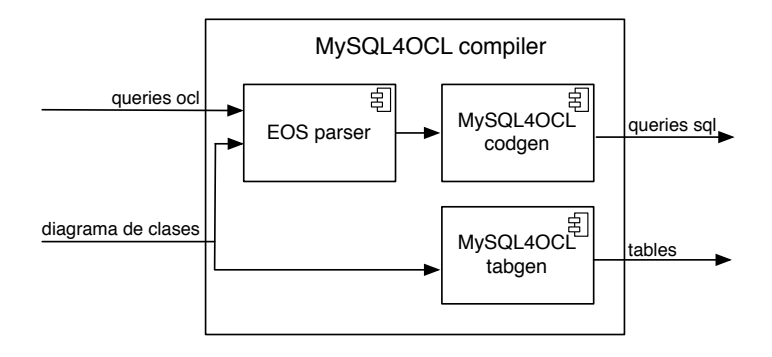

<span id="page-59-0"></span>Figura 6.1: Arquitectura de la implementación de MySQL4OCL.

**Optimización.** De acuerdo con las reglas **toProc**, para cada subexpresión  $exp<sub>i</sub>$ que aparece en la expresión de entrada exp (incluida ella misma), el componente  $MUSOL4OCL$  codgen genera un procedimento proc $(exp_i)$  que, al invocarse, creará una tabla permanente table( $\text{proc}(exp_i)$ ) donde se almacenarán los resultados de ejecución. Como es sabido, la creación de tablas tiene un coste en tiempo y espacio. Para evitar estos costes, hemos implementado un algoritmo "bottom-up" que optimiza el resultado de  $MySQL4OCL$  codgen, reemplazando, siempre que sea posible, la invocación del procedimiento  $\mathit{proc}(\mathit{exp}_i)$  asociado a una subexpresiones  $exp_i$  por la ejecución de una consulta equivalente. Obviamente, esto sólo es posible (i) cuando el "cuerpo" del procedimiento no incluye ninguna llamada a otro procedimiento sino que él mismo es una consulta, o (ii) cuando incluye llamadas a procedimientos, pero estas pueden realizarse "fuera" del procedimiento, es decir, en el procedimiento asociado a la expresión de la que  $exp<sub>i</sub>$  es una subexpresión inmediata.

Ejemplo 11. La formalización en OCL de la pregunta acerca de los vehículos que, en un escenario concreto del diagrama de clases Coach Company en la figura [2.3,](#page-21-0) realizan viajes que tienen un origen diferente a su destino es la siguiente expresión:

Coach.allInstances()−>select(c|c.trips.origin<>c.trips.destination)

Si aplicamos el componente MySQL4OCL codgen a esta expresión, obtenemos los siguientes procedimentos (para cada una de las subexpresiones de la expresión de entrada, incluida ella misma).

■ Coach.allInstances() - > select(c|c.trips.origin < > c.trips.destination)

```
create procedure select0()
begin
call allInstances00;
call select0Shp;
create table select0Tbl(val int);
insert into select0Tbl(val)
  (select val from select0ShpTbl);
end;
```

```
create procedure select0Shp()
 begin
 declare done int default 0;
 declare var int;
 declare crs cursor for select val from allInstances00Tbl;
 declare continue handler for sqlstate '02000' set done = 1;
 drop table if exists select0ShpTbl;
 create table select0ShpTbl(val int);
 open crs;
   repeat
   fetch crs into var;
   if not done then
     call notEqual010(var);
     if exists
       (select 1
       from
         (select * from notEqual010Tbl) as temp0
       where temp0.val = 1)
     then insert into select0ShpTbl(val) values (var);
     end if;
   end if;
   until done end repeat;
  close crs;
  end;
■ Coach.allInstances()
  create procedure allInstances00()
 begin
 call coach000;
 call allInstances00Shp;
 create table allInstances00Tbl(val int);
  insert into allInstances00Tbl(val)
   (select val from allInstances00ShpTbl);
 end;
  create procedure allInstances00Shp()
 begin
 declare v varchar(250);
 drop table if exists allInstances00ShpTbl;
 create table allInstances00ShpTbl(val int);
 select val into v from (select val from coach000) as temp0;
  case v
   when 'Trip' then
     insert into allInstances00ShpTbl(val)
            (select pk as val from Trip);
   when 'RegularTrip' then
     insert into allInstances000ShpTbl(val)
            (select pk as val from RegularTrip);
   when 'PrivateTrip' then
```

```
insert into allInstances000ShpTbl(val)
           (select pk as val from PrivateTrip);
   when 'Coach' then
     insert into allInstances000ShpTbl(val)
            (select pk as val from Coach);
   when 'Person' then
     insert into allInstances000ShpTbl(val)
            (select pk as val from Person);
   else
     insert into allInstances00ShpTbl(val)
            (select val
           from (select null as val) as temp0
            where false);
 end case;
 end;
Coach
 create procedure coach000()
 begin
 create table coach000Tbl(val int);
 insert into table coach000Tbl(val)
   (select 'Coach' as val);
 end;
\blacksquare c.trips.origin\lt>c.trips.destination
 create procedure notEqual010(var int)
 begin
 create table notEqual010Tbl(val Boolean);
 call origin0100(var int);
 call destination0101(var int);
 call notEqual010Shp(val int);
 insert into notEqual010Tbl(val Boolean)
   (select val from notEqual010ShpTbl)
 end;
 create procedure notEqual010Shp(var int)
 begin
 declare result boolean;
 declare size1 int;
 declare size2 int;
 declare size3 int;
 declare done int default 0;
 declare var1 int;
 declare var2 int;
 declare crs1 cursor for
   select val from origin0100Tbl order by val;
 declare crs2 cursor for
   select val from destination0101Tbl order by val;
 declare continue handler for sqlstate '02000' set done = 1;
```

```
select count(val) into size1
   from (select * from origin0100Tbl) as temp0;
  select count(val) into size2
   from (select * from destination0101) as temp0;
  if (size1 = size2) then
   open crs1;
   open crs2;
   set result = false;
   repeat
     fetch crs1 into var1;
     fetch crs2 into var2;
     if (var1 <> var2) then
       set result = true;
       set done = 1;
     end if;
   until done=1 end repeat;
   close crs1;
   close crs2;
 else
   set result = true;
  end if;
 drop table if exists notEqual010ShpTbl;
 create table notEqual010ShpTbl(val boolean);
 insert into notEqual010ShpTbl(val) values (result);
 end;
c.trips.origin
  create procedure origin0100(var int)
 begin
 call trips01000(val int);
 select Trip.origin as val
 from (select * from trips01000Tbl) as temp0
 left join Trip on temp0.val = Trip.pk;
 end;
\blacksquare c.trips
  create procedure trips01000(var int)
 begin
 create table trips01000Tbl(val int);
 call varC010000(var int);
 insert into trips01000Tbl(val)
   select tripCoach.trips as val
   from (select * from varC01000Tbl) as temp0
   left join tripCoach on temp0.val = tripCoach.coaches
   where tripCoach.trips is not null
     or temp0.val is null
 end;
```
 $\blacksquare$   $\subset$ 

```
create procedure varC010000(var int)
 begin
 create table varC010000Tbl(val int);
 insert into trips01000Tbl(val)
   (select var as val);
 end;
c.trips.destination
 create procedure destination0110(var int)
 begin
 call trips01100(val int);
 select Trip.destination as val
 from (select * from trips01100Tbl) as temp0
 left join Trip on temp0.val = Trip.pk;
 end;
\blacksquare c.trips
 create procedure trips01100(var int)
 begin
 create table trips01100Tbl(val int);
 call varC011000(var int);
 insert into trips01100Tbl(val)
   select tripCoach.trips as val
   from (select * from varC01100Tbl) as temp0
   left join tripCoach on temp0.val = tripCoach.coaches
   where tripCoach.trips is not null
     or temp0.val is null
 end;
\blacksquare c
 create procedure varC011000(var int)
 begin
 create table varC011000Tbl(val int);
 insert into trips01100Tbl(val)
   (select var as val);
 end;
```
Ahora bien, si aplicamos nuestro algoritmo de optimización a este resultado de MySQL4OCL codgen todos los procedimientos anteriores se "simplifican" en los siguientes:

```
create procedure select0()
begin
call allInstances00Shp;
call select0Shp;
create table select0Tbl(val int);
insert into select0Tbl(val)
  (select val from select0ShpTbl);
end;
```

```
create procedure allInstances000Shp()
begin
declare v varchar(250);
drop table if exists allInstances000ShpTbl;
create table allInstances000ShpTbl(val int);
select val into v from (select 'Coach' as val) as temp0;
case v
 when 'Trip' then
   insert into allInstances000ShpTbl(val)
         (select pk as val from Trip);
 when 'RegularTrip' then
   insert into allInstances000ShpTbl(val)
          (select pk as val from RegularTrip);
 when 'PrivateTrip' then
   insert into allInstances000ShpTbl(val)
          (select pk as val from PrivateTrip);
 when 'Coach' then
   insert into allInstances000ShpTbl(val)
          (select pk as val from Coach);
 when 'Person' then
   insert into allInstances000ShpTbl(val)
          (select pk as val from Person);
 else
   insert into allInstances000ShpTbl(val)
          (select val
          from (select null as val) as temp0
          where false);
end case;
end;
create procedure select0Shp
begin
declare done int default 0;
declare var int;
declare crs cursor for select val from allInstances00ShpTbl;
declare continue handler for sqlstate '02000' set done = 1;
drop table if exists select0ShpTbl;
create table select0ShpTbl(val int);
open crs;
 repeat
 fetch crs into var;
 if not done then
   call notEqual010Shp(var);
   if exists
     (select 1
     from
       (select * from notEqual010ShpTbl) as temp0
     where temp0.val = 1)
   then insert into select0ShpTbl(val) values (var);
   end if;
```

```
end if;
 until done end repeat;
close crs;
end;
create procedure notEqual010Shp(var int)
begin
declare result boolean;
declare size1 int;
declare size2 int;
declare size3 int;
declare done int default 0;
declare var1 int;
declare var2 int;
declare crs1 cursor for
 select temp2.val
 from (
   select Trip.origin as val
   from (select tripCoach.trips as val
     from (select var as val) as temp0
     left join tripCoach on temp0.val = tripCoach.coaches
     where tripCoach.trips is not null
     or temp0.val is null) as temp1
   left join Trip on temp1.val = Trip.pk) as temp2 order by val;
declare crs2 cursor for
 select temp2.val
 from (
   select Trip.destination as val
   from (
     select tripCoach.trips as val
     from (select var as val) as temp0
     left join tripCoach on temp0.val = tripCoach.coaches
     where tripCoach.trips is not null
     or temp0.val is null) as temp1
  left join Trip on temp1.val = Trip.pk) as temp2 order by val;
declare continue handler for sqlstate '02000' set done = 1;
select count(temp2.val) into size1
 from (
   select Trip.origin as val
   from (select tripCoach.trips as val
     from (select var as val) as temp0
     left join tripCoach on temp0.val = tripCoach.coaches
     where tripCoach.trips is not null
     or temp0.val is null) as temp1
   left join Trip on temp1.val = Trip.pk) as temp2;
select count(temp2.val) into size2
 from (
   select Trip.destination as val
   from (
     select tripCoach.trips as val
```

```
from (select var as val) as temp0
     left join tripCoach on temp0.val = tripCoach.coaches
     where tripCoach.trips is not null
     or temp0.val is null) as temp1
   left join Trip
   on temp1.val = Trip.pk) as temp2;
if (size1 = size2) then
 open crs1;
 open crs2;
 set result = false;
 repeat
   fetch crs1 into var1;
   fetch crs2 into var2;
   if (var1 \Leftrightarrow var2) then
     set result = true;
     set done = 1;
   end if;
 until done=1 end repeat;
 close crs1;
 close crs2;
else
 set result = true;
end if;
drop table if exists notEqual010ShpTbl;
create table notEqual010ShpTbl(val boolean);
insert into notEqual010ShpTbl(val) values (result);
end;
```
#### 6.2 Eficiencia

Aunque el objetivo principal de nuestro trabajo no es la evaluación eficiente de expresiones OCL, sino más bien superar los límites de los evaluadores actuales para tratar con escenarios realmente grandes, hemos incluido en esta sección una comparativa sobre la eficiencia de MySQL4OCL y EOS [\[7\]](#page-98-0) en la evaluación de expresiones OCL sobre escenarios pequeño-medianos. La eficiencia de MySQL4OCL se entiende en términos del tiempo de ejecución de los procedimientos generados por MySQL4OCL codegen sobre las bases de datos que almacenen los escenarios que sirvan de contexto para la evaluación de las expresiones.

Para nuestra comparativa utilizaremos, básicamente, el mismo banco de pruebas ("benchmark") que se utilizó [\[7\]](#page-98-0). En este punto es interesante señalar que, con respecto a este banco de pruebas, EOS demostró ser el evaluador más eficiente de OCL. En concreto, en nuestra comparativa, todas las expresiones se evaluan sobre una instancia del diagrama de clases Coach\_Company en la figura [2.3,](#page-21-0) que contiene  $10^3$  viajes, servidos cada uno por 10 vehículos distintos, ninguno de ellos del tipo "Picasso". En el caso de MySQL4OCL, este escenario se ha almacenado previamente en una base de datos de acuerdo con las reglas toRDB. En el caso de EOS, este escenario ha sido previamente cargado en memoria. Los tiempos que consumen EOS y MySQL4OCL para evaluar las

distintas expresiones de nuestro "benchmark" se muestran en la tabla  $6.1<sup>1</sup>$  $6.1<sup>1</sup>$  $6.1<sup>1</sup>$  $6.1<sup>1</sup>$ . Es importante advertir que, dado que no es posible cargar en EOS, dentro de un tiempo razonable, escenarios realmente grandes (con millones de objetos), en las expresiones de nuestro "benchmark" se ha aumentado artificialmente el tamaño de las colecciones "fuente" sobre las que se evaluan las operaciones size, collect y forall: en concreto, p denota la expresión Coach.allInstances().trips.coaches, que, en nuestro escenario, evalúa a una colección de 10<sup>5</sup> vehículos.

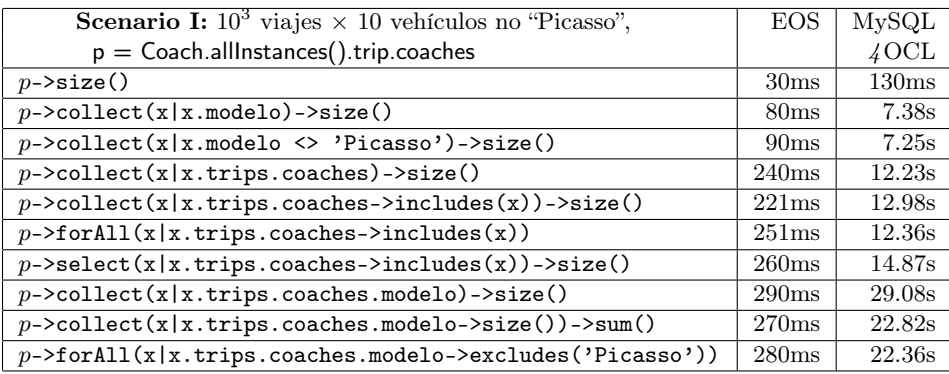

<span id="page-67-0"></span>Cuadro 6.1: Comparación de eficiencia entre EOS y MySQL4OCL.

Como es lógico, sobre escenarios de tamaño pequeño-mediano, es más rápido evaluar expresiones OCL con EOS que ejecutar el código generado por MySQL4OCL. Es interesante, sin embargo, observar que el coste de ejecutar el código producido por MySQL4OCL parece depender, como en el caso de la EOS, de dos medidas: en primer lugar, del número máximo de veces que se accederá a las propiedades de los objetos y, en segundo lugar, del tamaño máximo de las colecciones que se han de construir.

Una vez más, recordamos que la ventaja de MySQL4OCL (y su razón principal de ser) se obtiene al evaluar expresiones OCL sobre escenarios realmente grandes. Como se discutió en [\[7\]](#page-98-0), ninguno de los evaluadores OCL disponibles, incluyendo el propio EOS, pudo terminar de cargar un escenario con 10<sup>6</sup> coches en menos de 20 minutos (momento en el que se interrumpió la carga). Por contra, cargar este escenario en un servidor MySQL puede llevar menos de un minuto.

<span id="page-67-1"></span><sup>1</sup>En el caso de MySQL4OCL, el benchmark fue ejecutado en una computadora con dos procesadores de 2.40GHz, 2GB de RAM y los seteos por defecto para mySQL 5.1 Community Server. En el caso de EOS, el benchmark fue ejecutado, con un sólo procesador de 2GHz, 1GB de RAM, y el seteo de los parámetros JVM son -Xms y -Xmx to 1024m.

## **7 Conclusiones** y trabajo futuro

En este trabajo hemos presentado un compilador de OCL en MySQL que permite la evaluación automática de expresiones OCL sobre bases de datos relacionales. De esta forma, salvamos —en el estilo propugnado por la metodología de desarrollo de software basado en modelos (MDA)— la distancia que separa el universo de los modelos (en el que diseñamos nuestras aplicaciones) del universo de las bases de datos (en el que ejecutamos estas aplicaciones). Este compilador, denominado MySQL4OCL, se define como una función recursiva sobre expresiones OCL y cubre un subconjunto muy significativo del lenguaje. En concreto, y a diferencia de propuestas anteriores [\[11,](#page-99-0) [12,](#page-99-1) [20,](#page-99-2) [34,](#page-100-0) [37,](#page-100-1) [28\]](#page-100-2) que estaban basadas en "patrones", MySQL4OCL es capaz de traducir expresiones que contienen iteradores en toda su generalidad, es decir, también cuando estas expresiones incluyen iteradores anidados.

Las ideas principales que subyacen a la definición de MySQL4OCL fueron inicialmente propuestas en [\[16\]](#page-99-3): a saber, la utilización de procedimiento almacenados ("stored-procedures") para la traducción de operaciones iteradoras sobre colecciones. Sin embargo, en este trabajo, con el fin de presentar con mayor detalle la definición recursiva de MySQL4OCL, hemos utilizado procedimientos almacenados para traducir todas las operaciones OCL, y no sólo las operaciones iteradoras. Por lo demás, es importante señalar que las construcciones de MySQL que utilizamos en MySQL4OCL están también soportadas por otras bases de datos relacionales como Oracle y PostgresSQL, sólo lo diferencian pequeñas diferencias sintácticas.

Por último, hemos presentado en este trabajo nuestra implementación de MySQL4OCL como un componente Java [\[17\]](#page-99-4), y hemos explicado su uso principalísimo dentro del entorno de desarrollo basado en modelos ActionGUI [\[8\]](#page-98-1). Como se ha explicado, este entorno permite la generación automática de aplicaciones para la gestión de bases de datos con políticas de control de acceso. La primera versión de ActionGUI fue presentada en [\[13\]](#page-99-5) y la metodología de desarrollo que implementa es objeto del tutorial [\[1\]](#page-98-2).

Como parte de nuestro trabajo futuro, pretendemos, en primer lugar, extender MySQL4OCL con el fin de cubrir también aquellas partes del lenguaje OCL que quedan actualmente fuera de nuestra traducción: en concreto, las operaciones sobre colecciones de colecciones y las operaciones sobre tuplas. Para ello, debemos generalizar primero el esquema que utilizamos para almacenar los resultados de las ejecuciones de los procedimientos que traducen las operaciones

OCL, de forma que estos resultados (cuando su tipo sea colección de colecciones o tuplas) puedan almacenarse en varias tablas, en vez de en una única tabla como hasta ahora.

En segundo lugar, nos planteamos abordar la traducción, dentro de MySQL-4OCL, de las operaciones OCL que el propio modelador pueda definir a partir de las operaciones del estándar del lenguaje. En este caso, la dificultad principal estriba en el manejo de la recursión que el modelador pueda utilizar para la definición de estas operaciones.

En tercer lugar, dentro del trabajo en MySQL4OCL, estudiaremos posibles optimizaciones del código MySQL que genera automáticamente nuestra traducción. En concreto, sería lógico aplanar, en una fase de post-compilación, las consultas que incluyan left-joins, con el fin de aprovecharse de las optimizaciones que proporciona MySQL para este operador. Además, sería interesante reescribir, en una fase de pre-compilación, las expresiones OCL que haya que traducir en otras que fueran lógicamente equivalentes pero para cuya traducción supiéramos que MySQL4OCL genera código más eficiente.

Por último, como parte de un proyecto de investigación más amplio sobre el modelado y análisis de políticas de privacidad y su implantación y monitorización automáticas sobre bases de datos, pretendemos utilizar MySQL4OCL como componente esencial de un sistema de control de acceso a bases de datos que garantice que las respuestas que éstas den a las consultas que reciban respetan las políticas de privacidad. Más en concreto, para aplicaciones para las que se ha modelado su política de privacidad utilizando OCL, aspiramos a construir, sirviéndonos de MySQL4OCL, un sistema de acceso a las bases de datos que traduzca automáticamente cada consulta en una consulta segura, es decir, en una consulta que contenga en sí misma las comprobaciones pertinentes para que su ejecución sea consistente con la política de privacidad especificada en el modelo.

## <span id="page-70-0"></span>**A** Definiciones adicionales

#### A.1 Operadores específicos del modelo

 $\triangleright$   $(exp_1:[Class \mid Col(Class)]).atr$ . Su semántica se captura en MySQL utilizando una consulta. En concreto, query $((exp_1:[Class \mid Col(Class)]).atr)$  es igual a:

 $\blacksquare$  Caso: atr pertenece directamente a la clase Class.

```
select \text{nm}(Class) \cdot \text{nm}(atr) as val
from (select * from \operatorname{table}(\operatorname{proc}(exp_1))) as \operatorname{alias}(\operatorname{table}(\operatorname{proc}(exp_1)))left join nm(Class)on alias(table(\text{proc}(exp_1))).val = \text{nm}(Class).pk;
```
 $\blacksquare$  Caso: atr está definido en una superclase de *Class*, a la que llamaremos  $Class.$ 

select  $\text{nm}(Class_s)$ . $\text{nm}(atr)$  as val from (select  $*$  from  $\operatorname{table}(\operatorname{proc}(exp_1)))$  as  $\operatorname{alias}(\operatorname{table}(\operatorname{proc}(exp_1)))$ left join  $nm(Class<sub>s</sub>)$ on alias(table( $\text{proc}(exp_1))$ ).val =  $\text{nm}(Class_s)$ .pk;

 $\triangleright$   $(exp_1:[Class_A \mid Col(Class_A)]).rl_A$ . Su semántica se captura en MySQL utilizando una consulta. Supongamos que  $rl_A$  y  $rl_B$  son los dos extremos de una asociación Asoc entre una clase  $Class_A$  y una clase  $Class_B$  en el modelo que sirve como contexto a la expresión. Supongamos también que  $\mathit{rl}_A$  pertenece a la clase  $Class_A$  y que  $rl_B$  pertenece a la clase  $Class_B$ . En concreto, query( $(exp_1:[Class_A \mid$  $Col(Class_A)]$ .  $rl_A)$  es igual a:

asociación con multiplicidad \*..\*

```
select \text{nm}(Asoc) \cdot \text{nm}(rl_A) as val
from (select * from table(\mathrm{proc}(exp_1)))) as alias(table(\mathrm{proc}(exp_1)))left join nm(Asoc)on alias(table(\text{proc}(exp_1))).val = \text{nm}(Asoc) . \text{nm}(rl_B)where \text{nm}(Asoc) \cdot \text{nm}(rl_A) is not null
   or alias(table(\mathrm{proc}(exp_1))).val is null
```
asociación con multiplicidad 0..1, 1..1 y 1..\*

```
select \text{nm}(Class_A).\text{nm}(rl_A) as val
from (select * from \mathrm{table}(\mathrm{proc}(exp_1))))) as \mathrm{alias}(\mathrm{table}(\mathrm{proc}(exp_1)))left join nm(Class_A)on alias(table(\text{proc}(exp_1))).val = \text{nm}(Class_A).pk
where \text{nm}(Class_A). \text{nm}(rl_A) is not null;
```

```
\triangleright (exp_1\text{:}Class).oclIsTypeOf(exp_2\text{:}Classifier) \: Su semántica se captura en MySQL
utilizando un procedimiento. Supongamos que c_1, \ldots, c_n son las clases del mo-
delo que sirven de contexto. Y llamemosle c_i^1, \cdots, c_i^s al subconjunto de clases de
c_1, \ldots, c_n que son subclases directas de c_i. Entonces, el procedimiento proc^\sharp(exp)donde exp = (exp_1:Class).ocllsType- Of(exp_2:Class)ier) se define como:
create procedure proc^{\sharp}(exp)(begin
declare v varchar(250);
drop table if exists \text{table}(\text{proc}^\sharp(exp));create table table(proc^{\sharp}(exp))(val Int);
select val into v
   from (select val from \text{table}(\text{proc}(exp_2))) as \text{alias}(\text{table}(\text{proc}(exp_2)));
case v
  when 'nm(c_1)' then
     insert into table(\text{proc}^{\sharp}(exp))(val)
        \mathtt{select\,\,\,alias}(\mathrm{table}(\mathrm{proc}(exp_1))).val in
           (select pk as val from nm(c_1))
         and alias(table(proc(exp_1))).val not in
           (select pk as val from \text{nm}(c_1^1))
            .
            .
            .
         and alias(table(proc(exp_1))).val not in
           (select pk as val from \text{nm}(c_j^s))
        from (select * from \operatorname{table}(\operatorname{proc}(exp_1))) as \operatorname{alias}(\operatorname{table}(\operatorname{proc}(exp_1)));
    .
    .
    .
  when '\text{nm}(c_n)' then
     insert into table(\text{proc}^{\sharp}(exp))(val)
        \texttt{select \; alias}(\text{table}(\text{proc}(\textit{exp}_1))).val in
           (select pk as val from nm(c_n))
         and alias(table(proc(exp_1))).val not in
           (select pk as val from \text{nm}(c_n^1))
            .
            .
            .
         and alias(table(proc(exp_1))).val not in
           (select pk as val from \operatorname{nm}(c_n^s))from (select * from table(\mathrm{proc}(exp_1))) as alias(table(\mathrm{proc}(exp_1)));
  else
     insert into table(proc^{\sharp}(exp))(val) (select false as val);
end case;
end;
```
Esquema A.1: Procedimiento que describe la semántica de la operación oclIsTypeOf.
$\triangleright$   $(\mathit{exp}_1\text{:}\mathit{Class})$ .oclAsType $(\mathit{exp}_2\text{:}\mathsf{Classifier})$   $\;$  Su semántica se captura en MySQL utilizando una consulta. En concreto,  $\mathbf{query}((exp_1:Class).$ oclAsType $(exp_2:Class).$ sifier)) es igual a:

select

 $if (alias(table(root(exp_1))) . val in (select val from table(root(exp_2)))$ ,  ${\rm alias}({\rm table}({\rm proc}(exp_1)))$ .val, null) as val

from (table( $\text{proc}(exp_1)$ )) as alias(table( $\text{proc}(exp_1)$ ))

 $\triangleright$  ( $exp_1:Class)$ .oclType() Devuelve el tipo que evalua  $exp_1$  como una instancia de éste. Su semántica se captura utilizando un procedimiento. Supongamos que  $c_1, \ldots, c_n$  son las clases del modelo que sirven de contexto. Y llamemosle  $c_i^1, \cdots, c_i^s$  al subconjunto de clases de  $c_1, \ldots, c_n$  que son subclases directas de  $c_i$ . Entonces, el procedimiento proc<sup>#</sup>(*exp*) donde  $exp = (exp_1 : Class)$ .oclType() se define como:

```
create procedure proc^{\sharp}(exp)(begin
drop table if exists table(proc^{\sharp}(exp));
create table table(proc^{\sharp}(exp)) (val Int);
if select alias(table(proc(exp_1))).val in
          (select pk as val from nm(c_1))
         and alias(table(proc(exp_1))).val not in
          (select pk as val from \text{nm}(c_1^1))
           .
           .
           .
         and alias(table(proc(exp_1))).val not in
          (select pk as val from \text{nm}(c_j^s))
       from (select \ast from \mathrm{table}(\mathrm{proc}(exp_1))) as \mathrm{alias}(\mathrm{table}(\mathrm{proc}(exp_1)))then
  insert into table(\text{proc}^{\sharp}(exp))(val) (select \text{nm}(c_1) as val);
elseif select alias(table(\text{proc}(exp_1))).val in
          (select pk as val from nm(c_2))
         and alias(table(proc(exp_1))).val not in
          (select pk as val from \text{nm}(c_2^1))
           .
           .
           .
         and alias(table(proc(exp_1))).val not in
          (select pk as val from \text{nm}(c_2^s))
    from (select * from \operatorname{table}(\operatorname{proc}(exp_1))) as \operatorname{alias}(\operatorname{table}(\operatorname{proc}(exp_1)))then
  insert into table(\text{proc}^{\sharp}(exp))(val) (select \text{nm}(c_2) as val);
           .
           .
           .
elseif select alias(table(\text{proc}(exp_1))).val in
          (select pk as val from nm(c_n))
         and alias(table(proc(exp_1))).val not in
          (select pk as val from \text{nm}(c_n^1))
           .
           .
           .
         and alias(table(proc(exp_1))).val not in
```

```
(select pk as val from \operatorname{nm}(c_n^s))
    from (select * from table(\mathrm{proc}(exp_1))) as alias(table(\mathrm{proc}(exp_1)))then
   insert into table(proc^{\sharp}(exp))(val) (select nm(c_n) as val);
end if;
end;
```
Esquema A.2: Procedimiento que describe la semántica de la operación oclType.

 $\triangleright$   $(\mathit{exp}_1{:} \mathit{Basic}){\mathbf{.ocllsUndefined}}()$  . Su semántica se captura en MySQL utilizando una consulta. En concreto, query( $(exp:Basic)$ .ocllsUndefined()) es igual a:

```
\texttt{select}~\texttt{isNull}~\text{(alias}(\text{table}(\text{proc}(exp_1))).val) as val
from (select * from \operatorname{table}(\operatorname{proc}(exp_1))) as \operatorname{alias}(\operatorname{table}(\operatorname{proc}(exp_1)))
```
# A.2 Tipos primitivos

#### Real

Nota. Tengamos en cuenta que Integer es una subclase de tipo Real, luego se puede utilizar un número entero como parámetro de tipo Real.

 $\triangleright$  (  $exp_1$ :Real).+(  $exp_2$ :Real). Su semántica se captura en MySQL utilizando una consulta. En concreto, query $((\,\exp_1:\mathsf{Real}).+(\,\exp_2:\mathsf{Real})).)$  es igual a:

 $\mathtt{select}\ \mathrm{alias}(\mathrm{table}(\mathrm{proc}(exp_1)))\mathtt{.val}\ +\ \mathrm{alias}(\mathrm{table}(\mathrm{proc}(exp_2)))\mathtt{.val}\ \mathtt{as}\ \mathtt{val}$ from

(select \* from table( $proc(exp_1))$ ) as alias(table( $proc(exp_1))$ ), (select \* from table( $\text{proc}(exp_2)$ )) as alias(table( $\text{proc}(exp_2)$ ))

 $\triangleright$  – $(exp_1:Real)$ . Su semántica se captura en MySQL utilizando una consulta. En concreto, query(−(*exp*<sub>1</sub>:Real)) es igual a:

 $\texttt{select -alias}(\text{table}(\text{proc}(\textit{exp}_1)))$ .val as val from (select  $*$  from  $\operatorname{table}(\operatorname{proc}(exp_1)))$  as  $\operatorname{alias}(\operatorname{table}(\operatorname{proc}(exp_1)))$ 

 $\triangleright$   $(exp_1:\textsf{Real}).abs()$ . Su semántica se captura en MySQL utilizando una consulta. En concreto,  $\mathrm{query}((exp_1:\mathsf{Real}).\mathsf{abs}())$  es igual a:

```
\texttt{select abs}(\text{alias}(\text{table}(\text{proc}(exp_1))).val) as val
from (select * from \operatorname{table}(\operatorname{proc}(exp_1))) as \operatorname{alias}(\operatorname{table}(\operatorname{proc}(exp_1)))
```
 $\triangleright$   $(\mathit{exp}_1\text{:Real}).\text{:round}()$ . Su semántica se captura en MySQL utilizando una consulta. En concreto,  $\text{query}((\exp_1:\textsf{Real}).\textsf{round}())$  es igual a:

 $\texttt{select round}(\text{alias}(\text{table}(\text{proc}(exp_1)))$ .val) as val from (select  $*$  from  $\operatorname{table}(\operatorname{proc}(exp_1)))$  as  $\operatorname{alias}(\operatorname{table}(\operatorname{proc}(exp_1)))$ 

```
\triangleright (exp: Real).floor(). Su semántica se captura en MySQL utilizando una con-
sulta. En concreto, \text{query}((exp_1:\textsf{Real}).\textsf{floor}()) es igual a:
```

```
select floor(alias(table(proc(exp_1))).val) as val
from (select * from table(\mathrm{proc}(exp_1))) as alias(table(\mathrm{proc}(exp_1)))
```

```
\triangleright (\mathit{exp}_1\text{:Real})\text{:max}(\mathit{exp}_2\text{:Real}). Su semántica se captura en MySQL utilizando
una consulta. En concreto, query((exp_1:Real).max(exp_2:Real)) es igual a:
```

```
select case
```

```
when \text{alias}(\text{table}(\text{proc}(exp_1))).val > \text{alias}(\text{table}(\text{proc}(exp_2))).val
  then alias(table(proc(exp_1))).val as val
  else alias(table(\text{proc}(exp_2))).val as val end
from
  (select * from table(proc(exp_1))) as alias(table(proc(exp_1))),
  (select * from table(\text{proc}(exp_2))) as alias(table(\text{proc}(exp_2)))
```

```
\triangleright (\textit{exp}_1\text{:Real}). min(\textit{exp}_2\text{:Real}). Su semántica se captura en MySQL utilizando
una consulta. En concreto, \text{query}((exp_1:\textsf{Real}).\textsf{min}(exp_2:\textsf{Real})) es igual a:
```

```
select case
when \text{alias}(\text{table}(\text{proc}(exp_1))).val < \text{alias}(\text{table}(\text{proc}(exp_2))).val
  then alias(table(proc(exp_1))).val as val
  else alias(table(proc(exp_2))).val as val end
from
  (select * from table(proc(exp_1))) as alias(table(proc(exp_1))),
  (select * from table(\text{proc}(exp_2))) as alias(table(\text{proc}(exp_2)))
```

```
\triangleright (exp_1:\textbf{Real}).=(exp_2:\textbf{Real}). Su semántica se captura en MySQL utilizando
una consulta. En concreto, query((exp_1:Real) = (exp_2:Real)) es igual a:
```

```
\texttt{select \; alias}(\text{table}(\text{proc}(\textit{exp}_1))) \text{.val } = \text{alias}(\text{table}(\text{proc}(\textit{exp}_2))) \text{.val as val}from
```

```
(select * from table(proc(exp_1))) as alias(table(proc(exp_1))),
(select * from table(\text{proc}(exp_2))) as alias(table(\text{proc}(exp_2)))
```
 $\triangleright$   $(exp_1:\textsf{Real}).$   $\ltgt$   $(exp_2:\textsf{Real}).$  Su semántica se captura en MySQL utilizando una consulta. En concreto,  $query((exp_1:Real). \langle > (exp_2:Real))$  es igual a:

 $\texttt{select } \text{alias}(\text{table}(\text{proc}(exp_1))) \text{.val } \iff \text{alias}(\text{table}(\text{proc}(exp_2))) \text{.val as val}$ from

(select \* from table( $proc(exp_1))$ ) as alias(table( $proc(exp_1))$ ), (select \* from table( $\text{proc}(exp_2)$ )) as alias(table( $\text{proc}(exp_2)$ ))

```
\triangleright (exp_1:\textsf{Real}).\leq (exp_2:\textsf{Real}). Su semántica se captura en MySQL utilizando
una consulta. En concreto, query((exp_1:\text{Real}).\langle (exp_2:\text{Real})) es igual a:
```

```
\texttt{select \; alias}(\text{table}(\text{proc}(\textit{exp}_1))).val < alias(\text{table}(\text{proc}(\textit{exp}_2))).val as val
from
```

```
(select * from table(proc(exp_1))) as alias(table(proc(exp_1))),
(select * from table(\text{proc}(exp_2))) as alias(table(\text{proc}(exp_2)))
```
 $\triangleright$   $(exp_1:\textsf{Real}).\gt(exp_2:\textsf{Real}).$  Su semántica se captura en MySQL utilizando una consulta. En concreto, query $((\textit{exp}_1\text{:Real}).\text{>}(\textit{exp}_2\text{:Real}))$  es igual a:

 $\texttt{select \; alias}(\text{table}(\text{proc}(\textit{exp}_1)))$ .val  $\gt \; \text{alias}(\text{table}(\text{proc}(\textit{exp}_2)))$ .val as val from

(select \* from table( $proc(exp_1))$ ) as alias(table( $proc(exp_1))$ ),

(select \* from table( $\text{proc}(exp_2)$ )) as alias(table( $\text{proc}(exp_2)$ ))

⊳ (exp<sub>1</sub>:Real).≤(exp<sub>2</sub>:Real). Su semántica se captura en MySQL utilizando una consulta. En concreto, query(( $exp_1$ :Real).≤( $exp_2$ :Real)) es igual a:

 $\texttt{select } \text{alias}(\text{table}(\text{proc}(exp_1))) \text{.val } \texttt{<=} \text{ alias}(\text{table}(\text{proc}(exp_2))) \text{.val as val}$ from (select \* from  $table(proc(exp_1)))$  as  $alias(table(proc(exp_1)))$ , (select \* from table( $\text{proc}(exp_2)$ )) as alias(table( $\text{proc}(exp_2)$ ))

⊳ (exp<sub>1</sub>:Real).≥(exp<sub>2</sub>:Real). Su semántica se captura en MySQL utilizando una consulta. En concreto, query $((exp_1:\textsf{Real}).\geq (exp_2:\textsf{Real}))$  es igual a:

 $\texttt{select } \text{alias}(\text{table}(\text{proc}(exp_1))) \text{.val } \texttt{<=} \text{ alias}(\text{table}(\text{proc}(exp_2))) \text{.val as val}$ from

(select \* from table( $proc(exp_1))$ ) as alias(table( $proc(exp_1))$ ), (select \* from table( $\text{proc}(exp_2)$ )) as alias(table( $\text{proc}(exp_2)$ ))

 $\triangleright$   $(\mathit{exp}_1$ **:Real).toString().** Su semántica se captura en MySQL utilizando una consulta. En concreto, query( $(exp:Real).toString()$ ) es igual a:

```
\mathtt{select\; concat}\left(\mathrm{alias}(\mathrm{table}(\mathrm{proc}(exp_1))\right) .\mathtt{val}, \ '') as \mathtt{val}from (select * from \operatorname{table}(\operatorname{proc}(exp_1))) as \operatorname{alias}(\operatorname{table}(\operatorname{proc}(exp_1)))
```
#### Integer

⊳ (*exp*<sub>1</sub>:**Integer).−(***exp***<sub>2</sub>:Integer).** Se traduce de igual manera que la operación − definida para el tipo Real.

⊳ (*exp*<sub>1</sub>:Integer).∗(*exp*<sub>2</sub>:Integer). Se traduce de igual manera que la operación ∗ definida para el tipo Real.

 $\triangleright$   $(exp_1\text{:Integer})./(exp_2\text{:Integer}).$  Se traduce de igual manera que la operación / definida para el tipo Real.

 $\triangleright$   $(\mathit{exp}_1\text{:Integer}).\textsf{abs}()$  . Se traduce de igual manera que la operación abs definida para el tipo Real.

 $\triangleright$   $(\mathit{exp}_1\text{:Integer}).$ div $(\mathit{exp}_2\text{:Integer})$ . Su semántica se captura en MySQL utilizando una consulta. En concreto,  $\mathrm{query}((exp_1\text{:Integer}).\mathrm{div}(exp_2\text{:Integer}))$  es igual a:

```
select case
when alias(table(proc(exp_2))).val \leq 0 and
      _{\rm alias}({\rm table}({\rm proc}(exp_1))).val/alias({\rm table}({\rm proc}(exp_2))).val > 0
  then
      \texttt{floor}(\text{alias}(\text{table}(\text{proc}(\textit{exp}_1))).val/alias(\text{table}(\text{proc}(\textit{exp}_2))).val) as val
when
   0 \text{ alias}(\text{table}(\text{proc}(exp_2))) \text{ . } \text{val } \leq 0 \text{ and } \text{ alias}(\text{table}(\text{proc}(exp_1))) \text{ . } \text{val } \leq 0then
      -floor(
         -\text{alias}(\text{table}(\text{proc}(exp_1))).val/alias(table(\text{proc}(exp_2))).val) as val
else null as val end
from
   (select * from table(proc(exp_1))) as alias(table(proc(exp_1))),
   (select * from table(\text{proc}(exp_2))) as alias(table(\text{proc}(exp_2)))
```
 $\triangleright$   $(\mathit{exp}_1\text{:Integer})$ . mod $(\mathit{exp}_2\text{:Integer})$ . Su semántica se captura en MySQL utilizando una consulta. En concreto, query(  $(exp_1:\textsf{Integer})\textsf{.mod}(exp_2:\textsf{Integer}))$  es igual a:

```
select
   \texttt{mod} \left(\text{alias}(\text{table}(\text{proc}(exp_1))\right). \texttt{val, } \text{ alias}(\text{table}(\text{proc}(exp_2))) .\texttt{val)} as val
from
   (select * from table(proc(exp_1))) as alias(table(proc(exp_1))),
   (select * from table(\text{proc}(exp_2))) as alias(table(\text{proc}(exp_2)))
```
 $\triangleright$   $(exp_1:\textsf{Integer})\texttt{.max} (exp_2:\textsf{Integer})\texttt{.}$  Se traduce de igual manera que la operación max definida para el tipo Real.

 $\triangleright$   $(\mathit{exp}_1\text{:Integer})$ . $\mathsf{min}(\mathit{exp}_2\text{:Integer})$ . Se traduce de igual manera que la operaciń min definida para el tipo Real.

 $\triangleright$  (exp: Integer). toString() Se traduce de igual manera que la operación toString definida para el tipo Real.

#### String

 $\triangleright$   $(exp_1:\mathsf{String}) = (exp_2:\mathsf{String})$ . Su semántica se captura en MySQL utilizando una consulta. En concreto,  $query((exp_1:String) = (exp_2:String))$  es igual a:

 $select \; alias(table(root(exp_1))) . val = alias(table(root(exp_2))) . val as val$ from

(select \* from table( $proc(exp_1))$ ) as alias(table( $proc(exp_1))$ ), (select \* from table( $\text{proc}(exp_2)$ )) as alias(table( $\text{proc}(exp_2)$ ))

 $\triangleright$   $(exp_1:\text{String})$ . +  $(exp_2:\text{String})$ . Su semántica se captura en MySQL utilizando una consulta. En concreto,  $query((exp_1:String). + (exp_2:String))$  es igual a:

```
select
   \texttt{concat}(\text{alias}(\text{table}(\text{proc}(\textit{exp}_1))).val, \text{alias}(\text{table}(\text{proc}(\textit{exp}_2))).val) as val
from
   (select * from table(proc(exp_1))) as alias(table(proc(exp_1))),
   (select * from table(\text{proc}(exp_2))) as alias(table(\text{proc}(exp_2)))
```

```
\triangleright (exp_1:\textsf{Integer}).size(). Su semántica se captura en MySQL utilizando una
consulta. En concreto, \text{query}((\exp_1:\text{Integer}).\textsf{size})) es igual a:
```

```
\mathtt{select\ length}\mathrm{(alias}(\mathrm{table}(\mathrm{proc}(exp_1))).val) as val
from (select * from \operatorname{table}(\operatorname{proc}(exp_1))) as \operatorname{alias}(\operatorname{table}(\operatorname{proc}(exp_1)))
```
 $\triangleright$   $\left(\textit{exp}_{1}:\text{String}).$ toInteger(). Su semántica se captura en MySQL utilizando una consulta. En concreto,  $\text{query}((\textit{exp}_1:\textsf{String}).\textsf{tolnteger}() )$  es igual a:

```
\texttt{select \; alias}(\text{table}(\text{proc}(exp_1))).val + 0 as val
from (select * from \operatorname{table}(\operatorname{proc}(exp_1))) as \operatorname{alias}(\operatorname{table}(\operatorname{proc}(exp_1)))
```
 $\triangleright$   $(\mathit{exp}_1\text{:String}).$ toReal(). Su semántica se captura en MySQL utilizando una consulta. En concreto,  $\mathrm{query}((\mathit{exp}_1\text{:String}).\mathsf{toReal}())$  es igual a:

 $\texttt{select \; alias}(\text{table}(\text{proc}(exp_{1})))$ .val + 0.0 as val from (select  $*$  from  $\operatorname{table}(\operatorname{proc}(exp_1)))$  as  $\operatorname{alias}(\operatorname{table}(\operatorname{proc}(exp_1)))$ 

 $\triangleright$  (exp:**String).toUpperCase().** Su semántica se captura en MySQL utilizando una consulta. En concreto,  $\mathrm{query}((\mathit{exp}_1\text{:String}).\mathsf{tolUpperCase}())$  es igual a:

```
\mathtt{select \ upper} (\mathrm{alias} (\mathrm{table}(\mathrm{proc}(exp_{1}))).val) as val
from (select * from \operatorname{table}(\operatorname{proc}(exp_1))) as \operatorname{alias}(\operatorname{table}(\operatorname{proc}(exp_1)))
```
 $\triangleright$   $(\textit{exp}_1:\mathsf{String}).$ toLowerCase(). Su semántica se captura utilizando una consulta. En concreto,  $\mathrm{query}((exp_1{:} \mathsf{String}).\mathsf{tolowerCase}())$  es igual a:

```
\texttt{select lower}(\text{alias}(\text{table}(\text{proc}(exp_1))).val) as val
from (select * from \operatorname{table}(\operatorname{proc}(exp_1))) as \operatorname{alias}(\operatorname{table}(\operatorname{proc}(exp_1)))
```

```
\triangleright (\textit{exp}_1\text{:String}).equalsIgnoreCase(\textit{exp}_2\text{:String}). Su semántica se captura en
MySQL utilizando una consulta. En concreto, \operatorname{query}((exp_1:\mathsf{String}).\mathsf{equalsIgmore-}\mathsf{Case}(\mathit{exp}_2\text{:String)}) es igual a:
```
 $\mathtt{select \; alias}(\mathtt{table}(\text{proc}(\mathit{exp}_1)))\mathtt{.val} \; = \; \mathtt{alias}(\mathtt{table}(\text{proc}(\mathit{exp}_2)))\mathtt{.val} \; \mathtt{as} \; \mathtt{val}$ from (select \* from table( $proc(exp_1))$ ) as alias(table( $proc(exp_1))$ ),

```
(select * from table(\text{proc}(exp_2))) as alias(table(\text{proc}(exp_2)))
```
 $\triangleright$   $(\mathit{exp}_1$ :String).substring( $\mathit{exp}_2$ :Integer,  $\mathit{exp}_3$ :Integer). Su semántica se captura en MySQL utilizando una consulta. En concreto,  $query((exp_1:\text{String}).sub-)$ string $(\mathit{exp}_2\text{:Integer}, \, \mathit{exp}_3\text{:Integer}))$  es igual a:

```
select case
when alias(table(proc(exp_2))).val > 0 and
   0 = \text{alias}(\text{table}(\text{proc}(exp_2))).val < \text{alias}(\text{table}(\text{proc}(exp_3))).val and
   alias(table(root(exp_3))).val < length(alias(table(proc(exp_1))).val)
then
   \texttt{substring}(\text{alias}(\text{table}(\text{proc}(\text{expr1}))) \text{.val}\text{.alias}(\text{table}(\text{proc}(\text{exp}_2))) \text{.val}\text{.}{\rm alias}({\rm table}({\rm proc}(exp_3))).val) as val
else '' as val end
from
   (select * from table(proc(exp_1))) as alias(table(proc(exp_1))),
   (select * from table(proc(exp_2))) as alias(table(proc(exp_2))),
   (select * from table(\text{proc}(exp_3))) as alias(table(\text{proc}(exp_3)))
```
 $\triangleright$   $(\mathit{exp}_1\text{:String}).$ indexOf( $\mathit{exp}_2\text{:String}).$   $\:$  Su semántica se captura en MySQL utilizando una consulta. En concreto,  $query((exp_1:String).indexOf(exp_2:String))$  es igual a:

```
select case when \text{length}(\text{alias}(\text{table}(proc(exp_2)))\text{.val}) = 0then 0 as val
else
   \mathtt{instr}(\mathrm{alias}(\mathrm{table}(\mathrm{proc}(exp_1))).val, \mathrm{alias}(\mathrm{table}(\mathrm{proc}(exp_2))).val) as val
from
   (select * from table(proc(exp_1))) as alias(table(proc(exp_1))),
   (select * from table(\text{proc}(exp_2))) as alias(table(\text{proc}(exp_2)))
```
 $\triangleright$   $(exp_1:\mathsf{String}).$ toBoolean(). Su semántica se captura en MySQL utilizando una consulta. En concreto, query(( $exp_1$ :String).toBoolean()) es igual a:

```
select alias(table(proc(exp_1))).val = 'true' as val
from (select * from table(\mathrm{proc}(exp_1))) as alias(table(\mathrm{proc}(exp_1)))
```
## Boolean

 $\triangleright$   $(\mathit{exp}_1\text{:Boolean}).\mathbf{x}$ or $(\mathit{exp}_2\text{:Boolean}).\quad$ Su semántica se captura en MySQL utilizando una consulta. En concreto,  $\text{query}((exp_1:\text{Boolean}).\textsf{xor}(exp_2:\text{Boolean}))$  es igual a:

select alias(table( $\text{proc}(exp_1))$ ).val xor alias(table( $\text{proc}(exp_2))$ ).val as val from

```
(select * from table(proc(exp_1))) as alias(table(proc(exp_1))),
(select * from table(\text{proc}(exp_2))) as alias(table(\text{proc}(exp_2)))
```
 $\triangleright$   $(\mathit{exp}_1\text{:Boolean}).$ implies $(\mathit{exp}_2\text{:Boolean}).$  Su semántica se captura en MySQL utilizando una consulta. En concreto,  $\text{query}((exp_1:\text{Boolean}).\text{implies}(exp_2:\text{Bool}$ ean)) es igual a:

```
\mathtt{select\_not}(\text{alias}(\text{table}(\text{proc}(exp_1))).\mathtt{val})or \text{alias}(\text{table}(\text{proc}(exp_2))).val as val
from
   (select * from table(proc(exp_1))) as alias(table(proc(exp_1))),
   (select * from table(\text{proc}(exp_2))) as alias(table(\text{proc}(exp_2)))
```
 $\triangleright$  (exp:**Boolean).toString().** Su semántica se captura en MySQL utilizando una consulta. En concreto, query((exp:Boolean).toString()) es igual a:

 $\texttt{select cast}(\text{alias}(\text{table}(\text{proc}(exp_{1})))$ .value as char) as value from (select  $*$  from  $\operatorname{table}(\operatorname{proc}(exp_1)))$  as  $\operatorname{alias}(\operatorname{table}(\operatorname{proc}(exp_1)))$ 

# A.3 Tipos colección

#### **Collection**

⊳ (*exp*<sub>1</sub>:**Collection(***Basic***)**)−>sum(). Su semántica se captura en MySQL utilizando una consulta. En concreto,  $\text{query}((exp_1:\text{Collection}(Basic))->sum())$  es igual a:

 $\texttt{select sum}(\text{alias}(\text{table}(\text{proc}(exp_{1})))$ .val) as val from (select  $*$  from  $\operatorname{table}(\operatorname{proc}(exp_1)))$  as  $\operatorname{alias}(\operatorname{table}(\operatorname{proc}(exp_1)))$ 

⊳ (*exp*<sub>1</sub>:**Collection(***Basic***))−>max().** Su semántica se captura en MySQL utilizando una consulta. En concreto,  $\text{query}((exp_1:\text{Collection}(Basic))\rightarrow \text{max}))$  es igual a:

 $\texttt{select max}(\text{alias}(\text{table}(\text{proc}(exp_1)))$ .val) as val from (select  $*$  from  $\operatorname{table}(\operatorname{proc}(exp_1)))$  as  $\operatorname{alias}(\operatorname{table}(\operatorname{proc}(exp_1)))$ 

⊳ (*exp*<sub>1</sub>:**Collection(***Basic***))−>min().** Su semántica se captura en MySQL utilizando una consulta. En concreto,  $\text{query}((exp_1:\text{Collection}(Basic))->\text{min}())$  es igual a:

 $\texttt{select min}(\text{alias}(\text{table}(\text{proc}(exp_{1}))).\text{val})$  as  $\texttt{val}$ from (select  $*$  from  $\operatorname{table}(\operatorname{proc}(exp_1)))$  as  $\operatorname{alias}(\operatorname{table}(\operatorname{proc}(exp_1)))$ 

## Set

 $\triangleright$   $(exp_1\text{:Set}(Basic))$ . $<$   $\triangleright$   $(exp_2\text{:Set}(Basic))$ .  $\enspace$  Su semántica se captura en MySQL utilizando un procedimiento. En este procedimiento, básicamente,

- Calcula, en primer lugar, el cardinal de cada conjunto.
- Si los cardinales son diferentes, entonces los conjuntos no pueden ser iguales, por lo que terminamos el procedimiento y devolvemos 'true'.
- Si los cardinales coinciden, declara dos cursores que utilíza para iterar sobre cada uno de los conjuntos; además, ordena ambos conjuntos utilizando un mismo criterio.
- A continuación, itera sobre los dos conjuntos, comparando en cada paso de la iteración, los valores apuntados por ambos cursores.
- Si en algún paso de la iteración encuentra una desigualdad entre los valores apuntados por ambos cursores, termina el procedimiento y devuelve 'true'; en caso contrario devuelve 'false' al final de la iteración.

Entonces, el procedimiento proc<sup>#</sup> $(exp)$ , donde  $exp = (exp_1:\mathsf{Set}(Basic)) \cdot \langle (exp_2:\mathsf{Set}(Basic))$  se define como:

```
create procedure proc^{\sharp}(exp)begin
declare result boolean;
declare size1 int;
declare size2 int;
declare size3 int;
declare done int default 0;
declare var1 type(Basic);
declare var2 type(Basic);
declare crs1 cursor for
  select alias(table(proc(exp_1))).val
  from (table(\text{proc}(exp_1))) as alias(table(\text{proc}(exp_1)))
  order by alias(table(proc(exp_1))).val;
declare crs2 cursor for
  \texttt{select \; alias}(\text{table}(\text{proc}(\textit{exp}_{2}))).val
  from (table(\text{proc}(exp_2))) as alias(table(\text{proc}(exp_2)))
  order by alias(table(proc(exp_2))).val;
declare continue handler for sqlstate '02000' set done = 1;
select count(val) into size1
  from (select * from table(\mathrm{proc}(exp_1))) as alias(table(\mathrm{proc}(exp_1)));
select count(val) into size2
  from (select * from table(\text{proc}(exp_2))) as alias(table(\text{proc}(exp_2)));
if (size1 = size2) then
 open crs1;
 open crs2;
 set result = false;
 repeat
    fetch crs1 into var1;
    fetch crs2 into var2;
    if (var1 \Leftrightarrow var2) then
      set result = true:
      set done = 1;
    end if;
 until done=1 end repeat;
  close crs1;
  close crs2;
else
  set result = true;
end if;
drop table if exists table(proc^{\sharp}(exp));
create table table(proc^{\sharp}(exp)) (val boolean);
```

```
insert into table(proc^{\sharp}(exp))(val) values (result);
end;
```
Esquema A.3: Procedimiento que describe la semántica de la operación de desigualdad entre conjuntos.

⊳ (*exp*<sub>1</sub>:**Set(***Basic***))−>includes(***exp<sub>2</sub>:Basic***).** Su semántica se captura en MySQL utilizando una consulta. En concreto, query $((\mathit{exp}_1\text{:Set}(\mathit{Basic}))-\textgt{\textsf{includes}}(\mathit{exp}_2\text{:}\mathit{Ba}$ sic)) es igual a:

```
\texttt{select \; alias}(\text{table}(\text{proc}(\textit{exp}_{\textbf{2}}))).val
           in (select * from table(proc(exp_1))) as valfrom (select * from \operatorname{table}(\operatorname{proc}(exp_2))) as \operatorname{alias}(\operatorname{table}(\operatorname{proc}(exp_2)))
```
⊳  $(exp_1:\mathsf{Set}({\it Basic})) -> \mathsf{excludes}({\it exp}_2{:\it Basic}).$  Su semántica se captura en MySQL utilizando una consulta. En concreto, query $((\mathit{exp}_1\text{:}Set(\mathit{Basic}))-\texttt{ >excludes}(\mathit{exp}_2\text{:} \mathit{Ba-}$ sic)) es igual a:

```
\texttt{select \; alias}(\text{table}(\text{proc}(\textit{exp}_{2}))).val
       not in (select val from \mathrm{table}(\mathrm{proc}(exp_1))) as val
from (select * from \operatorname{table}(\operatorname{proc}(exp_2))) as \operatorname{alias}(\operatorname{table}(\operatorname{proc}(exp_2)))
```

```
⊳ (\mathit{exp}_1\text{:Set}(\mathit{Basic})) ->includesAll(\mathit{exp}_2\text{:Set}(\mathit{Basic})). \,Su semántica se captu-
ra en MySQL utilizando una consulta. En concreto, query((\mathit{exp}_1\text{:Set}(\mathit{Basic}))-\text{:in}-cludesAll(\mathit{exp}_2\mathord{:} \mathsf{Set}(\mathit{Basic})) ) es igual a:
```

```
select count (alias(table(proc(exp_2))) . val) = 0 as valfrom (select * from table(\mathrm{proc}(exp_2))) as alias(table(\mathrm{proc}(exp_2))),
where
```

```
{\rm alias}({\rm table}({\rm proc}(exp_2))).val not in (select val from {\rm table}({\rm proc}(exp_1)))
```
⊳  $(\mathit{exp}_1\text{:Set}(\mathit{Basic}))-\textsf{excludesAll}(\mathit{exp}_2\text{:Collection}(\mathit{Basic}))$ . Su semántica se captura en MySQL utilizando una consulta. En concreto,  $\mathbf{query}(\mathit{exp}_1\text{:Set}(\mathit{Basic}))$ - $-$ >excludesAll $(\mathit{exp}_2$ :Collection $(\mathit{Basic}))$ ) es igual a:

 $\texttt{select count}(\text{alias}(\text{table}(\text{proc}(exp_2))) \text{.val}) = 0 \texttt{ as val}$ from (select  $\ast$  from  $\mathrm{table}(\mathrm{proc}(exp_2)))$  as  $\mathrm{alias}(\mathrm{table}(\mathrm{proc}(exp_2)))$ where  ${\rm alias}({\rm table}({\rm proc}({\it exp}_2)))$ .val in (select val from  $table(proc(exp_1)))$ 

 $\triangleright$   $(exp_1:\mathsf{Set}(Basic)) ->$ union $(exp_2:\mathsf{Bag}(Basic))$ . Su semántica se captura en

MySQL utilizando una consulta. En concreto, query(( $exp_1$ :Set( $Basic$ ))−>un- $\mathsf{ion}(\mathit{exp}_2\text{:Bag}(\mathit{Basic})) )$  es igual a:

```
select *
from
   (select * from table(proc(exp_1))
   union all
   \mathtt{select}\; * \; \mathtt{from}\; \mathrm{table}(\text{proc}(exp_2))) as \mathrm{alias}(\mathrm{table}(\text{proc}(exp_1)))
```
⊳  $(exp_1:\mathsf{Set}(Basic))->\mathsf{intersection}(exp_2:\mathsf{Set}(Basic))$ . Su semántica se captura en MySQL utilizando una consulta. En concreto, query $((\text{exp}_1:\mathsf{Set}(\text{Basic}))$ - $-$ >intersection $(exp_2:\mathsf{Set}(Basic)))$  es igual a:

```
select distinct alias(table(proc(exp_1))).val
from (select * from table(\mathrm{proc}(exp_1))) as alias(table(\mathrm{proc}(exp_1)))left join (select * from table(proc(exp_2))) as alias(table(proc(exp_2)))on alias(table(proc(exp_1))).val = alias(table(proc(exp_2))).val
```

```
\rhd (exp_1:\mathsf{Set}({\it basic})) -> \mathsf{intersection}({\it exp}_2:\mathsf{Bag}({\it Basic})). Su semántica se cap-
tura en MySQL utilizando una consulta. En concreto, \text{query}((\text{exp}_1:\textsf{Set}(\text{basic}))-
->intersection(exp_2:Bag(Basic))) es igual a:
```

```
\texttt{select} \ \text{alias}(\text{table}(\text{proc}(\textit{exp}_1))).val
from (select * from table(\mathrm{proc}(exp_1))) as alias(table(\mathrm{proc}(exp_1)))left join
   (select distinct alias(table(proc(exp_2))).val
  from
      (select *
     from table(\mathrm{proc}(exp_2))) as table(\mathrm{proc}(exp_2)))
        as alias(table(\text{proc}(exp_2')))
on alias(table(\text{proc}(exp_1))).val = alias(table(\text{proc}(exp_2'))).val
```

```
⊳ (exp_1:\mathsf{Set}({\it Basic})) -> -(exp_2:\mathsf{Set}({\it Basic})). Su semántica se captura en MySQL
utilizando una consulta. En concreto, query((\text{exp}_1:\mathsf{Set}(\text{Basic}))->-(\text{exp}_2:\mathsf{Set}(\text{Ba-})sic))) es igual a:
```

```
select alias(table(proc(exp_1))).val
from (alias(table(\text{proc}(exp_1)))) as alias(table(\text{proc}(exp_1)))where {\rm alias}({\rm table}({\rm proc}({\it exp}_1)) ).val
     not in (select val from table(proc(exp_2)))
```

```
⊳ (exp_1:\mathsf{Set}(Basic)) -> \mathsf{including} (exp_2:Basic). {\rm \;\; Su \;\; sem\'antica \; se \; capture \; en \; MysQL}utilizando una consulta. En concreto, \mathbf{query}((exp_1:\mathsf{Set}(Basic))-\mathord{>} \mathsf{including}(exp_2:Ba-\mathord{)}sic)) es igual a:
```

```
select * from
  (select * from table(\text{proc}(exp_1))
  union
  select * from table(proc(exp_2))) as alias(table(proc(exp_1)))
```
⊳  $(exp_1:\mathsf{Set}({\it Basic})) -> \mathsf{excluding}(\mathit{exp}_2{:\it Basic})$ .  ${\it Su}$  semántica se captura en MySQL utilizando una consulta. En concreto, query $((\mathit{exp}_1\text{:Set}(\mathit{Basic}))-\text{:excluding}(\mathit{exp}_2\text{:}\mathit{Ba-}$ sic)) es igual a:

```
select alias(table(proc(exp_1))).val
from
  (select * from table(proc(exp_1))) as alias(table(proc(exp_1))),
  (select * from table(\text{proc}(exp_2))) as alias(table(\text{proc}(exp_2)))
where \text{alias}(\text{table}(\text{proc}(exp_1))).val != \text{alias}(\text{table}(\text{proc}(exp_2))).val
```

```
⊳ (exp_1:\mathsf{Set}(Basic))->\mathsf{symmetricDifference}(exp_2:\mathsf{Set}(Basic)). Su semánti-
ca se captura en MySQL utilizando una consulta. En concreto, query((exp<sub>1</sub>:Set(Basic))—>symmetricDifference(\mathit{exp}_2\text{:Set}(Basic)) ) es igual a:
```

```
select * from
    (select alias(table(proc(exp_1))).val
    from (select \ast from \mathrm{table}(\mathrm{proc}(exp_1))) as \mathrm{alias}(\mathrm{table}(\mathrm{proc}(exp_1)))where {\rm alias}({\rm table}({\rm proc}(exp_1))).val not in
       (select val from table(proc(exp_2)))
union all
    \texttt{select \; alias}(\text{table}(\text{proc}(\textit{exp}_{\textbf{2}}))).val
    from (select \ast from \mathrm{table}(\mathrm{proc}(exp_2))) as \mathrm{alias}(\mathrm{table}(\mathrm{proc}(exp_2)))where \text{alias}(\text{table}(\text{proc}(exp_2))).val not in
       (select val from \operatorname{table}(\operatorname{proc}(exp_1)))) as \operatorname{alias}(\operatorname{table}(\operatorname{proc}(exp_1')))
```

```
⊳ (exp<sub>1</sub>:Set(Basic))−>asSet(). Su semántica se captura en MySQL utilizan-
do una consulta. En concreto, query((\mathit{exp}_1\text{:Set}(\mathit{Basic}))->\textsf{asSet}()) es igual a:
```

```
\texttt{select} \; * \; \texttt{from} \; \text{table}(\text{proc}(\textit{exp}_1))
```

```
⊳ (exp<sub>1</sub>:Set(Basic))−>asOrderedSet(). Su semántica se captura en MySQL
utilizando un procedimiento. Entonces, el procedimiento proc\sharp(exp), donde exp =(exp_1:\mathsf{Set}(Basic))->asOrderedSet() se define como:
```

```
create procedure proc^{\sharp}(exp)(begin
drop table if exists \mathrm{proc}^{\sharp}(exp);
create table table(proc^{\sharp}(exp)) (pos INT not null auto_increment,
         val type(Basic), primary key(pos));
insert into table(\text{proc}^{\sharp}(exp))(val)
   \texttt{select \; alias}(\text{table}(\text{proc}^\sharp(exp_1))) \texttt{.val \; as \; val}from (select * from \text{table}(\text{proc}^{\sharp}(\textit{exp}_1))) as \text{alias}(\text{table}(\text{proc}^{\sharp}(\textit{exp}_1)));
end;
```
Esquema A.4: Procedimiento que describe la semántica de la operación asOrderedSet.

⊳ *exp*<sub>1</sub>:**Set(***Basic***))−>asBag().** Su semántica se captura en MySQL utilizando una consulta. En concreto, query(( $exp_1$ :Set( $Basic$ ))−>asBag()) es igual a:

 $\texttt{select} \; * \; \texttt{from} \; \text{table}(\text{proc}(\textit{exp}_1))$ 

⊳ (*exp*<sub>1</sub>:**Set(***Basic***))−>asSequence().** Su semántica se captura en MySQL utilizando un procedimiento. Entonces, el procedimiento proc $\sharp(exp)$  donde  $exp =$  $(\mathit{exp}_1\text{:Set}(\mathit{Basic}))->$ asSequence $()$  se define como:

```
create procedure proc^{\sharp}(exp)(begin
drop table if exists \mathrm{proc}^{\sharp}(exp);
create table table(proc^{\sharp}(exp)) (pos INT not null auto_increment,
```
val  $Basic$ , primary key(pos)); insert into table( $\text{proc}^{\sharp}(exp)$ )(val) select  $alias(table(proc(exp_1)))$ .val as val as from (select \* from table( $\text{proc}(exp_1))$ ) as alias(table( $\text{proc}(exp_1))$ ); end;

Esquema A.5: Procedimiento que describe la semántica de la operación asSequence.

## **OrderedSet**

⊳  $(\mathit{exp}_1\text{:}$ OrderedSet $(\mathit{Basic})\text{)-}$ >includes $(\mathit{exp}_2\text{:}Basic)$ .  $\;$  Su semántica se captura en MySQL utilizando una consulta. En concreto, query $((\mathit{exp}_1\text{:OrderedSet}(\mathit{Ba}$ sic))->includes(exp<sub>2</sub>:Basic)) es igual a:

```
select
```

```
alias(table(proc(exp_2))).val in
     (select alias(table(proc(exp_1))).val
     from (select * from table(proc(exp_1)))as {\rm alias}({\rm table}({\rm proc}(exp_1)))) as {\tt val}from (select * from table(\mathrm{proc}(exp_2))) as alias(table(\mathrm{proc}(exp_2)))
```
⊳ ( $exp_1$ **:OrderedSet(** $Basic$ ))— $>$ **excludes(** $exp_2$ : $Basic$ ).  $\:$ Su semántica se captura en MySQL utilizando una consulta. En concreto, query $((\mathit{exp}_1\text{:}OrderedSet(\mathit{Ba} \left( \mathit{sic} \right)$ ) $\rightarrow$ excludes $\left( \mathit{exp}_{2}$ : $\mathit{Basic} \right)$ ) es igual a:

select

```
alias(table(proc(exp_2))).val not in
     (select alias(table(\text{proc}(exp_1))).val
     from (select * from table(proc(exp_1)))as {\rm alias}({\rm table}({\rm proc}(exp_1)))) as {\tt val}from (select * from table(\mathrm{proc}(exp_2))) as alias(table(\mathrm{proc}(exp_2)))
```
⊳  $(\mathit{exp}_1\text{:orderedSet}(\mathit{Basic})) -> \textsf{includesAll}(\mathit{exp}_2\text{:Collection}(\mathit{Basic}))$ .  $\quad$  Su  $\text{semán-}$ tica se captura en MySQL utilizando una consulta. En concreto,  $\mathbf{query}((\mathit{exp}_1\text{:order}_2))$ redSet $(Basic))$ ->includesAll $(exp_2$ :Collection $(Basic))$ ) es igual a:

```
select count (alias(table(proc(exp_1))).val) = 0 as val
from (select * from table(\mathrm{proc}(exp_1))) as alias(table(\mathrm{proc}(exp_1)))where alias(table(proc(exp_2))).val in
  (select alias(table(proc(exp_1))).val
  from (select * from table(\mathrm{proc}(exp_1))) as alias(table(\mathrm{proc}(exp_1))))
```

```
\rhd\left(exp_1\text{:orderedSet}(Basic))-\texttt{>excludesAll}(exp_2\text{:Collection}(Basic))\text{.}\quad \text{Su semán-}tica se captura utilizando una consulta. En concreto, query((\mathit{exp}_1\text{:}OrderedSet(\mathit{Ba}-\mathit{RedSet}(\mathit{Ba}-\mathit{RedSet}(\mathit{Ba}-\mathit{RedSet}(\mathit{Ba}-\mathit{RedSet}(\mathit{Ba}-\mathit{RedSet}(\mathit{Ba}-\mathit{RedSet}(\mathit{Ba}-\mathit{RedSet}(\mathit{La}+\mathit{RedSet}(\mathit{Ba}-\mathit{RedSet}(\mathit{La}+\mathit{RedSet}(\mathit{La}+\mathit{RedSet}(\mathit{\left(sic)\right)—>excludesAll\left(exp_2:\text{Collection}(Ba\text{-}~sic))\right) es igual a:
```

```
select count(alias(table(proc(exp_1))).val) = 0 as val
from (select * from table(\mathrm{proc}(exp_1))) as alias(table(\mathrm{proc}(exp_1)))where alias(table(proc(exp_2))).val not in
```

```
(select alias(table(proc(exp_1))).val
from (select * from \mathrm{table}(\mathrm{proc}(exp_1))) as \mathrm{alias}(\mathrm{table}(\mathrm{proc}(exp_1))))
```
 $\triangleright$   $(\mathit{exp}_1\text{:}$ OrderedSet $(\mathit{Basic})\text{:}$ subOrderedSet $(\mathit{exp}_2\text{:}$ Integer, $\mathit{exp}_3\text{:}$ Integer).  $\;$  Su  $\;$ semántica se captura en MySQL utilizando una consulta. En concreto,  ${\bf query}((\mathit{exp}_1\text{:}$  $\mathsf{OrderedSet}(\mathit{Basic})\text{)}$ . $\mathsf{subOrderedSet}(\mathit{exp}_2\text{:Integer},\mathit{exp}_3\text{:Integer})\text{)}$  es igual a:

```
select
   {\rm alias}({\rm table}({\rm proc}({\it exp}_1)).pos - {\rm alias}({\rm table}({\rm proc}({\it exp}_2))).val + 1 as pos,
   \mathrm{alias}(\mathrm{table}(\mathrm{proc}(exp_{1}))).val as val
from
   (select * from table(proc(exp_1))) as alias(table(proc(exp_1))),
   (select * from table(proc(exp_2))) as alias(table(proc(exp_2))),
   (select * from table(proc(exp_3))) as alias(table(proc(exp_3)))
where \text{alias}(\text{table}(\text{proc}(exp_2))).val < \text{alias}(\text{table}(\text{proc}(exp_1))).pos and
   {\rm alias}({\rm table}({\rm proc}(exp_3))).val + alias({\rm table}({\rm proc}(exp_2))).val
      \verb|>= alias(table(proc(exp_1))).pos
```

```
⊳ (exp<sub>1</sub>:OrderedSet(Basic))−>at(exp<sub>2</sub>:Integer). Su semántica se captura en
MySQL utilizando una consulta. En concreto, \mathrm{query}((exp_1{:}\mathsf{OrderedSet}(\mathit{Basic}))-
->at(exp_2:Integer)) es igual a:
```

```
\texttt{select \; alias}(\text{table}(\text{proc}(\textit{exp}_1))).val as val
from
   (select * from table(proc(exp_1))) as alias(table(proc(exp_1))),
   (select * from table(\text{proc}(exp_2))) as alias(table(\text{proc}(exp_2)))
```

```
where \text{alias}(\text{table}(\text{proc}(exp_1))).pos = \text{alias}(\text{table}(\text{proc}(exp_2))).val
```

```
⊳ (\mathit{exp}_1\text{:OrderedSet}(\mathit{Basic}))-\textgt{\textsf{indexOf}}(\mathit{exp}_2\text{:Integer}).  Su semántica se cap-
tura en MySQL utilizando una consulta. En concreto, query((\mathit{exp}_1\text{:}OrderedSet(\mathit{Ba}-\left( \mathit{sic} \right))->indexOf\left( \mathit{exp}_{2} \mathit{:}Integer)) es igual a:
```

```
\mathtt{select}\ \mathrm{alias}(\mathrm{table}(\mathrm{proc}(exp_1))).pos as pos
from
   (select * from table(proc(exp_1))) as alias(table(proc(exp_1))),
   (select * from table(\text{proc}(exp_2))) as alias(table(\text{proc}(exp_2)))
where \text{alias}(\text{table}(\text{proc}(exp_1))).val = \text{alias}(\text{table}(\text{proc}(exp_2))).val limit 1
```
⊳ (*exp*<sub>1</sub>:**OrderedSet(***Basic***))−>reverse().** Se traduce de igual manera que la

operación reverse definida entre secuencias.

⊳ (*exp*<sub>1</sub>:**OrderedSet(***Basic***))−>asSet().** Su semántica se captura en MySQL utilizando una consulta. En concreto, query $((\mathit{exp}_{1} \text{:OrderedSet}(\mathit{Basic}))-\texttt{&} \textsf{set}())$ es igual a:

 $\mathtt{select\_alias}(\mathrm{table}(\text{proc}(exp_1)))$ .val from (select  $*$  from  $\operatorname{table}(\operatorname{proc}(exp_1)))$  as  $\operatorname{alias}(\operatorname{table}(\operatorname{proc}(exp_1)))$  . (exp:OrderedSet(Basic))−>asOrderedSet(). Su semántica se captura en MySQL utilizando una consulta. En concreto,  $\text{query}(\textit{exp}_1:\text{OrderedSet}(\textit{Basic}))$ -−>asOrderedSet() es igual a:

```
select * from table(\text{proc}(exp_1))
```
⊳ (*exp*<sub>1</sub>:**OrderedSet(***Basic***))−>asSequence().** . Su semántica se captura en MySQL utilizando una consulta. En concreto,  $\text{query}((exp_1:\text{OrderedSet}(Basic))$ -−>asSequence()) es igual a:

```
select * from table(\text{proc}(exp_1))
```
⊳ (*exp*<sub>1</sub>:**OrderedSet(***Basic***))−>asBag().** Su semántica se captura en MySQL utilizando una consulta. En concreto, query $((\mathit{exp}_1\text{:}OrderedSet(\mathit{Basic}))-\texttt{&} \texttt{asBag}())$ es igual a:

select  $alias(table(proc(exp_1)))$ .val as val from (select \* from table( $\mathrm{proc}(exp_1))$ ) as alias(table( $\mathrm{proc}(exp_1)))$ 

#### Bag

 $\triangleright$   $(\mathit{exp}_1\text{:Bag}(\mathit{Basic}))$ . $=$  $(\mathit{exp}_2\text{:Bag}(\mathit{Basic}))$ . Se traduce de igual manera que la operación = definida entre conjuntos.

 $\triangleright$   $(\mathit{exp}_1\text{:Bag}(\mathit{Basic}))\text{:}$ union $(\mathit{exp}_2\text{:Bag}(\mathit{Basic}))\text{:}$   $\;$  Se traduce de igual manera que la operación union definida entre un conjunto y un multiconjunto.

 $\triangleright$   $(\mathit{exp}_1\text{:Bag}(\mathit{Basic}))\text{:union}(\mathit{exp}_2\text{:Set}(\mathit{Basic}))$ .  $\,$  Se traduce de igual manera que la operación union definida entre un conjunto y un multiconjunto.

 $\triangleright$   $(\mathit{exp}_1\text{:Bag}(\mathit{Basic}))\text{:}$ intersection $(\mathit{exp}_2\text{:Set}(\mathit{Basic}))\text{:}$  Su semántica se captura en MySQL utilizando una consulta. En concreto,  $\text{query}((exp_1:\texttt{Bag}(Basic))$ .inter- ${\sf section}(\mathit{exp}_2{:} {\sf Set}(\mathit{Basic})) )$  es igual a:

```
select distinct alias(table(\text{proc}(exp_1))).val
from (select * from table(\mathrm{proc}(exp_1))) as alias(table(\mathrm{proc}(exp_1)))left join
  (select alias(table(proc(exp_2))).val
  from (select * from table(proc(exp_2)))
     as alias(table(\text{proc}(exp_2)))) as alias(table(\text{proc}(exp_2')))
on alias(table(\text{proc}(exp_1))).val = alias(table(\text{proc}(exp_2'))).val
```
⊳ (*exp*<sub>1</sub>:Bag(*Basic*))−>excluding(*exp*<sub>2</sub>:*Basic*). Se traduce de igual manera que la operación excluding definida para conjuntos.

⊳ (*exp*<sub>1</sub>:**Bag(***Basic***))−>asBag().** Se traduce de igual manera que la operación asBag definida para conjuntos.

⊳ (*exp*<sub>1</sub>:**Bag(***Basic***))−>asSequence().** Se traduce de igual manera que la operación asSequence definida para conjuntos.

⊳ (*exp*<sub>1</sub>:Bag(*Basic*))−>asSet(). Esta operación se traduce de igual manera que la operación asSet definida para conjuntos ordenados.

⊳ (*exp*<sub>1</sub>:**Bag(***Basic***))−>asOrderedSet().** Su semántica se captura en MySQL utilizando un procedimiento. Entonces, el procedimiento proc $(exp)$ , donde  $exp =$  $(exp_1:\textsf{Bag}(Basic))->$ asOrderedSet() se define como:

```
create procedure proc^{\sharp}(exp)(begin
drop table if exists \text{table}(\text{proc}^{\sharp}(\text{exp}));
create table table(proc^{\sharp}(exp)) (pos INT not null auto_increment,
                                 val type(Basic), primary key(pos));
insert into table(\text{proc}^{\sharp}(exp))(val)
   select distinct \text{alias}(\text{table}(\text{proc}(exp_1))).val as val
   from (select * from \operatorname{table}(\operatorname{proc}(exp_1))) as \operatorname{alias}(\operatorname{table}(\operatorname{proc}(exp_1)));
end;
```
Esquema A.6: Procedimiento que describe la semántica de la operación asOrderedSet.

## **Sequence**

⊳  $(exp_1:\textsf{Sequence}(Basic))->\textsf{prepend}(exp_2:Basic)$ . Su semántica se captura utilizando una consulta. En concreto, query $((exp_1:\textsf{Sequence}(Basic))->\textsf{pre} \mathsf{pend}(\mathit{exp}_2\mathord{:}Basic))$  es igual a:

```
select * from
   (select 1 as pos, alias(table(proc(exp_2))).val as val
   from (select \ast from \mathrm{table}(\mathrm{proc}(exp_2))) as \mathrm{alias}(\mathrm{table}(\mathrm{proc}(exp_2)))union all
   select alias(table(proc(exp_1))). pos + 1 as pos,
     {\rm alias}({\rm table}({\rm proc}(exp_1))).val as val
   from (select * from table(proc(exp_1)))as alias(table(\text{proc}(exp_1)))) as alias(table(\text{proc}(exp'_1)))
```
 $\triangleright$   $(\mathit{exp}_1\text{:Sequence}(Basic))\text{:}=(\mathit{exp}_2\text{:Sequence}(Basic))\text{:}$  Esta operación se traduce de igual manera que la operación = definida para conjuntos ordenados.

⊳  $(exp_1:\textsf{Sequence}(Basic)) -> \textsf{includes}(exp_2:Basic)$ . Esta operación se traduce de igual manera que la operación includes definida para conjuntos ordenados.

⊳ (*exp*<sub>1</sub>:**Sequence(***Basic***))−>excludes(**e*xp<sub>2</sub>:Basic***).** Esta operación se traduce de igual manera que la operación excludes definida para conjuntos ordenados.

 $\triangleright$   $(\mathit{exp}_1\text{:Sequence}(Basic))\text{---}$ includesAll $(\mathit{exp}_2\text{:Collection}(Basic))$ .  $\hspace{0.1cm}$  Esta operación se traduce de igual manera que la operación includesAll definida para conjuntos ordenados.

 $\triangleright$   $(\mathit{exp}_1\text{:Sequence}(Basic))-\text{) =}\text{-}$   $\mathsf{excludesAll}(\mathit{exp}_2\text{:Collection}(\mathit{Basic}))$ .  $\quad$  Se  $\text{tradu}$ ce de igual manera que la operación excludesAll definida para conjuntos ordenados.

⊳  $(\mathit{exp}_1\text{:Sequence}(Basic))->$ union $(\mathit{exp}_2\text{:Sequence}(Basic))$ . Su semántica se captura utilizando una consulta. En concreto,  $query((exp_1:\text{Sequence}(Basic))$ - $-\lambda$ union $(exp_2:Basic))$  es igual a:

```
select * from
   (select alias(table(proc(exp_1))).pos as pos,
      \mathrm{alias}(\mathrm{table}(\mathrm{proc}(exp_{1}))).val as val
   from (select * from table(\mathrm{proc}(exp_1))) as alias(table(\mathrm{proc}(exp_1)))
  union all
   \mathtt{select\,\,\,alias}(\mathtt{table}(\text{proc}(\textit{exp}'_1))\text{).val } + \text{ \, \,alias}(\mathtt{table}(\text{proc}(\textit{exp}_2)))\text{.pos as pos, }\mathrm{alias}(\mathrm{table}(\mathrm{proc}(exp_2))).val as val
  from
      (select max(alias(table(proc(exp_1))).pos) as val
      from (select * from table(proc(exp_1)))as alias(table(\text{proc}(exp_1)))) as alias(table(\text{proc}(exp'_1))),
      (select * from table(\text{proc}(exp_2)))
         as alias(table(\text{proc}(exp_2))))
```

```
⊳ (exp_1\text{:}Sequence(Basic))->\textsf{prepend}\texttt{(}exp_2\text{:}Basic\text{)}. Su semántica se captura
en MySQL utilizando una consulta. En concreto, query((\mathit{exp}_1\text{:} \mathsf{Sequence}(\mathit{Basic}))\text{-}->prepend(exp_2:Basic)) es igual a:
```

```
select * from
  (select 1 as pos, alias(table(proc(exp_2))).val as val
  from (select * from table(\text{proc}(exp_2))) as alias(table(\text{proc}(exp_2)))
  union all
  select alias(table(proc(exp_1))).pos + 1 as pos,
     \mathrm{alias}(\mathrm{table}(\mathrm{proc}(exp_{1}))).val as val
  from (select * from table(proc(exp_1)))as alias(table(\text{proc}(exp_1)))) as alias(table(\text{proc}(exp'_1)))
```

```
⊳ (\mathit{exp}_1\text{:Sequence}(Basic))->\text{insertAt}(\mathit{exp}_2\text{:Integer},\mathit{exp}_3\text{:Basic}). Su semánti-
ca se captura en MySQL utilizando una consulta. En concreto, \text{query}((\exp_1:\mathsf{Se}\text{-}\mathsf{supp}(\mathsf{supp}(\mathsf{supp}(\mathsf{supp}(\mathsf{supp}(\mathsf{supp}(\mathsf{supp}(\mathsf{supp}(\mathsf{supp}(\mathsf{supp}(\mathsf{supp}(\mathsf{supp}(\mathsf{supp}(\mathsf{supp}(\mathsf{supp}(\mathsf{supp}(\mathsf{supp}(\mathsf{supp}(\mathsf{supp}(\mathsf{supp}(\quence(Basic))—>insertAt(\mathit{exp}_2\text{:Integer}, \mathit{exp}_3\text{:}Basic)) es igual a:
```

```
select * from
   (select * from
    ((select \space alias(table(proc(exp_1))). pos as pos,
         \mathrm{alias}(\mathrm{table}(\mathrm{proc}(exp_{1}))).val as val
      from (select * from \operatorname{table}(\operatorname{proc}(exp_1))) as \operatorname{alias}(\operatorname{table}(\operatorname{proc}(exp_1))),
       (select * from table(\text{proc}(exp_2))) as alias(table(\text{proc}(exp_2)))
      where \text{alias}(\text{table}(\text{proc}(exp_2))).val > \text{alias}(\text{table}(\text{proc}(exp_1))).pos)
     union all
      (select alias(table(proc(exp_2))).val as pos,
        alias(table(proc(exp3))).val as val
     from
```
(select \* from table( $proc(exp_2))$ ) as alias(table( $proc(exp_2))$ ), (select \* from table( $\text{proc}(exp_3))$ ) as alias(table( $\text{proc}(exp_3))$ )) as alias(table( $\text{proc}(exp_1'))$ ) union (select alias(table( $proc(exp_1))$ ).pos + 1 as pos,  ${\rm alias}({\rm table}({\rm proc}(exp_1)))$ .val as val from (select \* from table( $\mathrm{proc}(exp_1))$ ) as alias(table( $\mathrm{proc}(exp_1))$ ), (select \* from table( $proc(exp_2))$ ) as alias(table( $proc(exp_2))$ ) where  $\text{alias}(\text{table}(\text{proc}(exp_2))) \cdot \text{val} \leq \text{alias}(\text{table}(\text{proc}(exp_1))) \cdot \text{pos})$ as alias(table( $\text{proc}(exp_2'))$ )

 $\triangleright$   $\ (exp_1$ :Sequence $(Basic))$ .subSequence $(exp_2$ :Integer, $exp_3$ :Integer).  $\ \ \mathrm{Se\,\ tra\text{-}l}$ duce de igual manera que la operación subOrderedSet definida para conjuntos ordenados.

. (exp<sup>1</sup> :Sequence(Basic))−>at(exp<sup>2</sup> :Integer,exp<sup>3</sup> :Basic). Se traduce de igual manera que la operación at definida para conjuntos ordenados.

 $\triangleright$   $(exp_1\text{:}\textbf{Sequence}(Basic))\text{—}$  >indexOf( $exp_2\text{:}Basic,exp_3\text{:}Basic)$ . Se traduce de igual manera que la operación indexOf definida para conjuntos ordenados.

⊳ (*exp*<sub>1</sub>:Sequence(*Basic*))−>first(). Se traduce de igual manera que la operación first definida para conjuntos ordenados.

⊳ (exp<sub>1</sub>:Sequence(Basic))−>last(). Se traduce de igual manera que la operación last definida para conjuntos ordenados.

⊳  $(\mathit{exp}_1\text{:Sequence}(Basic)) -> \text{including}(\mathit{exp}_2\text{:}Basic)$ .  $\hspace{0.1cm}$  Su semántica se captura en MySQL utilizando una consulta. En concreto, query $((\mathit{exp}_1\text{:} \mathsf{Sequence}(\mathit{Basic}))\text{-}$  $-$ >including $(exp_2:Basic))$  es igual a:

```
select * from
   (select alias(table(proc(exp_1))).pos as pos,
     {\rm alias}({\rm table}({\rm proc}({\it exp}_1))).val as val
   from (select \ast from \mathrm{table}(\mathrm{proc}(exp_1))) as \mathrm{alias}(\mathrm{table}(\mathrm{proc}(exp_1)))union all
   select alias(\text{table}(\text{proc}(exp'_1))).val + 1 as pos,
     {\rm alias}({\rm table}({\rm proc}(exp_2))).val as val
  from
     (select max(alias(table(proc(exp_1))).pos)
     from (select * from table(proc(exp_1)))as alias(table(\text{proc}(exp_1)))) as alias(table(\text{proc}(exp'_1))),
     (select * from table(\text{proc}(exp_2)))
        as alias(table(\text{proc}(exp_2)))) as alias(table(\text{proc}(exp_2')))
```

```
⊳ (\mathit{exp}_1\text{:}Sequence(\mathit{Basic})) -> \textsf{excluding}(\mathit{exp}_2\text{:}Basic). \quadSu semántica se captura
en MySQL utilizando un procedimiento. Entonces, el procedimiento proc(exp),
donde exp = (exp_1:Sequence(Basic)) \rightarrowexcluding(exp_2:Basic) se define como:
```

```
create procedure proc(exp)()begin
 drop table if exists proc(exp);
  create table proc(exp)(pos INT not null auto_increment,val type(Basic), primary key(pos));
    insert into proc(exp)(val)(select alias(table(proc(exp_1))).val as val
      from
         (select * from table(proc(exp_1))) as alias(table(proc(exp_1))),
         (select * from table(\text{proc}(exp_2))) as alias(table(\text{proc}(exp_2)))
       where \text{alias}(\text{table}(\text{proc}(exp_1))).val != \text{alias}(\text{table}(\text{proc}(exp_2))).val
```
end;

Esquema A.7: Procedimiento que describe la semántica de la operación excluding.

⊳  $(\mathit{exp}_1\text{:Sequence}(\mathit{Basic})) ->$ asBag().  $\;$  Se traduce de igual manera que la operación asBag definida para conjuntos ordenados.

⊳ (*exp*<sub>1</sub>:Sequence(*Basic*))−>asSequence(). Se traduce de igual manera que la operación asSequence definida para conjuntos ordenados.

⊳ (*exp*<sub>1</sub>:**Sequence(***Basic***))−>asSet().** Se traduce de igual manera que la operación asSet definida para multiconjuntos.

⊳ (*exp*<sub>1</sub>:**Sequence(***Basic***))−>asOrderedSet().** Se traduce de igual manera que la operación asOrderedSet definida para multiconjuntos.

# A.4 Expresiones iteradoras predefinidas

## Set

A continuación detallamos cada uno de los iteradores, para los cuales el 'hueco' traducción de la fuente en el patrón general mostrado en el esquema [5.6](#page-53-0) se completa de la siguiente manera: 0

select val from table( $proc(fuente)$ )

. (fuente:Set(Basic))−>exists(var|cuerpo) En concreto, el procedimiento proc<sup>‡</sup>((fuente:Set(Basic))−>exists(var|cuerpo)) se define como se muestra en el esquema [5.6.](#page-53-0) Donde los 'huecos' en el patrón general mostrado en el [5.6](#page-53-0) introducido anteriormente se completan de la siguiente manera:

- $\blacksquare$  tipo específico del cursor: Int.
- $\blacksquare$  código específico de inicialización:

```
insert into table(\text{proc}^{\sharp}(exp))(val) values (0);
```
código específico de procesamiento:

```
update \mathrm{table}( \mathrm{proc}^{\sharp}(exp) ) set val = 1
where (select * from table(proc(cuerpo))) = 1;
if exists (select 1 from table(\text{proc}^{\sharp}(exp)) where val = 1)
then set done = 1;
end if;
```
. (fuente:Set(Basic))−>one(var|cuerpo) En concreto, el procedimiento proc<sup>‡</sup>((*fuente:*Set(*Basic*))−>one(*var*|*cuerpo*)) se define como se muestra en el esquema [5.6.](#page-53-0) Donde los 'huecos' en el patrón general mostrado en el [5.6](#page-53-0) introducido anteriormente se completan de la siguiente manera:

- $\blacksquare$  tipo específico del cursor: Int.
- código de inicialización:

```
declare counter int default 0:1</sup>
insert into table(\text{proc}^{\sharp}(exp)) (val) values (0);
```
código de procesamiento del iterador:

```
if exists
  (select 1
  from
    (select * from table(proc(cuerpo))) as alias(table(proc(cuerpo)))
  where val = 1)
then
  set counter = counter +1;
  update table(\text{proc}^{\sharp}(\text{exp})) set val = 1;
end if;
if counter = 2 then
  update table(\text{proc}^{\sharp}(exp)) set val = 0;
  set done = 1;
end if;
```
. (fuente:Set(Basic))−>any(var|cuerpo) En concreto, el procedimiento proc<sup>‡</sup>((*fuente:*Set(*Basic*))−>any(*var\cuerpo*)) se define como se muestra en el esquema [5.6.](#page-53-0) Donde los 'huecos' en el patrón general mostrado en el [5.6](#page-53-0) introducido anteriormente se completan de la siguiente manera:

- $\bullet$  tipo específico del cursor: el tipo de MySQL, que representa, de acuerdo a nuestra transformación, el tipo de los elementos de la fuente.
- <span id="page-91-0"></span>código de procesamiento del iterador:

<sup>1</sup>Esta declaración es colocada antes de crear la tabla debido a una restricción de los procedimientos almacenados de MySQL que solo permiten que las declaraciones de variables ocurran al inicio del procedimiento.

```
if exists
  (select 1
  from
    (select * from table(proc(cuerpo))) as alias(table(proc(cuerpo)))
  where val = 1)
then
  insert into table(\text{proc}^{\sharp}(exp))(val) values (var);
  set done = 1:
end if;
```
. (fuente:Set(Basic))−>reject(var|cuerpo) En concreto, el procedimiento proc((fuente:Set(Basic))−>reject(var|cuerpo)) se define como se muestra en el esquema [5.6.](#page-53-0) Donde los 'huecos' en el patrón general mostrado en el esquema [5.6](#page-53-0) introducido anteriormente se completan de la siguiente manera:

- $\blacksquare$  tipo específico del cursor: el tipo de MySQL, que representa, de acuerdo a nuestra transformación, el tipo de los elementos de la fuente.
- código específico de procesamiento:

```
if exists
  (select 1
  from
    (select * from table(proc(cuerpo))) as alias(table(proc(cuerpo)))
  where alias(table(proc(cuerpo))).val = 0)
then insert into table(\text{proc}^{\sharp}(exp))(val) values (var);
end if;
```
. (fuente:Set(Basic))−>sortedBy(var|cuerpo) En concreto, el procedimiento  $proc((fuente:Set(Basic)) \rightarrow sortedBy(var|cuerpo))^2$  $proc((fuente:Set(Basic)) \rightarrow sortedBy(var|cuerpo))^2$  se define como se muestra en el esquema [5.6.](#page-53-0) Donde los 'huecos' en el patrón general mostrado en el esquema [5.6](#page-53-0) introducido anteriormente se completan de la siguiente manera:

- $\bullet$  tipo específico del cursor: el tipo de MySQL, que representa, de acuerdo a nuestra transformación, el tipo de los elementos de la fuente.
- código de inicialización:

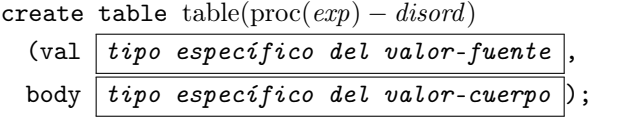

|  | create table $table(proc^{\sharp}(exp))$ (pos Int not null auto_increment, |  |  |  |  |
|--|----------------------------------------------------------------------------|--|--|--|--|
|  | val $\boxed{tipo\;específico\;del\;valor-fuente}$ , primary key(pos));     |  |  |  |  |

<span id="page-92-0"></span><sup>2</sup>Nótese que para poder ordenar los valores del cuerpo es necesario que haya una función de orden total definida sobre el tipo del mismo. No consideramos los tipos colecciones sobre el cuerpo.

- $\blacksquare$  tipo específico del valor-fuente: val type. Donde type es el tipo de MySQL, que representa, de acuerdo a nuestra transformación, el tipo de los elementos del fuente.
- $\blacksquare$  tipo específico del valor-cuerpo: body type. Donde type es el tipo de MySQL, que representa, de acuerdo a nuestra transformación, el tipo de los elementos del cuerpo.
- código específico de procesamiento:

```
insert into table(proc^{\sharp}(exp)) (val, body)
 select (select var as val)
    (select val from table(proc(cuerpo)));
```
código de finalización de procedimiento:

```
insert into table(\text{proc}^{\sharp}(exp))(val)
  (select val from table(proc(exp) - disord) order by body desc);
```
# Bag

. (fuente:Bag(Basic))−>collect(var|cuerpo) Esta operación se traduce de igual manera que el iterador collect definida entre conjuntos.

. (fuente:Bag(Basic))−>forAll(var|cuerpo) Esta operación se traduce de igual manera que el iterador forAll definida entre conjuntos, salvo por lo detallado a continuación.

 $\blacksquare$  traducción de la fuente:

select distinct alias(table( $proc(fuente))$ ).val from (select  $*$  from table(proc(fuente))) as alias(table(proc(fuente)))

. (fuente:Bag(Basic))−>exists(var|cuerpo) Esta operación se traduce de igual manera que el iterador exists definida entre conjuntos, salvo por lo detallado a continuación.

 $\blacksquare$  traducción de la fuente:

select distinct alias(table( $proc(fuente))$ ).val from (select  $*$  from table(proc(fuente))) as alias(table(proc(fuente)))

. (fuente:Bag(Basic))−>one(var|cuerpo) Esta operación se traduce de igual manera que el iterador one definida entre conjuntos.

. (fuente:Bag(Basic))−>any(var|cuerpo) Esta operación se traduce de igual manera que el iterador any definida entre conjuntos.

. (fuente:Bag(Basic))−>select(var|cuerpo) Esta operación se traduce de igual manera que el iterador select definida entre conjuntos.

. (fuente:Bag(Basic))−>reject(var|cuerpo) Esta operación se traduce de igual manera que el iterador reject definida entre conjuntos.

. (fuente:Bag(Basic))−>sortedBy(var|cuerpo) Esta operación se traduce de igual manera que el iterador sortedBy definida entre conjuntos.

#### **OrderedSet**

A continuación detallamos cada uno de los iteradores, para los cuales el 'hueco' traducción de la fuente en el patrón general mostrado en la figura [5.6](#page-53-0) se completa de la siguiente manera:

select alias(table(proc( $\mathit{fuente}$ )).val from (select \* from table( $proc(fuente))$ ) as alias(table( $proc(fuente))$ ) order by alias(table( $proc(fuente)$ )).pos

. (fuente:OrderedSet(Basic))−>collect(var|cuerpo) Esta operación se traduce de igual manera que el iterador forAll definida entre conjuntos.

. (fuente:OrderedSet(Basic))−>forAll(var|cuerpo) Esta operación se traduce de igual manera que el iterador forAll definida entre conjuntos, salvo por lo detallado anteriormente sobre la traducción de la fuente.

. (fuente:OrderedSet(Basic))−>exists(var|cuerpo) Esta operación se traduce de igual manera que el iterador exists definida entre conjuntos, salvo por lo detallado anteriormente sobre la traducción de la fuente.

. (fuente:OrderedSet(Basic))−>one(var|cuerpo) Esta operación se traduce de igual manera que el iterador one definida entre conjuntos, salvo por lo detallado anteriormente sobre la traducción de la fuente.

. (fuente:OrderedSet(Basic))−>any(var|cuerpo) Esta operación se traduce de igual manera que el iterador any definida entre conjuntos, salvo por lo detallado anteriormente sobre la traducción de la fuente.

. (fuente:OrderedSet(Basic))−>select(var|cuerpo) En concreto, el procedimiento proc((fuente:OrderedSet(Basic))−>select(var|cuerpo)) se define como se muestra en el esquema [5.6.](#page-53-0) Donde los 'huecos' en el patrón general mostrado en el esquema [5.6](#page-53-0) introducido anteriormente se completan de la siguiente manera:

- $\blacksquare$  tipo específico del cursor: el tipo de MySQL, que representa, de acuerdo a nuestra transformación, el tipo de los elementos de la fuente.
- código de procesamiento del iterador:

```
if exists
  (select 1
  from
    (select * from table(proc(cuerpo))) as alias(table(proc(cuerpo)))
 where val = 1)
```

```
then
  insert into table(\text{proc}^{\sharp}(exp))(val) values (var);
end if;
```
. (fuente:OrderedSet(Basic))−>reject(var|cuerpo) En concreto, el procedimiento proc((fuente:OrderedSet(Basic))−>select(var|cuerpo)) se define como se muestra en el esquema [5.6.](#page-53-0) Donde los 'huecos' en el patrón general mostrado en el esquema [5.6](#page-53-0) introducido anteriormente se completan de la siguiente manera:

- $\bullet$  tipo específico del cursor: el tipo de MySQL, que representa, de acuerdo a nuestra transformación, el tipo de los elementos de la fuente.
- código de procesamiento del iterador:

```
if exists
  (select 1
  from
    (select * from table(proc(cuerpo))) as alias(table(proc(cuerpo)))
  where val = 0)
then insert into table(\text{proc}^{\sharp}(exp))(val) values (var);
end if;
```
. (fuente:OrderedSet(Basic))−>sortedBy(var|cuerpo) Esta operación se traduce de igual manera que el iterador sortedBy definida entre conjuntos, salvo por lo el detalle sobre la traducción de la fuente.

traducción de la fuente:

```
select alias(table(root(fuente))).val
from (select * from table(proc(fuente))) as alias(table(proc(fuente)))
order by alias(table(proc(fuente))).pos
```
#### **Sequence**

. (fuente:OrderedSet(Basic))−>collect(var|cuerpo) Esta operación se traduce de igual manera que el iterador collect definida entre conjuntos, salvo por lo detallado a continuación:

select  $alias(table(root(fuente)))$ .val from (select \* from table( $proc(fuente))$ ) as alias(table( $proc(fuente))$ ) order by alias(table( $proc(fuente)$ )).pos

. (fuente:Sequence(Basic))−>forAll(var|cuerpo) Esta operación se traduce de igual manera que el iterador forAll definida entre conjuntos ordenados, salvo por lo detallado a continuación:

 $\blacksquare$  traducción de la fuente:

```
select distinct alias(table(proc(cuerpo))).val
from (select * from table(proc(cuerpo))) as alias(table(proc(cuerpo)))
```
. (fuente:Sequence(Basic))−>exists(var|cuerpo) Esta operación se traduce de igual manera que el iterador exists definida entre secuencias, salvo por lo detallado a continuación:

 $\blacksquare$  traducción de la fuente:

select distinct alias(table(proc(cuerpo))).val from (select  $*$  from table(proc(cuerpo))) as  $alias(table(proc(cuerpo)))$ 

. (fuente:Sequence(Basic))−>one(var|cuerpo) Esta operación se traduce de igual manera que el iterador forAll definida entre conjuntos ordenados.

. (fuente:Sequence(Basic))−>any(var|cuerpo) Esta operación se traduce de igual manera que el iterador forAll definida entre conjuntos ordenados.

. (fuente:Sequence(Basic))−>select(var|cuerpo) Esta operación se traduce de igual manera que el iterador select definida entre conjuntos ordenados.

. (fuente:Sequence(Basic))−>reject(var|cuerpo) Esta operación se traduce de igual manera que el iterador reject definida entre conjuntos ordenados.

. (fuente:Sequence(Basic))−>sortedBy(var|cuerpo) Esta operación se traduce de igual manera que el iterador sortedBy definida entre conjuntos ordenados.

# **Bibliografía**

- [1] D. Basin, M. Clavel, M. Egea, M. A. García de Dios, C. Dania, G. Ortiz y J. Valdazo: Model-Driven Development of Security-Aware GUIs for Data-Centric Applications. En Alessandro Aldini y Roberto Gorrieri (editores): Foundations of Security Analysis and Design VI - FOSAD Tutorial Lectures, volumen 6858 de LNCS, páginas 101–124. Springer, 2011, ISBN 978-3-642-23081-3.
- [2] M. Blaha y W. Premerlani: Object-Oriented Modeling and Design for Database Applications. Prentice-Hall, Inc., Upper Saddle River, NJ, USA, 1997, ISBN 0-13-123829-9.
- [3] G. Booch, J. Rumbaugh y I. Jacobson: The Unified Modeling Language -User Guide. Addison Wesley Longman Publishing Co., Inc., Redwood City, CA, USA, 1999, ISBN 0-201-57168-4.
- [4] E. Burger: Query Infrastructure and OCL within the SAP Project "Modeling Infrastructure"- Studienarbeit. Informe técnico, Institut für Theoretische Informatik - Technische Universität Karlsruhe, Germany, 2006.
- [5] M. Clavel, F. Durán, S. Eker, P. Lincoln, N. Martí-Oliet, J. Meseguer y C. Talcott: The Maude System, 2008. <http://maude.cs.uiuc.edu>.
- [6] M. Clavel y M. Egea: ITP/OCL: A Rewriting-Based Validation Tool for  $UML+OCL$  Static Class Diagrams. En M. Johnson y V. Vene (editores): AMAST, volumen 4019 de LNCS, páginas 368–373. Springer, 2006, ISBN 3-540-35633-9.
- [7] M. Clavel, M. Egea y M. A. García de Dios: Building and Efficient Component for OCL Evaluation. En Proc. of 8th OCL Workshop at the UML/- MoDELS Conference: OCL Concepts and Tools: From Implementation to Evaluation and Comparison, volumen 15 de ECEASST, Tolouse, France, September 2008.
- [8] M. Clavel, M. Egea, M. A. García de Dios, C. Dania, G. Ortiz y J. Valdazo: ActionGUI, May 2011. <http://www.bm1software.com/actiongui.html>.
- [9] E. F. Codd: A Relational Model of Data for Large Shared Data Banks. Commun. ACM, 13(6):377–387, 1970.
- [10] Digital Equipment Corporation: Information Technology Database Language SQL. Informe técnico, Digital Equipment Corporation, 1992.
- [11] B. Demuth y H. Hußmann: Using UML/OCL Constraints for Relational Database Design. En R. B. France y B. Rumpe (editores): Proc. of UML'99: The Unified Modeling Language - Beyond the Standard, Second International Conference, Fort Collins, CO, USA, October 28-30, 1999, Proceedings, volumen 1723 de LNCS, páginas 598–613. Springer, 1999.
- [12] B. Demuth, H. Hußmann y S. Loecher: OCL as a Specification Language for Business Rules in Database Applications. En Proc. of UML 2001: The Unified Modeling Language. Modeling languages, Concepts and Tools., volumen 2185 de LNCS, páginas 104–117, Toronto, Canada, 2001. Springer, ISBN 3-540-42667-1.
- [13] M. A. García de Dios, C. Dania, M. Schläpfer, D. A. Basin, M. Clavel y M. Egea: SSG: A Model-Based Development Environment for Smart, Security-Aware GUIs. En J. Kramer, J. Bishop, P. T. Devanbu y S. Uchitel (editores): Proc. of the 32nd ACM/IEEE International Conference on Software Engineering - Volume 2, ICSE 2010, Cape Town, South Africa, 1-8 May  $2010$ , páginas 311-312. ACM, 2010. <http://www.bm1software.com>.
- [14] W.J. Dzidek, L.C. Briand y Y. Labiche: Lessons Learned from Developing a Dynamic OCL Constraint Enforcement Tool for Java. En Proc. of the 4th OCL workshop at MoDELS'05 Conference: Tool Support for OCL and Related Formalisms - Needs and Trends, volumen 3844 de LNCS, páginas 10–19, Montego Bay, Jamaica, October 2005. Springer-Verlag Berlin Heidelberg.
- [15] M. Egea: An executable formal semantics for OCL with Applications to Formal Analysis and Validation. Tesis de Doctorado, Universidad Complutense de Madrid, Spain, 2008.
- [16] M. Egea, C. Dania y M. Clavel: MySQL4OCL: A Stored Procedure-Based MySQL Code Generator for OCL. Electronic Communications of the EASST, 36, 2010.
- [17] M. Egea, C. Dania y M. Clavel: The MySQL-OCL Code Generator, August 2010. <http://www.bm1software.com/mysql-ocl>.
- [18] K. Eisenreich: Varianzanalyse zur Generierung imperativen Codes aus OCL-Ausdrcken-Grosser Beleg. Informe técnico, Fakultät Informatik - Institut für Software un Multimediatechnik - Technische Universität Dresden - Lehrstuhl Softwaretechnolgie, Germany, 2006.
- [19] M. Fowler: UML Distilled: A Brief Guide to the Standard Object Modeling Language. Addison-Wesley Longman Publishing Co., Inc., Boston, MA, USA, spanish3 edición, 2003, ISBN 0321193687.
- [20] F. Heidenreich, C. Wende y B. Demuth: A Framework for Generating Query Language Code from OCL Invariants. En Proc. of 7th OCL Workshop at the UML/MoDELS Conference: Ocl4All: Modelling Systems with OCL, volumen 9 de ECEASST, Nashville, Tennessee, October 2008.
- [21] Informix. <http://www-01.ibm.com/software/data/informix>.
- [22] A. Kleppe, J. Warmer y W. Bast: MDA Explained: The Model Driven Architecture: Practice and Promise. Addison-Wesley Longman Publishing Co., Inc., Boston, MA, USA, 2003, ISBN 032119442X.
- [23] J. Melton y A. Simon: Understanding the New SQL: A Complete Guide. Morgan Kaufmann Publishers Inc., San Francisco, CA, USA, 1993, ISBN 1-55860-245-3.
- [24]  $MySQL$ . <http://www.mysql.org>.
- [25] Object Management Group: Model Driven Architecture Guide v. 1.0.1. Informe técnico, OMG, 2003. OMG documento disponible en [http:](http://www.omg.org/cgi-bin/doc?omg/03-06-01) [//www.omg.org/cgi-bin/doc?omg/03-06-01](http://www.omg.org/cgi-bin/doc?omg/03-06-01).
- [26] Object Management Group: Object Constraint Language, Feb 2010. OMG documento disponible en <http://www.omg.org/spec/OCL/2.2>.
- [27] Object Management Group: Unified Modeling Language, Mar 2011. OMG documento disponible en <http://www.omg.org/spec/UML/2.4>.
- [28] OCL2SQL, 2001. [http://sourceforge.net/projects/dresden-ocl/](http://sourceforge.net/projects/dresden-ocl/files/dresden-ocl/1.1) [files/dresden-ocl/1.1](http://sourceforge.net/projects/dresden-ocl/files/dresden-ocl/1.1).
- [29] Object Management Group. <http://www.omg.org>.
- [30] Oracle. <http://www.oracle.com>.
- [31]  $PostgresQL$ . <http://www.postgresql.org>.
- [32] R. Ramakrishnan y J. Gehrke: Database Management Systems. McGraw-Hill, Inc., New York, NY, USA, spanish3 edición, 2003, ISBN 0072465638, 9780072465631.
- [33] J. Rumbaugh, I. Jacobson y G. Booch (editores): The Unified Modeling Language - Reference Manual. Addison-Wesley Longman Ltd., Essex, UK, UK, 1999, ISBN 0-201-30998-X.
- [34] A. Schmidt: Untersuchungen zur Abbildung von OCL-Ausdrücken auf SQL. Tesis de Licenciatura, Institut für Softwaretechnik II - Technische Universität Dresden, Germany, 1998.
- [35] SQLite. <http://www.sqlite.org>.
- [36] J. Warmer y A. Kleppe: The Object Constraint Language: Getting Your Models Ready for MDA. Addison-Wesley Longman Publishing Co., Inc., Boston, MA, USA, spanish2 edición, 2003, ISBN 0321179366.
- [37] C. Wilke: Java Code Generation for Dresden OCL2 for Eclipse- Grosser Beleg. Informe técnico, Fakultät Informatik - Institut für Software un Multimediatechnik - Technische Universität Dresden - Lehrstuhl Softwaretechnolgie, Germany, 2009.